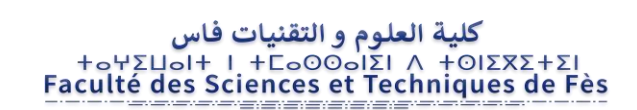

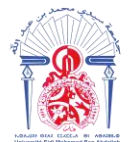

جامعة سيدى محمد بن عبد الله Η ΟΛΟΙΣΗ ΟΣΑΣ ΕΒΑΕΓΟΛ ΘΙ Η ΟΛΟΜΟΦ Université Sidi Mohamed Ben Abdellah

 ----------------------------------------------------------------------------------------------------  **Année Universitaire : 2021-2022**

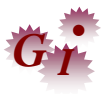

**Master Sciences et Techniques en Génie Industriel**

# **MEMOIRE DE FIN D'ETUDES**

Pour l'Obtention du Diplôme de Master Sciences et Techniques

**Titre :**

 **Conception d'un système de manutention des bundles de fils.**

**&& Réalisation d'une application VBA de gestion des structures.**

**Lieu : YAZAKI MOROCCO MEKNES**

 **Référence : 07 /22-MGI**

**Présenté par :**

# **Bahlouli Hamza**

**Soutenu Le 20 Juillet 2022 devant le jury composé de :**

- **Pr. Gadi Fouad (encadrant FST Fès)**
- **Mr. Azennoud Mohammed (encadrant YAZAKI)**
- **Pr. Tajri Ikram (examinateur FST Fès)**
- **Pr. Cherkani Mohammed (examinateur FST Fès)**

Faculté des Sciences et Techniques - Fès

-----------------------------------------------------------------------------------------------------------

B.P. 2202 – Route d'Imouzzer – FES

2212 (0) 35 60 29 53 Fax: 212 (0) 35 60 82 14

# DÉDICACES

# A mes très chers parents,

 A ceux qui ont si bien su m'apprendre qu'il n'existe point de réussite facile ni d'échecs définitifs, ceux qui m'ont donné un magnifique modèle de labeur et de persévérance.

 Puise ce travail être l'expression de ma profonde gratitude et de mon grand amour et en reconnaissance de vos nobles sacrifices et abnégation inédites, je vous dédie ce travail et je demande à dieu qu'il vous procure santé, bonheur et longue vie.

# A mes très chers grands parents,

# A mes chers frères et sœur (Ayoub, fedae, oussama),

Les personnes les plus proches du cœur.

# A toute ma famille,

Que ce travail soit une expression de gratitude et d'affection.

## A mes amis,

Compagnons fidèles du long chemin que nous avons parcouru ensemble afin de réaliser nos rêves.

# A tous ceux que j'aime et qui m'aiment.

#### REMERCIMENTS

<span id="page-2-0"></span> Avant d'entamer mon présent rapport, je tiens à adresser mes sincères remerciements à l'ensemble des enseignants qui m'ont assisté pour que ce projet de fin d'études soit fructueux et profitable.

 Ensuite, toutes mes pensées de gratitude se dirigent vers Mr **Gadi Fouad** pour leurs conseils, et leur encadrement de haut niveau, et pour l'intérêt particulier qu'ils ont porté à ce travail malgré leurs préoccupations.

 Mes remerciements s'adressent à **Mr. Azennoud Mohammed**, **Mr. EL ABBAS Bachir**,et à **Mr. Smouni Said**, Manager du département **IE & NYS**, pour ses soutiens, ses conseils et pour ses motivations pendant cette aventure de quatre mois.

 Je remercie chaque membre de département Techniques et NYS pour m'avoir rendu l'expérience très plaisante.

 J'exprime ma profonde gratitude à les membres de jury et tous mes enseignants de la FST de Fès, et à tout le corps administratif et professoral pour leurs efforts considérables. Que les membres du jury trouvent ici l'expression de mes remerciements pour avoir bien voulu examiner et juger mon travail.

# LISTE DES FIGURES

<span id="page-3-0"></span>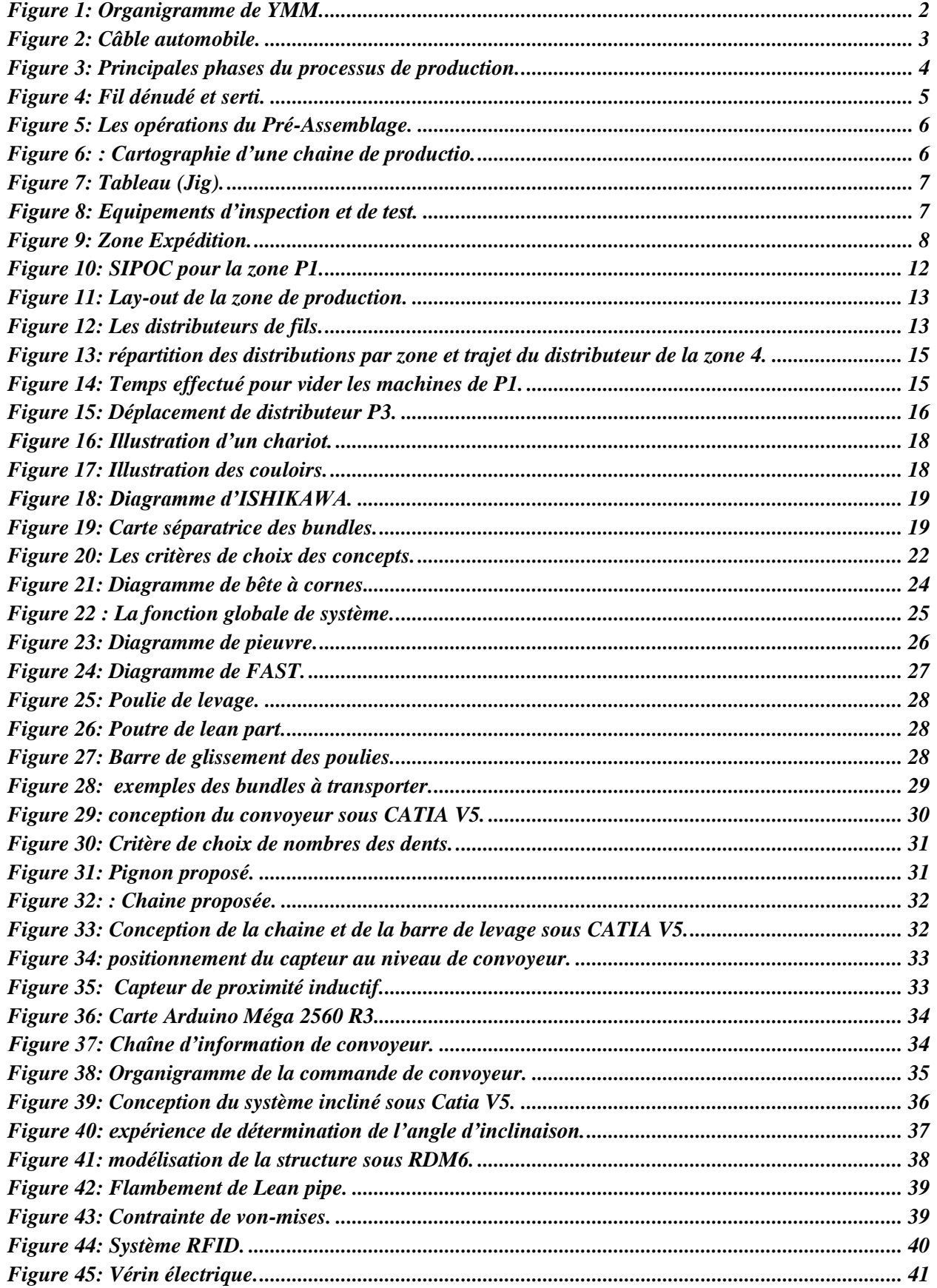

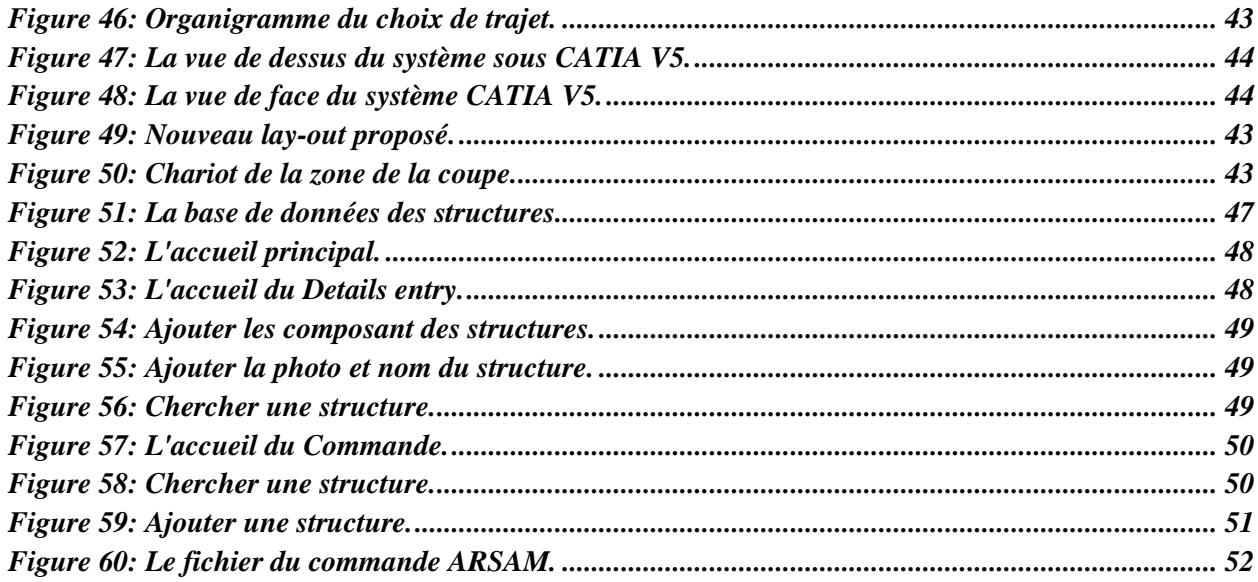

# LISTE DES TABLEAUX

<span id="page-5-0"></span>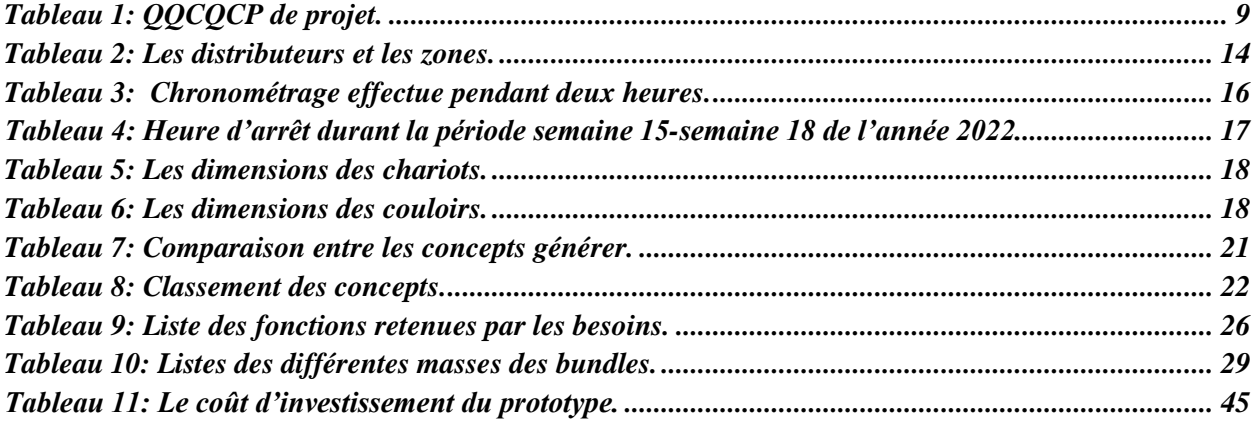

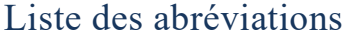

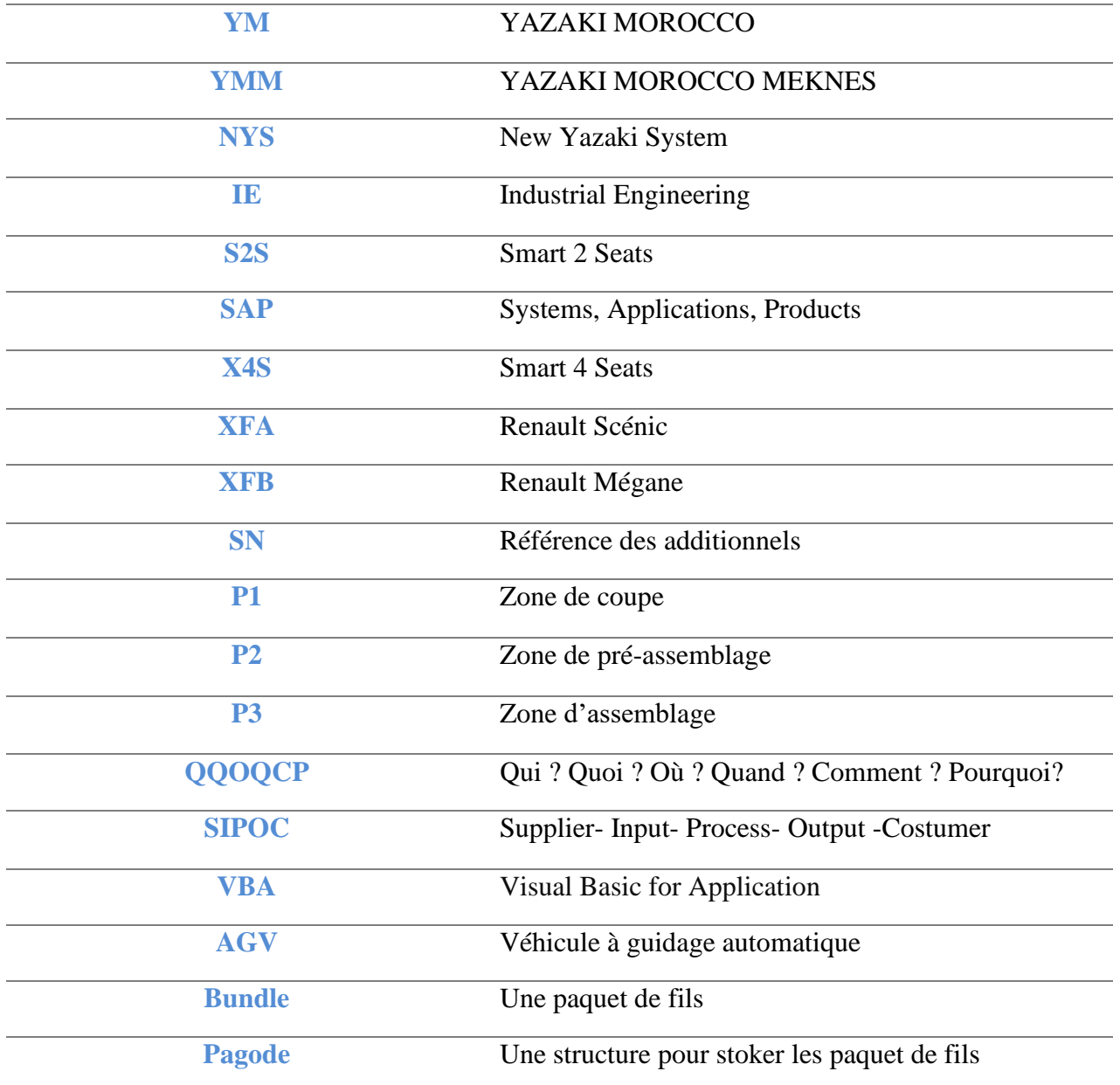

# Table des matières

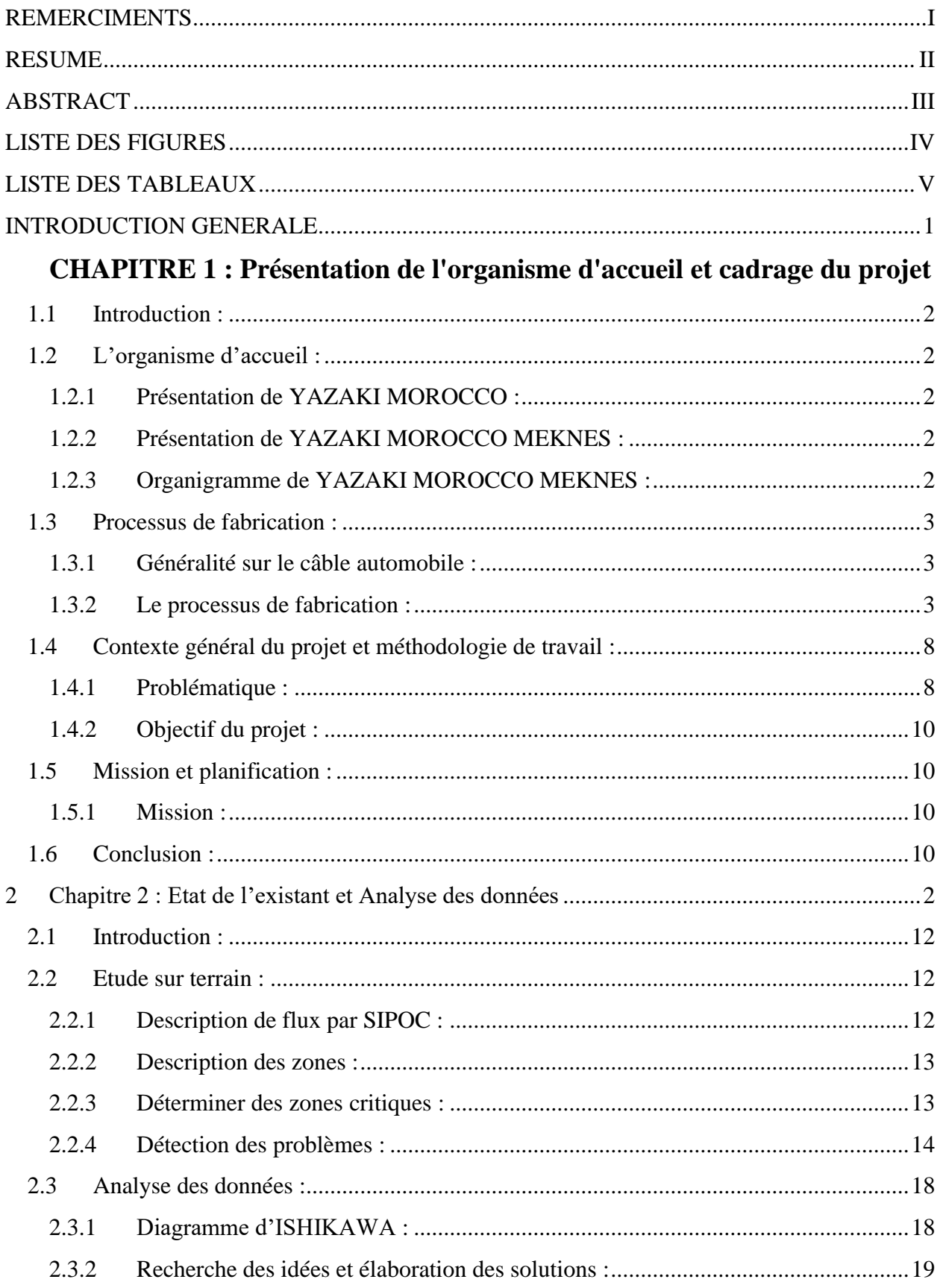

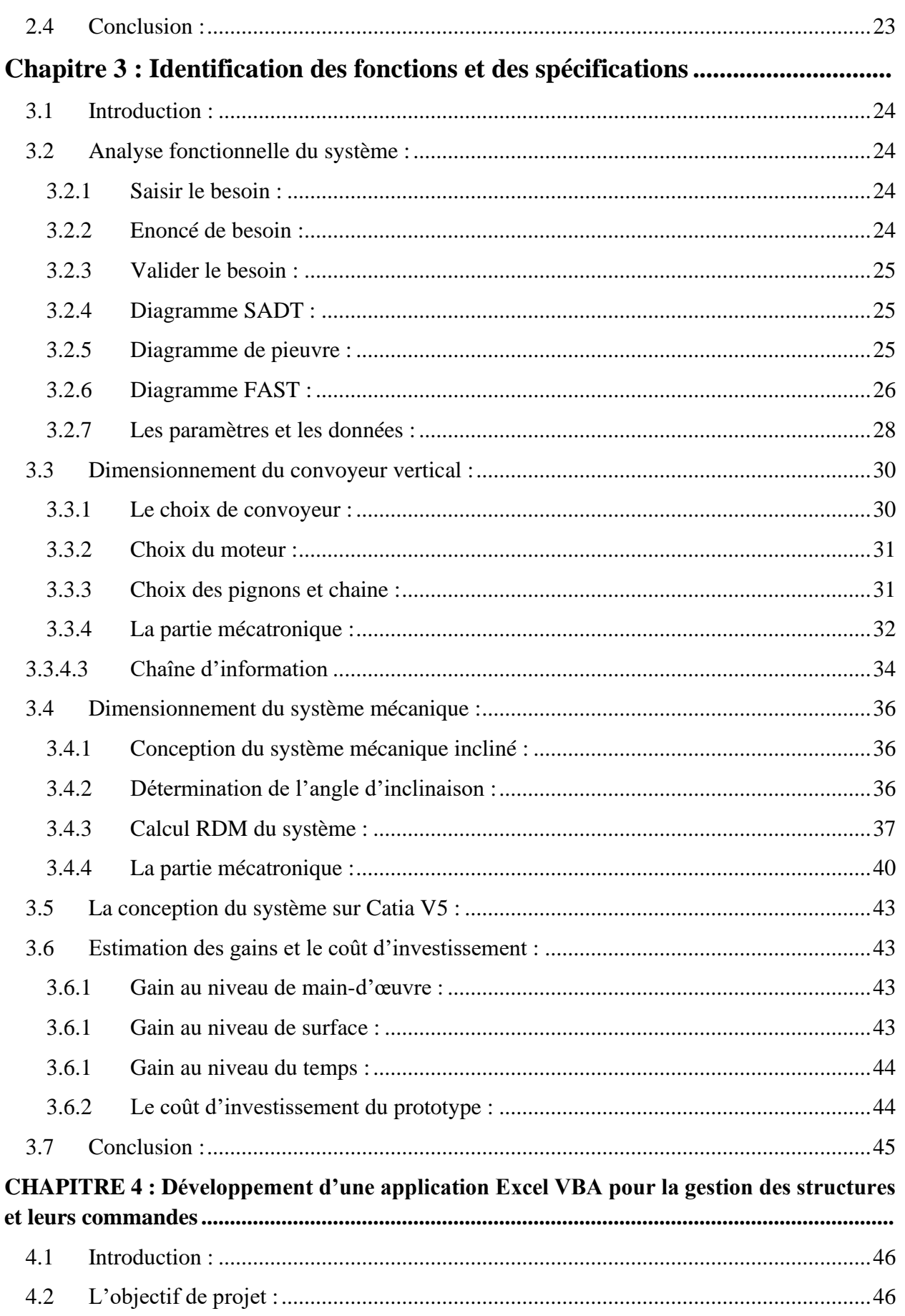

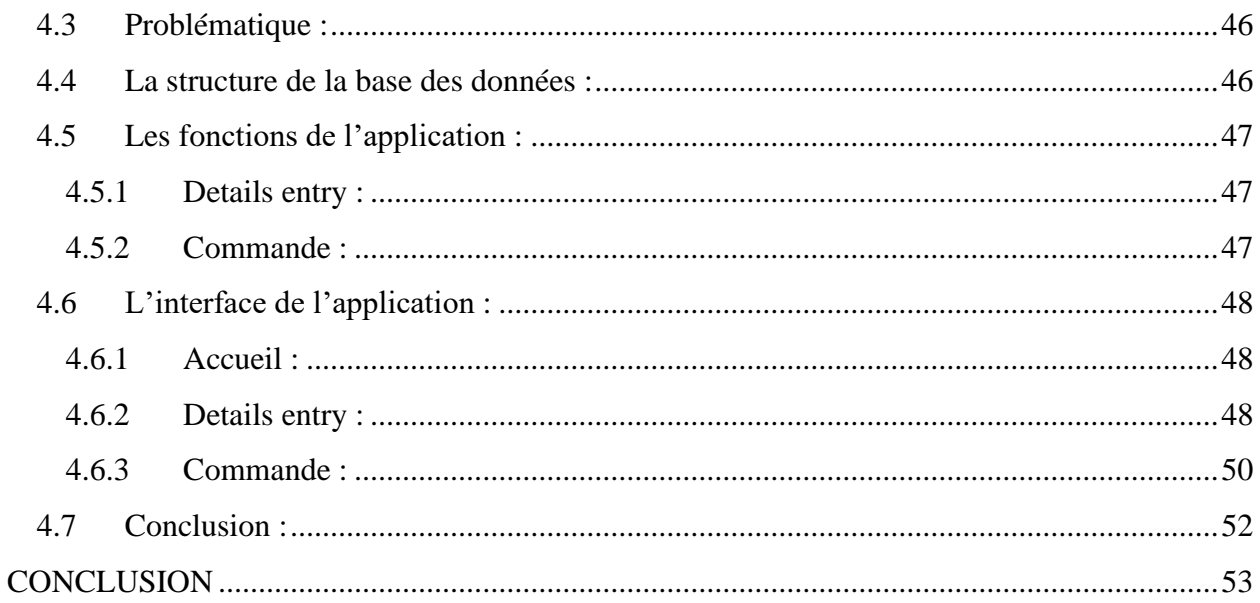

# INTRODUCTION GENERALE

<span id="page-10-0"></span>*D*ans un contexte économique de plus en plus exigeant, et suite au développement du secteur automobile, les différentes sociétés fabriquant des faisceaux de câbles se trouvent obligées de s'adapter à l'évolution du domaine par la recherche continue afin de rester sur le marché.

*L*a tendance actuelle vers des nouveaux projets, exige la maîtrise des outils de production et l'automatisation des opérations qui se font encore manuellement en vue d'augmenter la productivité et pour pouvoir répondre à l'augmentation étonnante de la demande en matière de câblage.

 *C*'est dans ce cadre que rentre notre projet de fin d'études, dans lequel nous avons conçu un système de manutention des paquets de fils. La méthode actuelle de distribution de la matière premières, pour le cas, il s'agit des fils à assembler pour avoir un câble automobile, est 100% manuelle. Notre objectif est de concevoir un système automatisé pour remplacer la technique utilisée actuellement. La solution recherchée permet en plus d'augmenter la productivité et d'éliminer toutes les pertes et les sources de gaspillages.

 *N*otre rapport s'articule autour de quatre chapitres présentant la démarche suivie et d'une conclusuin génerale.

Le première chapitre est consacré à la présentation de l'organisme d'accueil où nous avons effectué notre stage et la description du contexte général du projet, accompagnées de la planification du déroulement de la période de stage.

 *Le* deuxième chapitre est dédié au premier lieu à exposer la problématique, en détail, par une étude effectuée sur le terrain par suite générer des idées. En deuxième lieu, nous allos présenter une analyse des données, afin de générer des idées et chercher des pistes d'amélioration et d'innovation.

 *Le* troisième chapitre présente les principaux composants de notre système en tenant compte des contraintes exigées par l'entreprise, afin d'avoir réalisé la conception nécessaire pour le système de manutention. Aussi présente une estimation des gains et un bilan général des investissements nécessaires pour la réalisation un prototype de notre projet.

 *Le* quatrième chapitre fournira au premier lieu la problématique et l'objectif de l'application VBA de gestion des structures. Dans un deuxième lieu, il présentera les fonctions et l'interface de l'application.

# <span id="page-11-0"></span>**1 CHAPITRE 1 : Présentation de l'organisme**

**d'accueil et cadrage du projet**

# <span id="page-12-1"></span>**1.1 Introduction :**

Dans ce chapitre nous avons présenté d'une manière générale le groupe YAZAKI, et plus particulièrement YAZAKI MOROCCO MEKNES en tant qu'un organisme d'accueil, en décrivent son champ d'activité, son organisation et son système de production du câblage automobile, nous présentons quelques composantes constituant le câblage automobile et nous avons déterminé aussi le contexte général du projet et la planification du déroulement de la période du stage.

# <span id="page-12-2"></span>**1.2 L'organisme d'accueil :**

## <span id="page-12-3"></span>**1.2.1 Présentation de YAZAKI MOROCCO :**

En 2001, le Maroc a été le premier pays africain auquel YAZAKI a fait honneur, par l'inauguration de son site opérationnel YMO pour la production du câblage automobile, en présence de SM le Roi MOHAMMED VI. Vu la performance de son personnel et des résultats réalisés depuis ses débuts, et sa certification par la maison mère et par plusieurs organismes de renommée mondiale, YAZAKI Saltano de Portugal, Succursale du Maroc, a été transformée en mai 2003 en une entité indépendante appelée YAZAKI MORROCO S.A. Ensuite le groupe japonais s'est installé en trois ville marocaines pour la production des faisceaux électrique des voitures : YAZAKI de Tanger (2001), YAZAKI de Kénitra (2011) et YAZAKI de Meknès (2013).

## **1.2.2 Présentation de YAZAKI MOROCCO MEKNES :**

<span id="page-12-4"></span>**YAZAKI MOROCCO MEKNES** est une division de YAZAKI Europe Ltd et est une filiale de YAZAKI Corporation, au Japon. YMM a installé son site du câblage automobile provisoire en juin 2013. Actuellement, il est considéré comme une unité complètement indépendante bien que son site officiel ne voie le jour qu'en juillet 2015.

#### **1.2.3 Organigramme de YAZAKI MOROCCO MEKNES :**

<span id="page-12-5"></span>La représentation schématique des liens fonctionnels, organisationnels et hiérarchiques de YAZAKI MOROCCO MEKNES se donne comme la figure 1 ci-dessous.

<span id="page-12-0"></span>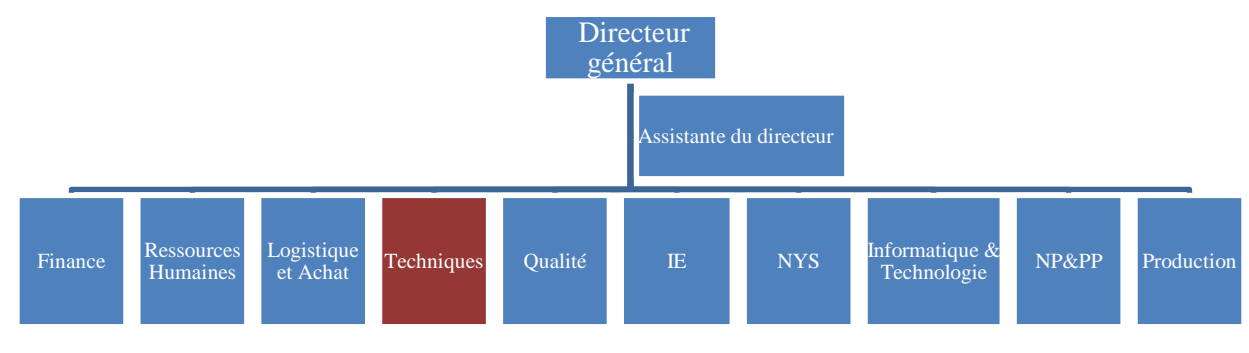

*Figure 1: Organigramme de YMM.*

Le groupe **YAZAKI** a une structure, une organisation et un règlement intérieur propre à lui. YMM est donc organisée suivant plusieurs départements comme on peut avoir sur la figure 6, chacun d'eux a des tâches spécifiques à accomplir. Mon stage a été effectué au sein du **département technique** qui a pour objectif de faire la maintenance technique de tout le matériel de la société. Il s'occupe de l'entretien du matériel nécessaire à la production et l'entretien électrique de toute la société.

#### <span id="page-13-2"></span><span id="page-13-1"></span>**1.3 Processus de fabrication :**

#### **1.3.1 Généralité sur le câble automobile :**

Un exemple de câble automobile est représenté ci-dessous :

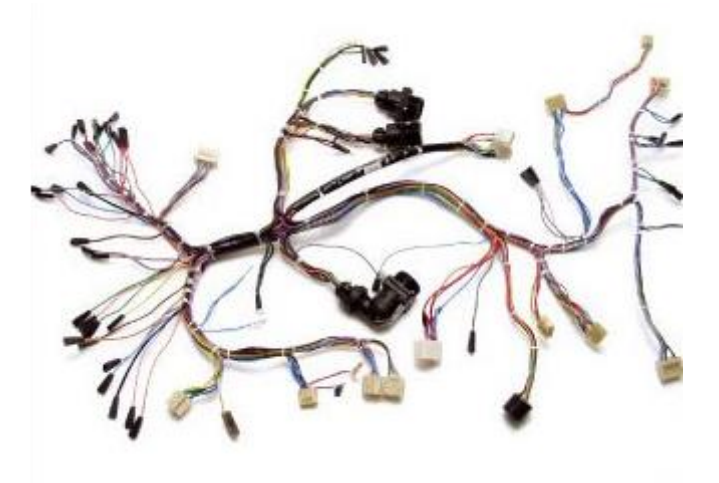

#### *Figure 2: Câble automobile.*

<span id="page-13-0"></span>Le câblage électrique d'un véhicule est un ensemble de fils qui ont pour fonction principale de relier l'ensemble des composants électriques et électroniques du véhicule. Il permet de :

▪ Alimenter en énergie l'ensemble des équipements et assurer ainsi la fonction de distribution électrique.

▪ Transmettre les informations aux calculateurs (de plus en plus nombreux avec l'intégration massive de l'électronique dans l'automobile) et permettre alors le transfert de commande entre les différents équipements électriques et électroniques.

#### **1.3.2 Le processus de fabrication :**

<span id="page-13-3"></span>La planification de la production se fait suivant la commande client, le département logistique exploite ces commandes à l'aide du logiciel SAP pour déterminer les quantités des matières premiers nécessaires suivant la méthode MRP. La matière première venant du fournisseur passe par le laboratoire du contrôle de qualité pour subir un contrôle de réception avant d'être stockée dans le magasin de matière première. Le stock de matière première est géré par un système pull

qui prépare un stock des 24 h prochaine de production. Le stock quotidien (journalier) passe à la zone de préparation (la coupe) qui est gérée par le système Kanban. Le processus de production de YAZAKI se compose de 3 phases principales, à savoir la Coupe, le Pré-assemblage et le montage.

Le processus de production du câblage, est schématisé dans la figure Suivante :

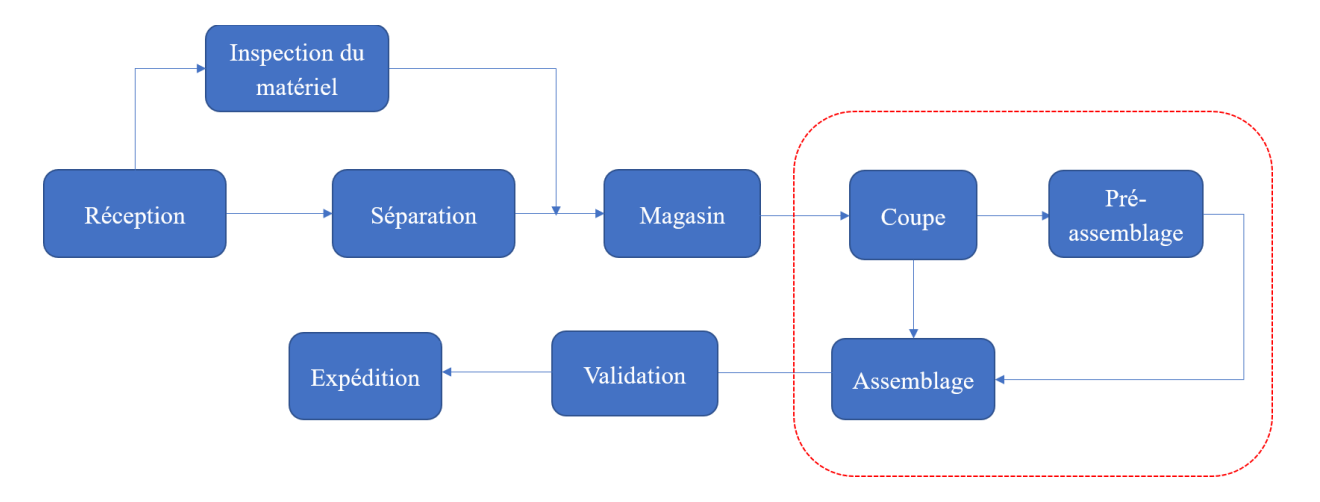

#### *Figure 3: Principales phases du processus de production.*

#### <span id="page-14-0"></span>**1.3.2.1 La coupe (zone P1) :**

Après la réception de la matière première, la première étape dans le processus de production commence. Elle s'agit de la coupe appelée aussi **la zone P1**, c'est la première étape dans le processus de fabrication des câbles. Le département ingénierie détermine la couleur, la longueur et le type des fils à découper par les machines de coupe qui sont pilotées par le logiciel CAO ; c'est à dire : la longueur désignée par le client, le dénudage, insertion des terminaux, sertissage et insertion des bouchons.

C'est la zone où tout produit doit passer obligatoirement par l'un ou plusieurs des processus de fabrication suivants :

- La découpe : Découper les fils simples selon les sections et les longueurs prédéfinies.
- Dénudage : C'est l'opération permettant d'enlever l'isolant à l'extrémité du fil afin de dégager les filaments conducteurs.
- **Sertissage automatique** : Processus qui permet la jonction d'un terminal à un ou plusieurs fils conducteurs.

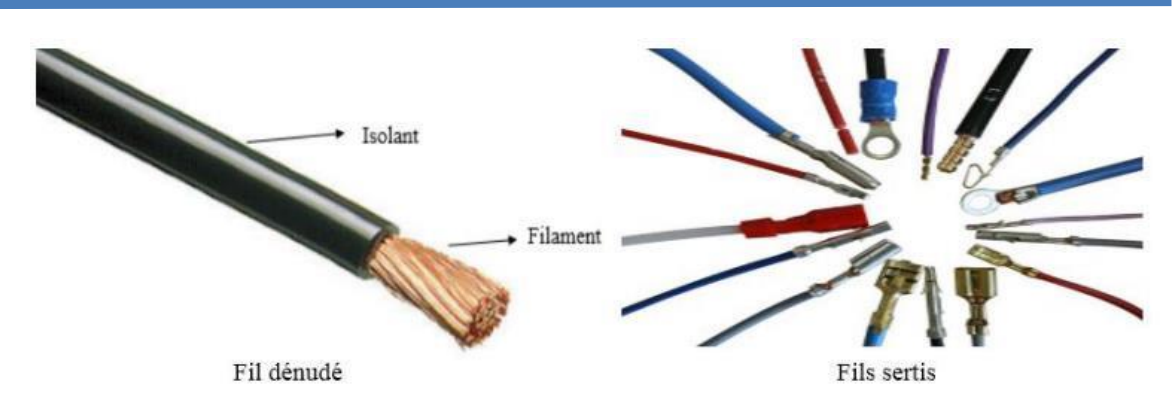

*Figure 4: Fil dénudé et serti.*

<span id="page-15-0"></span>Ces fils découpés peuvent passer directement à la zone de montage pour être utilisés dans le câble final comme ils peuvent passer par la zone de préfabrication ou pré-assemblage pour subir des modifications avant d'arriver à la zone assemblage.

## **1.3.2.2 Pré- assemblage (zone P2) :**

Certains circuitsse finissent au niveau de la coupe et passent directement versla zone montagepour être utilisés, d'autres circuits selon leur nature (torsadé, grande section, soudé…) passent par la zone de pré-assemblage, qui est l'étape intermédiaire entre la coupe et l'assemblage et elle se présente comme client de la zone de coupe et fournisseur de la zone de pré-assemblage. La zone de pré-assemblage et subit d'autres opérations, à savoir comme il montre la figure 8 :

Le sertissage manuel : pour les terminaux qui sont difficiles à sertir automatiquement, il est nécessaire d'effectuer cette opération à l'aide des presses manuelles. Cette opération a pour but d'assurer la liaison électrique en assemblant le câble avec le terminal.

▪ **La soudure ultrason :** c'est une opération de soudure de plusieurs fils ensemble à l'aide d'unetechnique de vibration ultrason. La machine utilisée pour cette opération est la SCHUNK.

▪ **Twist/torsadage :** le twist est l'opération qui permet de torsader deux fils pour les protéger des dannagnétiques.

▪ **Soudure de masse :** la soudure de masse consiste à souder les extrémités de plusieurs fils à unseul terminal. Cette opération est souvent réalisée pour la production des cosses reliées à la masse.

▪ **Postes d'accessoires :** pour l'insertion des accessoires (par exemple le bouchon).

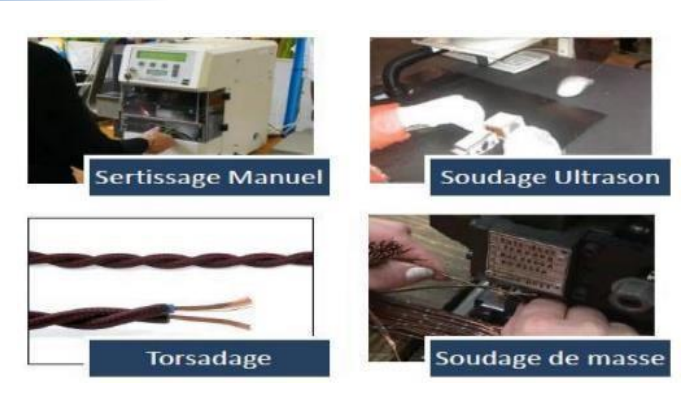

*Figure 5: Les opérations du Pré-Assemblage.*

#### **1.3.2.3 Assemblage (zone P3)**

<span id="page-16-0"></span>L'assemblage ou le montage est la phase finale qui consiste à assembler l'ensemble des composants pour obtenir le câble final. Les lignes de montage se caractérisent généralement par l'emploi d'un convoyeur ou d'une chaine de tableaux mécanisés ou les deux en même temps en fonction du nombre de circuits que contient le câble et en fonction de sa complexité.

Les câbles passent généralement par trois étapes principales lors du montage : *l'insertion, l'enrubannage et l'inspection*. Chacune de ces étapes comporte des opérations qui varient en fonction de la nature du câble. La figure 6 présente une chaîne d'assemblage :

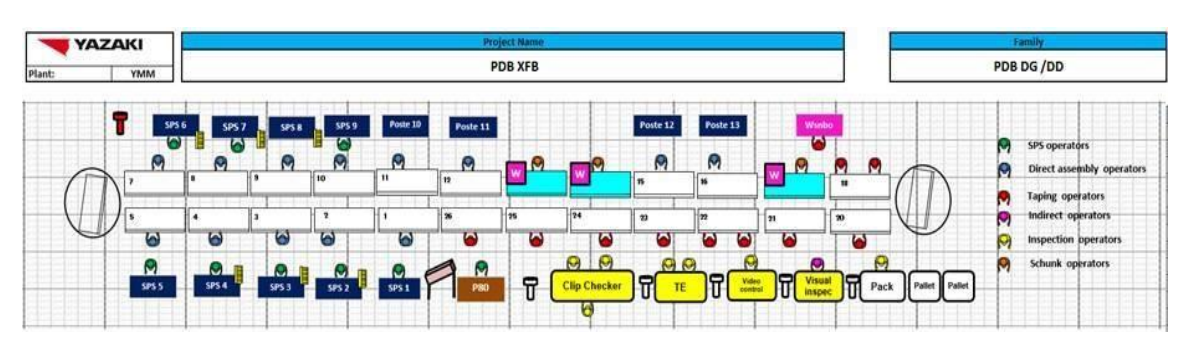

*Figure 6: : Cartographie d'une chaine de production.*

<span id="page-16-1"></span>Lors du montage, les câbles passent par trois étapes principales :

- **L'insertion :** cette étape consiste à insérer les terminaux des circuits dans les connecteurs qui leurs correspondent manuellement. Des supports sous forme de fiches comprenant le processus d'assemblage propre à leur poste sont mis à la disposition des opérateurs.
- **L'enrubannage :** c'est l'opération qui permet de recouvrir les fils une fois insérés par des rubans et protecteurs.

Ces deux premières étapes du montage, sont réalisées sur des Jigs.

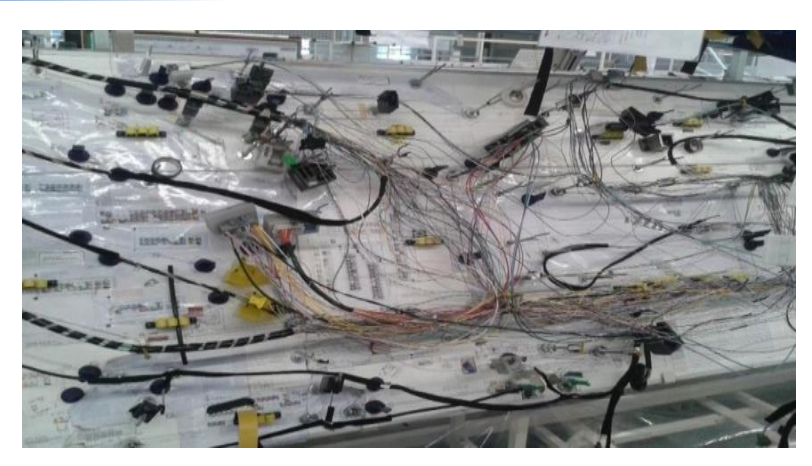

*Figure 7: Tableau (Jig).*

<span id="page-17-0"></span>• **L'inspection et les tests :** Les tests standards réalisés sur les câblages (Figure 8) sont :

o **Le clip checker :** c'est un équipement qui se compose d'un ensemble de modulesde fixation et de Poka Yoke afin d'assurer :

- La présence des clips dans leurs emplacements.
- L'orientation et les vues des clips.
- Les dimensions et l'orientation des branches.

o **Le test électrique :** il consiste à vérifier la connectivité électrique du câble. Il permet également de tester la présence des connecteurs par le biais des capteurs intégrés.

o **Le test vision :** utilisé dans le cas où le faisceau comporte une boîte à fusibles pour vérifier qu'elle est correctement assemblée.

o **Inspection visuelle :** permet de vérifier la longueur des branches, la présence de l'enrubannage et des accessoires et le respect de l'architecture finale exigée.

o **Packaging :** est la dernière étape avant l'expédition où on emballe le faisceau électrique et on le met dans des caisses.

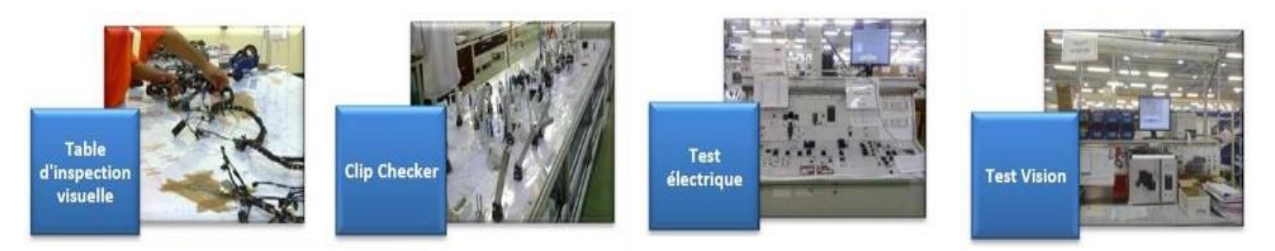

#### *Figure 8: Equipements d'inspection et de test.*

#### <span id="page-17-1"></span>**1.3.2.4 L'expédition des produits finis :**

Après être emballé les faisceaux se rassemble dans des palettes qui ont une capacité de 32 câbles, une fois que la palette soit remplie et emballée, on l'envoie à l'expédition, ce service s'occupe de l'envoi de la marchandise aux clients de YAZAKI et s'assure de son arrivée.

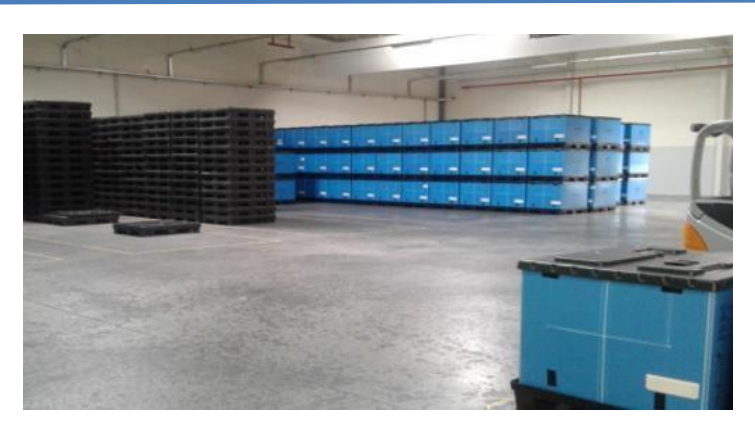

*Figure 9: Zone Expédition.*

# <span id="page-18-2"></span><span id="page-18-1"></span><span id="page-18-0"></span>**1.4 Contexte général du projet et méthodologie de travail : 1.4.1 Problématique :**

Les entreprises de production qui transforment des biens sont de plus en plus confrontées à l'obstacle du gaspillage qui les empêche de réaliser des gains de productivité complémentaires. Que ce soit les pertes engendrées par les problèmes de stockage ou les pertes de temps et d'espace.

Le métier du câblage automobile se base principalement sur les fils comme matière première, d'ailleurs, la distribution des fils est l'étape la plus pertinente de la production. Chez YYM la distribution est toujours manuelle, du coup elle provoque les gaspillages.

Puisqu'un problème bien posé est déjà à moitié résolu, la phase de définition de la problématique est particulièrement importante.

La méthode QQOQCP permet d'avoir sur toutes les dimensions du problème des informations élémentaires suffisantes pour identifier ses aspects essentiels car elle adopte une démarche d'analyse critique constructive basée sur le questionnement systématique.

Dans le but de décrire d'une manière structurée la problématique, j'ai utilisé les principales l'outil QQOQCP décrit dans le tableau ci-dessous :

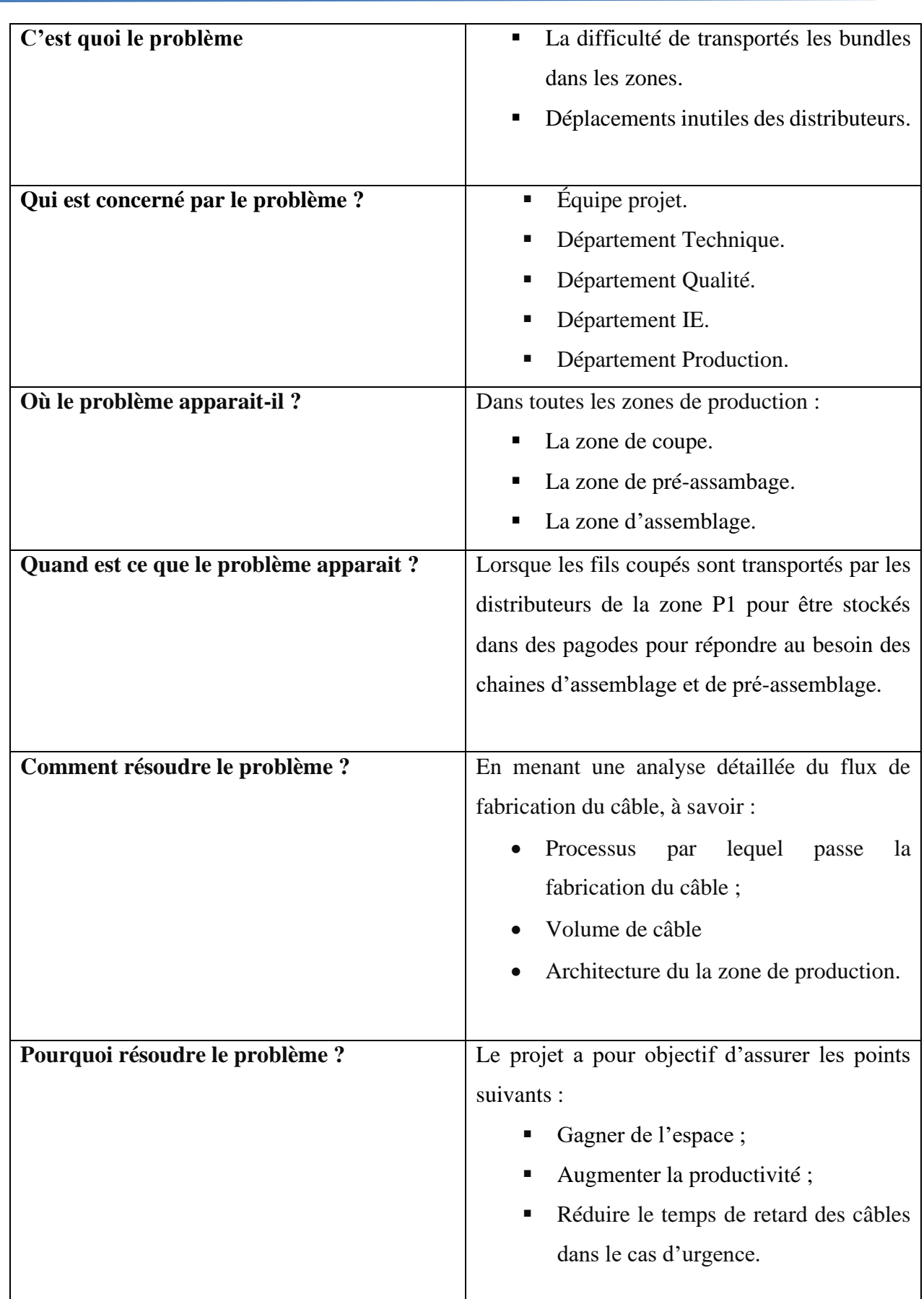

 *Tableau 1: QQCQCP de projet.*

#### **1.4.2 Objectif du projet :**

<span id="page-20-0"></span>Notre objet du projet de fin d'études a pour but de concevoir un système de manutention des bundles de fils pour éliminer tout type de gaspillages au sein du processus de production pour avoir une meilleure gestion de l'espace et afin d'augmenter les indicateurs de la performance, aussi la cadence à des niveaux acceptables pour répondre aux besoins des futurs projets. D'autre part on vise à développer une application VBA permettant de gérer les différentes structures et facilite les commandes.

## <span id="page-20-2"></span><span id="page-20-1"></span>**1.5 Mission et planification :**

#### **1.5.1 Mission :**

Dans le contexte de notre projet, nous avons été conduits à :

- Comprendre, analyser et mettre en œuvre la demande.
- Apprenez à appliquer sur le terrain les outils académiques.
- Analyser les différentes solutions proposées par les autres concepteurs.
- Choisir la solution optimale en la justifiant.
- Concevoir notre système en respectant les contraintes exigées par l'entreprise.

#### <span id="page-20-3"></span>**1.6 Conclusion :**

La présentation de la société dans ce chapitre nous a permis de comprendre d'une part l'organisation interne de l'usine et le fonctionnement des différents départements, et d'autre part les différentes étapes du processus de production des câbles, en plus d'une présentation de notre projet afin d'atteindre les objectifs fixés.

# <span id="page-21-0"></span>**2 Chapitre 2 : Etat de l'existant et Analyse des données**

## <span id="page-22-1"></span>**2.1 Introduction :**

Ce chapitre et consacré à l'identification des opportunités, en exposant au premier lieu la problématique, en détail, par une étude effectuée sur le terrain. En deuxième lieu, on va présenter une analyse des données, afin générer des idées et chercher des pistes d'amélioration et d'innovation.

## <span id="page-22-2"></span>**2.2 Etude sur terrain :**

 Pour toute entreprise, les gaspillages et les immobilisations superflues sont des pertes potentielles les éliminer constitue donc un gain et améliore la performance dont la productivité constitue l'indicateur principal, c'est bien l'objectif de notre étude.

## <span id="page-22-3"></span>**2.2.1 Description de flux par SIPOC :**

 Pour comprendre le flux physique de la zone de coupe P1vers les chaines d'assemblage P3, nous allons nous servir du diagramme SIPOC (Suppliers-Inputs-Process-Outputs-Customers) c'est une cartographie du processus qui décrit le flux depuis les entrées du fournisseur jusqu'aux sorties au client.Le diagramme SIPOC est représenté sur la figure 10 ci-dessous.

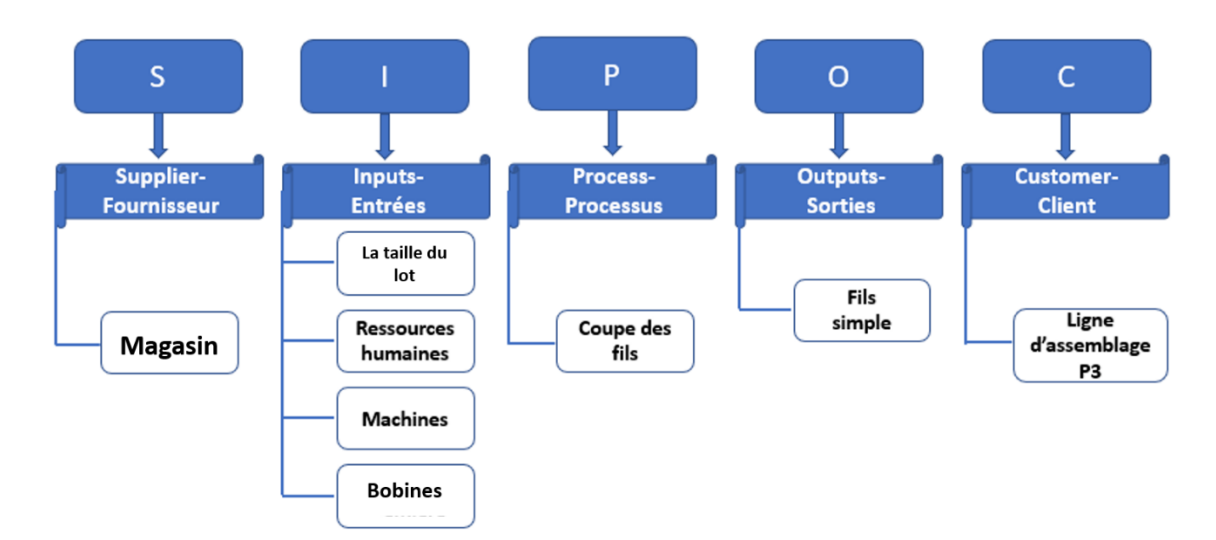

<span id="page-22-0"></span>*Figure 10: SIPOC pour la zone P1.*

# **2.2.2 Description des zones :**

<span id="page-23-2"></span>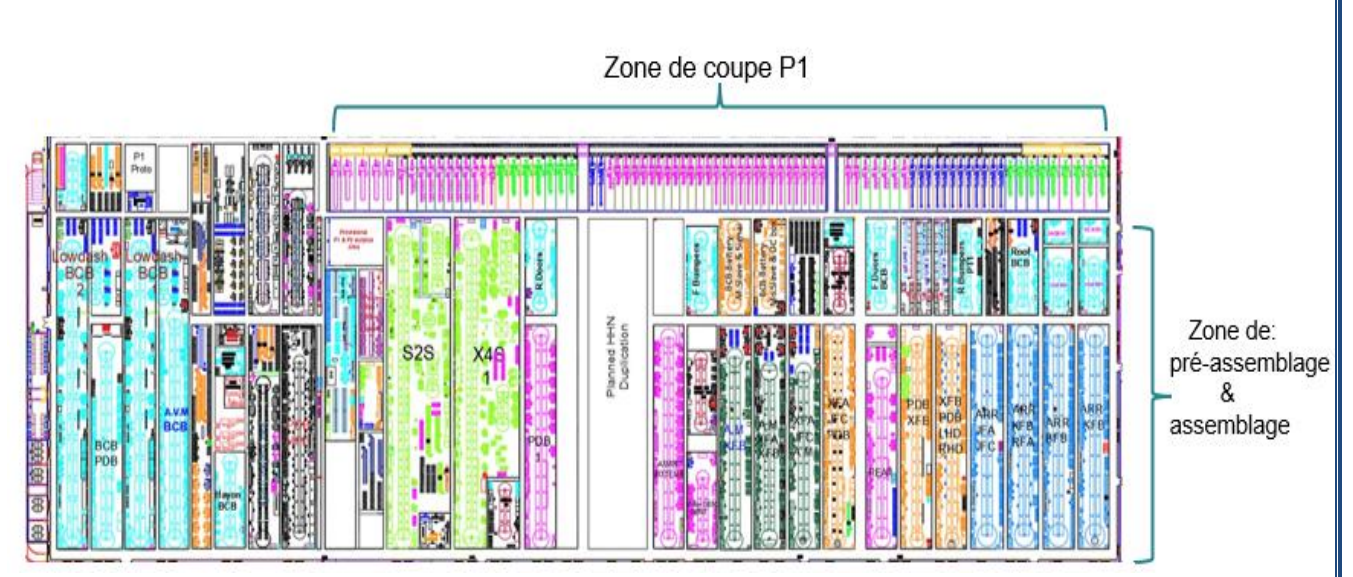

#### *Figure 11: Lay-out de la zone de production.*

<span id="page-23-0"></span>La figure 14 représente un lay-out de **processus de production***.* Qui donne une vision générale sur l'emplacement des machines de coupes, les postes de pré-assemblage et les chaines d'assemblage dans l'usine.

# <span id="page-23-3"></span>**2.2.3 Déterminer des zones critiques :**

On observe au niveau de la zone de production 3 types de distributeurs des fils ont présentées dans la Figure 12.

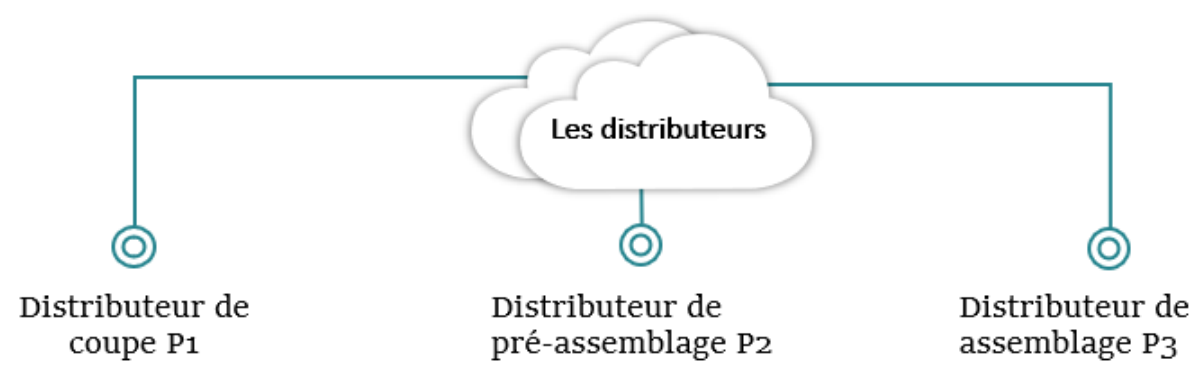

## *Figure 12: Les distributeurs de fils.*

<span id="page-23-1"></span>Le tableau 2 ci-dessous présente le nombre de distributeurs de chaque zone plus leur trajet.

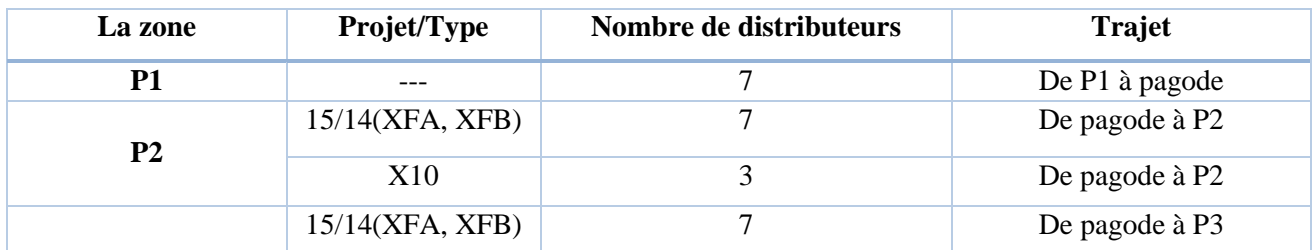

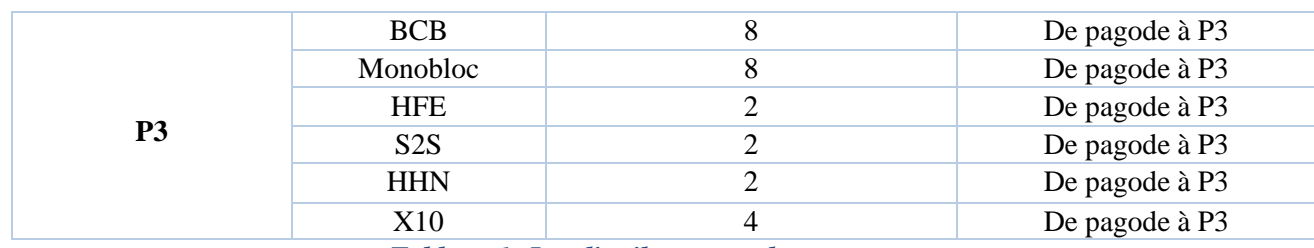

*Tableau 1: Les distributeurs et les zones.*

<span id="page-24-0"></span>Dans notre étude nous occuperons du distributeurs P1 et P3 car :

- L'objectif de YMM basé sur L'élimination de P2 (*P2\_ Elimination*).
- Le distributeur de P1 est le fournisseur principal de diverses pagodes vues qu'il constitue le lien entre (P1, P2) et (P1, P3).

#### **2.2.4 Détection des problèmes :**

<span id="page-24-1"></span>À partir des observations faites sur le terrain et l'expérience des opérateurs (il serait souhaitable de se baser sur le chronométrage) on peut dégager les causes majeures de cette non-productivité. Ces causes peuvent être classées en plusieurs catégories :

#### **2.2.4.1 MUDA Déplacements inutiles :**

YMM contient 80 machines de coupe qui produisent 140000 S-nombres, on parle ici d'une production massive des fils par jour. Après avoir coupé ces fils, l'opérateur assemble sous forme de bundle en collant une étiquette qui contient les données (lot size, la destination), A ce stade, les distributeurs jouent un rôle important en distribuant ces bundles par des chariots vers leurs destinations.

#### **2.2.4.1.1 Mouvement de P1 vers la pagode :**

On distingue 7 zones, chacune des zones on lui associe un distributeur qui a comme rôle de transporter les bundles aux pagodes correspondantes. La figure 17 représente :

- La répartition des distributeurs de P1 dans la zone de production.
- Le déplacement de distributeur de la zone 4 avec différentes couleurs afin de simplifier la visibilité des trajectoires sur le Lay-out.

Chapitre 2 : Etat de l'existant et Analyse des données

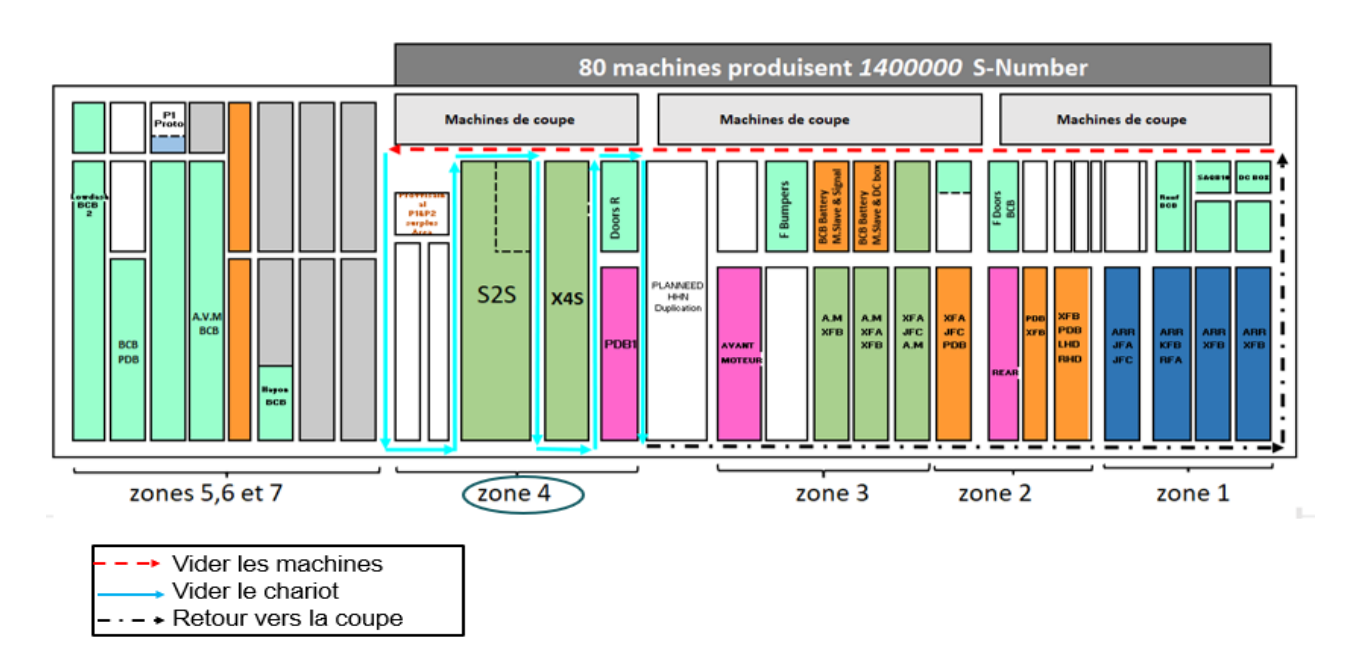

*Figure 13: répartition des distributions par zone et trajet du distributeur de la zone 4.*

#### <span id="page-25-0"></span>▪ **Vider les machines de P1 :**

Après avoir schématisé le flux des déplacements, la deuxième étape consiste chronométrer le temps pour que le distributeur stocke les bundles. Le tableau d'**Annexe 1** montre le temps effectué pour vider les machines de P1. Donc la Figure 14 ci-dessous montre que 18% de temps total pour vider les machines est perdu.

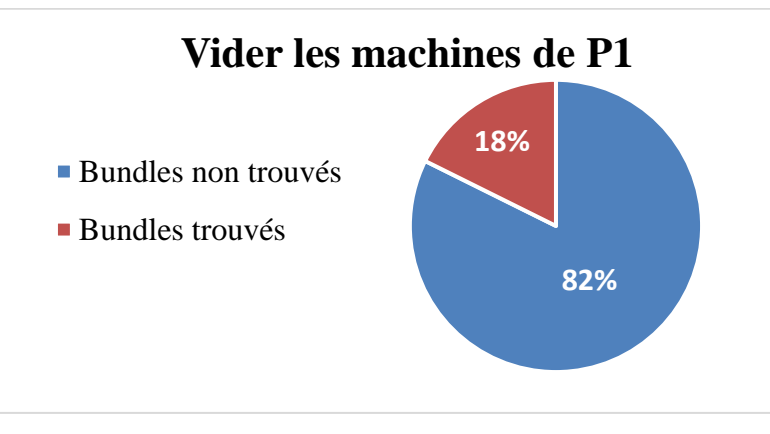

*Figure 14: Temps effectué pour vider les machines de P1.*

#### <span id="page-25-1"></span>▪ **Vider le charriot :**

Le tableau d'**Annexe 2** montre le temps effectué pour vider le charriot.

On remarque d'après le chronométrage que nous avons fait entre *11 :15* et *12 :45* que le distributeur de P1 besoin d'une 1,5h pour stocker les bundles sur pagodes, dans un shift il répète ce processus 4 fois ou 5 pendant 7,5h.

Dans une tour il a besoin de :

- o *31 min* pour vider les machines.
- o *40 min* de marche (des actions a non-valeur ajouter).

#### o *20 min* pour vider le charriot.

#### **2.2.4.1.2 Mouvement de pagode P3 vers la ligne de montage :**

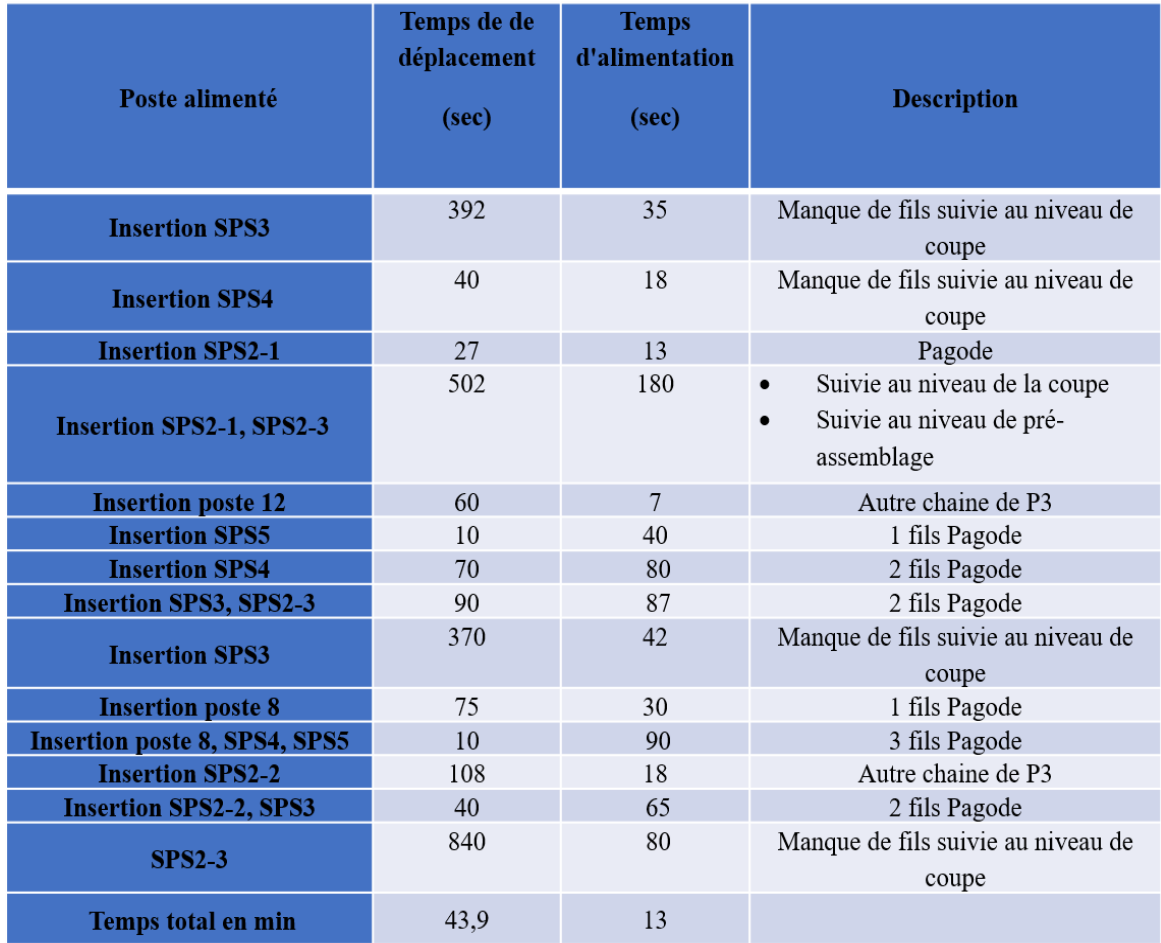

Le tableau 3 montre les résultats trouvés entre *9 :30* et *11 :30.*

#### *Tableau 2: Chronométrage effectue pendant deux heures.*

<span id="page-26-1"></span>Après traduction le tableau 3, on constate qu'à cause de manque de fils le distributeur perd 86% de temps d'alimentation des postes pour suivre les bundles au niveau de P1 et P2, parfois il suit le trajet de charriot de P1 pour éviter l'arrêt de la chaine.

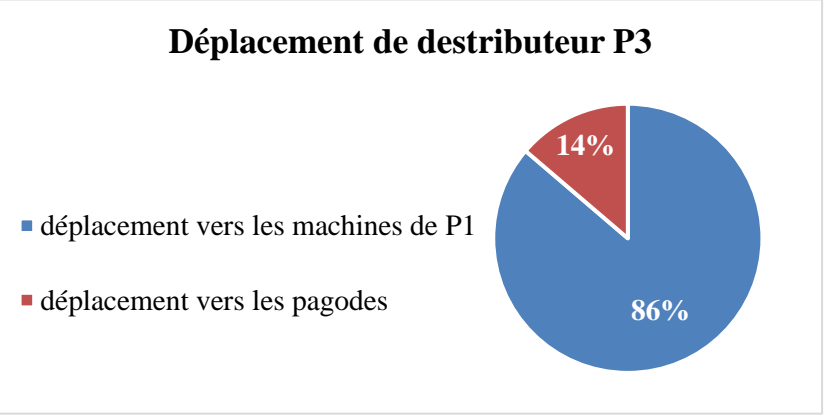

<span id="page-26-0"></span>*Figure 15: Déplacement de distributeur P3.*

## Remarque :

Une fois le besoin a été exprimé de la part de l'opérateur, le distributeur cherche les fils pour alimenter la chaine, mais en vain car la pagode est surchargée par des fils qui sont moins utilisés ou le fils se trouve loin de son poste d'insertion. Il exprime, donc, un besoin en urgence auprès de la coupe. Cette dernière produit une quantité en urgence afin d'éviter l'arrêt de la chaine, alors qu'une quantité déjà coupée auparavant existe mais dont le distributeur ignore son emplacement. Ce scénario se répète souvent ce qui montre que l'augmentation des encours est donc inévitable. Par conséquent, le distributeur perd beaucoup de temps en aller-retour vains entre les zones P1 et les pagodes pour répondre aux besoins des chaines.

## **2.2.4.2 Mesure des taux d'arrêt :**

Un arrêt de chaine est dû à plusieurs facteurs, Parmi ces facteurs le retard de distributeurs. Le tableau 4 représente le total des arrêts de production à cause de manque de fils survenus durant la période semaine 15-semaine 18 de l'année 2022 pour les projets *X4S, S2S* et *BCB*.

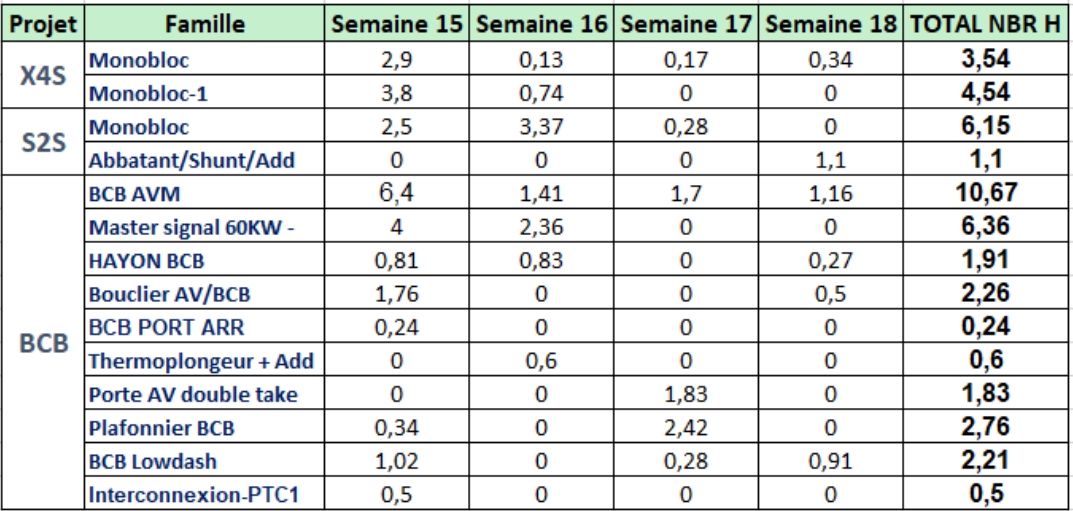

*Tableau 3: Heure d'arrêt durant la période semaine 15-semaine 18 de l'année 2022.*

#### **2.2.4.3 La taille des chariots et des couloirs :**

<span id="page-27-0"></span>L'augmentation de production des fils au niveau de la coupe sont proportionnelles à l'augmentation de mouvement des distributeurs dans les couloirs, qui influence négativement la circulation des personnes. Les tableaux 5 et 6 représentent les différents chariots et couloirs dans la zone de production.

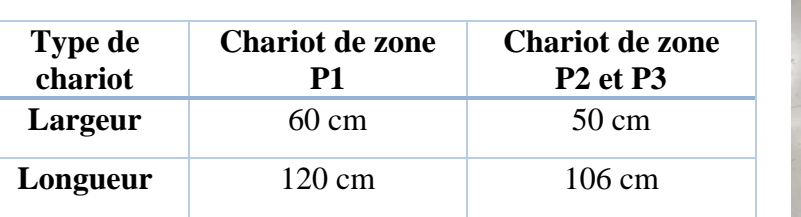

**On distingue 2 types de charriot dans l'entreprise :** 

<span id="page-28-1"></span>*Tableau 4: Les dimensions des chariots.*

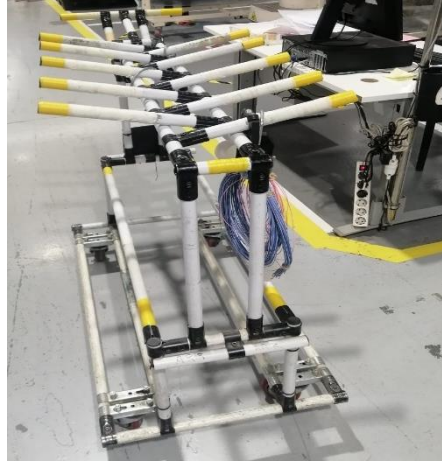

*Figure 16: Illustration d'un chariot.*

#### **On distingue 4 types de couloir dans l'entreprise :**

<span id="page-28-2"></span>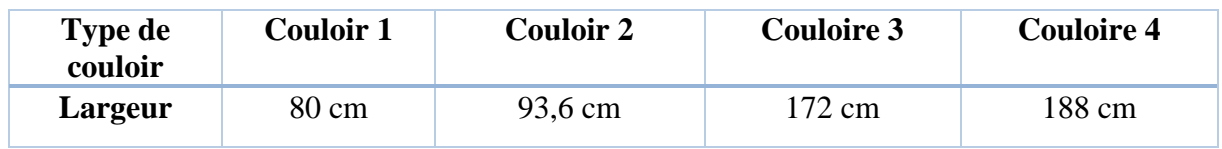

#### *Tableau 5: Les dimensions des couloirs.*

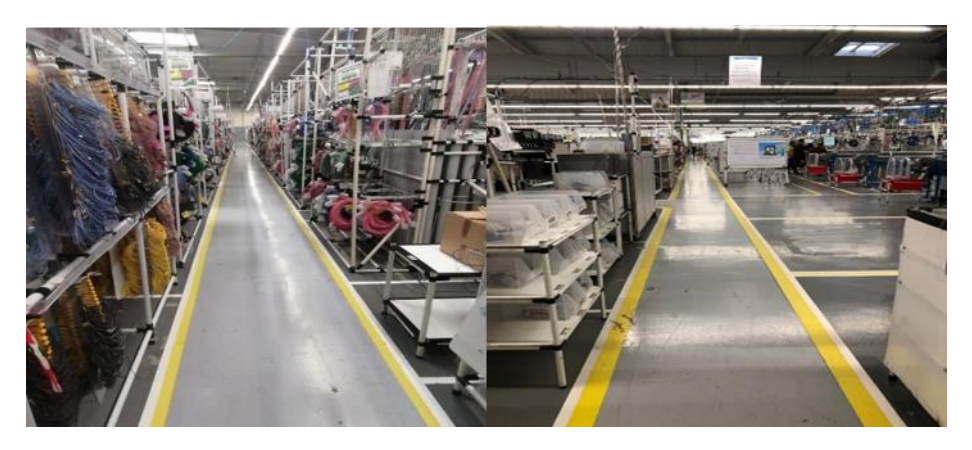

*Figure 17: Illustration des couloirs.*

## <span id="page-28-3"></span><span id="page-28-0"></span>**2.3 Analyse des données :**

À partir des études que nous avons menées, nous allons analyser les différentes données recueillies, puis identifier les causes des problèmes et faire des recherches sur les idées.

## **2.3.1 Diagramme d'ISHIKAWA :**

<span id="page-28-4"></span>Après avoir identifié le problème principal, nous effectuons une analyse judicieuse des différentes causes. Pour ce faire, nous utiliserons l'un des outils d'analyse des problèmes à savoir le diagramme Ishikawa de la figure 18 :

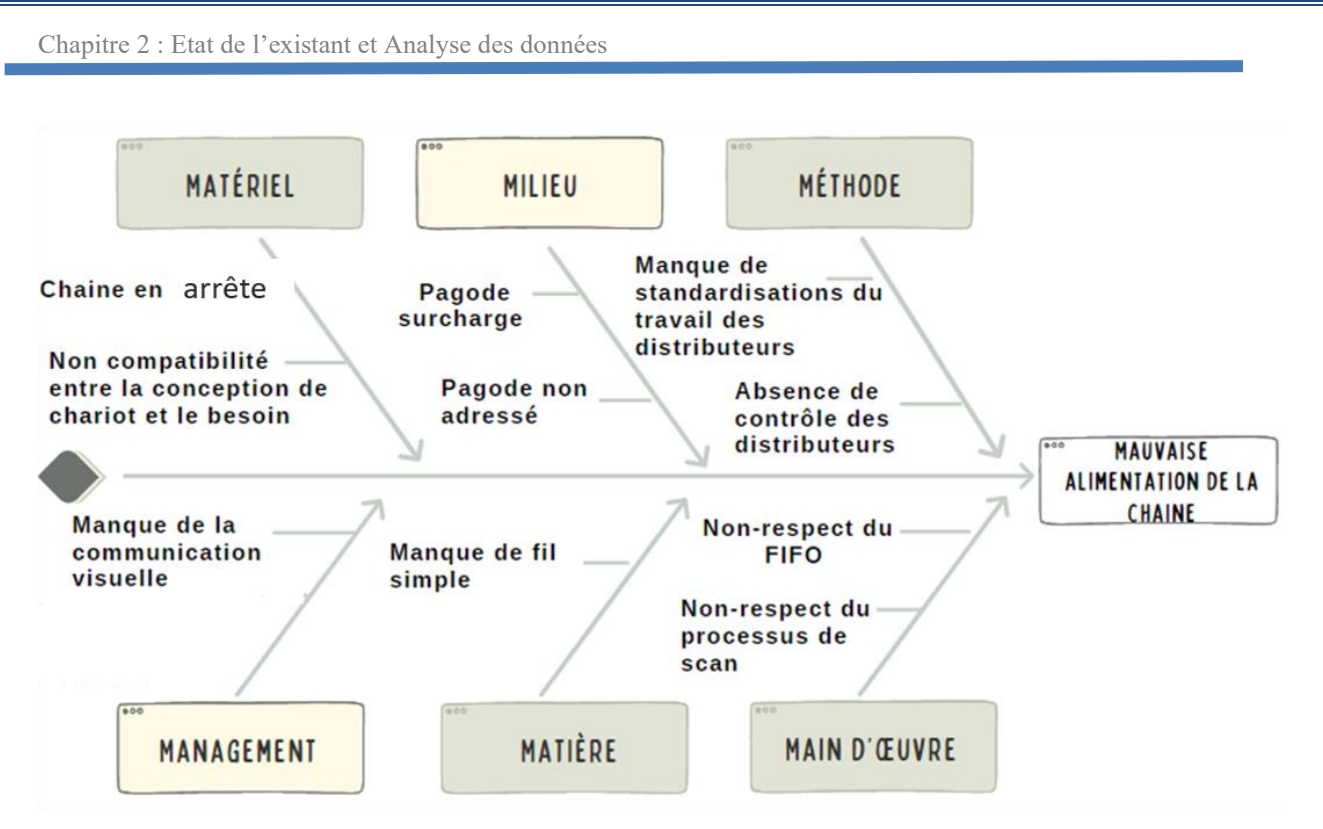

*Figure 18: Diagramme d'ISHIKAWA.*

## <span id="page-29-0"></span>**2.3.2 Recherche des idées et élaboration des solutions :**

<span id="page-29-2"></span>Identifier les causes des problèmes, nous aider dans la recherche de bonnes idées et proposer des solutions.

## **2.3.2.1 Action1 : Former les opérateurs :**

À partir les résultats, le tableau d'**Annexe 1** qui représente le temps nécessaire pour vider les machines de coupe, on distingue que le 18% est dû à un manque d'utiliser les cartes séparatrices des zones pour séparer les bundles. Comme il montre la figure suivante :

<span id="page-29-1"></span>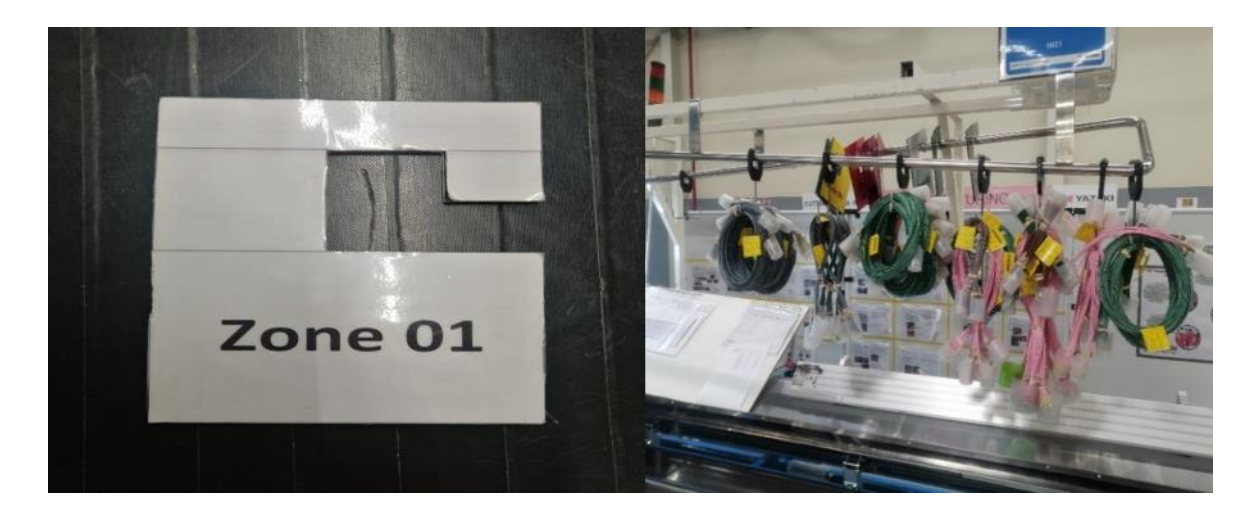

*Figure 19: Carte séparatrice des bundles.*

Donc une formation aux opérateurs de coupe peut optimiser ce retard à peu près de 6 min. Le temps pour vider les machines au lieu de 31 min devient **25 min**.

## **2.3.2.2 Action2 : automatisation du flux de distribution :**

Nous nous sommes intéressés dans le cadre de notre projet, à mettre en évidence une distribution qui peut assurer, d'une façon automatisé, la transportation des bundles.

#### **2.3.2.2.1 Génération des concepts :**

Le fait de détailler la problématique à l'aide de l'étude sur terrain, nous permettrons d'établir les contraintes et les conditions de travails, par conséquent la génération des solutions pour but de répondre aux exigences de l'entreprise.

La génération d'idées ou l'idéation est l'action de former des idées. Il s'agit d'un processus créatif qui englobe la génération, le développement et la communication des nouvelles pensées et de nouveaux concepts, qui deviennent la base de la stratégie d'innovation. Le brainstorming est l'une des approches que nous avons choisies et les résultats se présentent au tableau suivant :

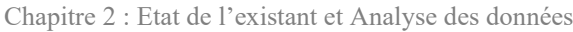

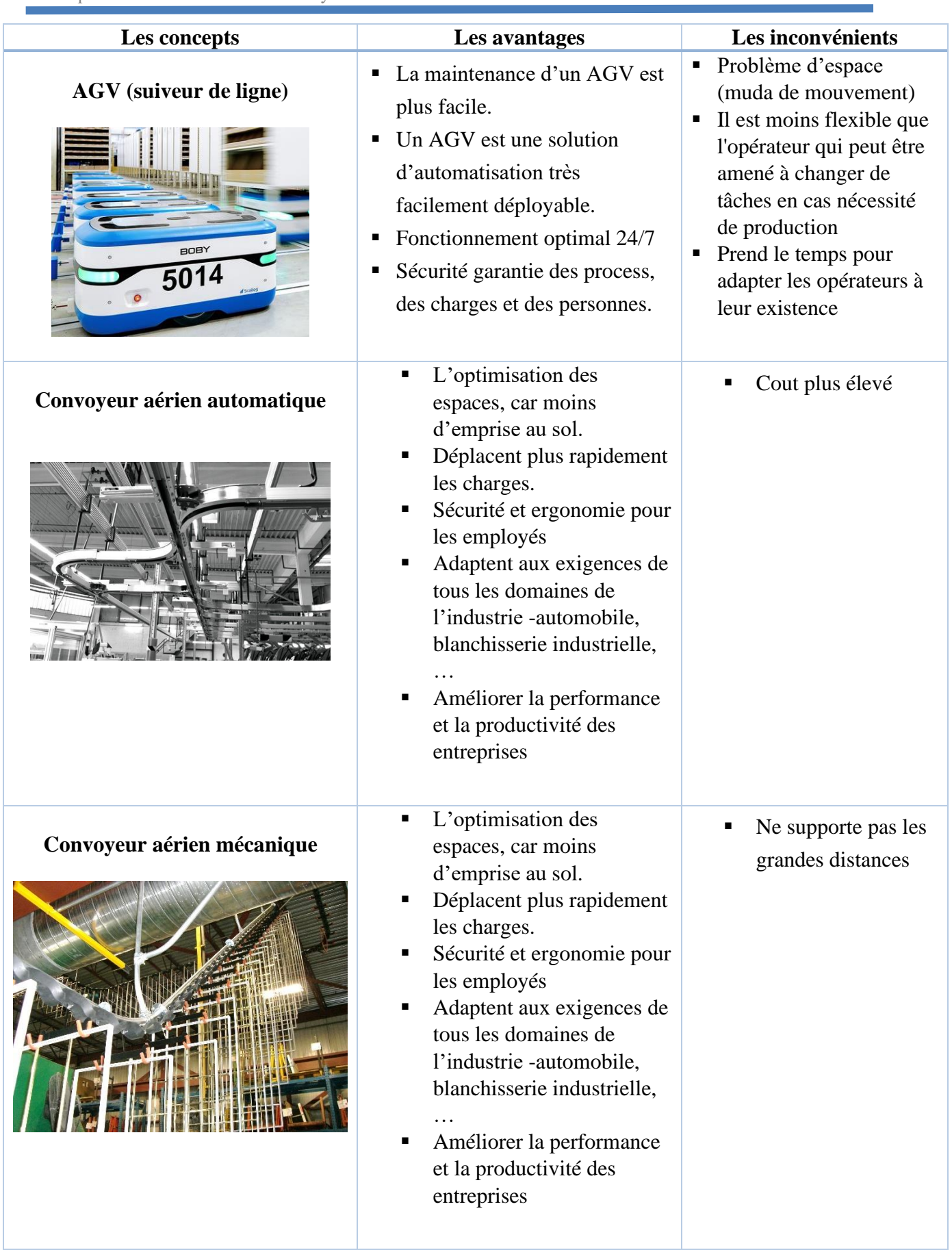

<span id="page-31-0"></span>*Tableau 6: Comparaison entre les concepts générer.*

### **2.3.2.2.2 Choix et validation :**

Pour le choix et la validation du concept, nous avons procédé un filtre qui consiste à trouver lequel des produits avait le plus de moyenne entre la faisabilité, la désirabilité et la viabilité.

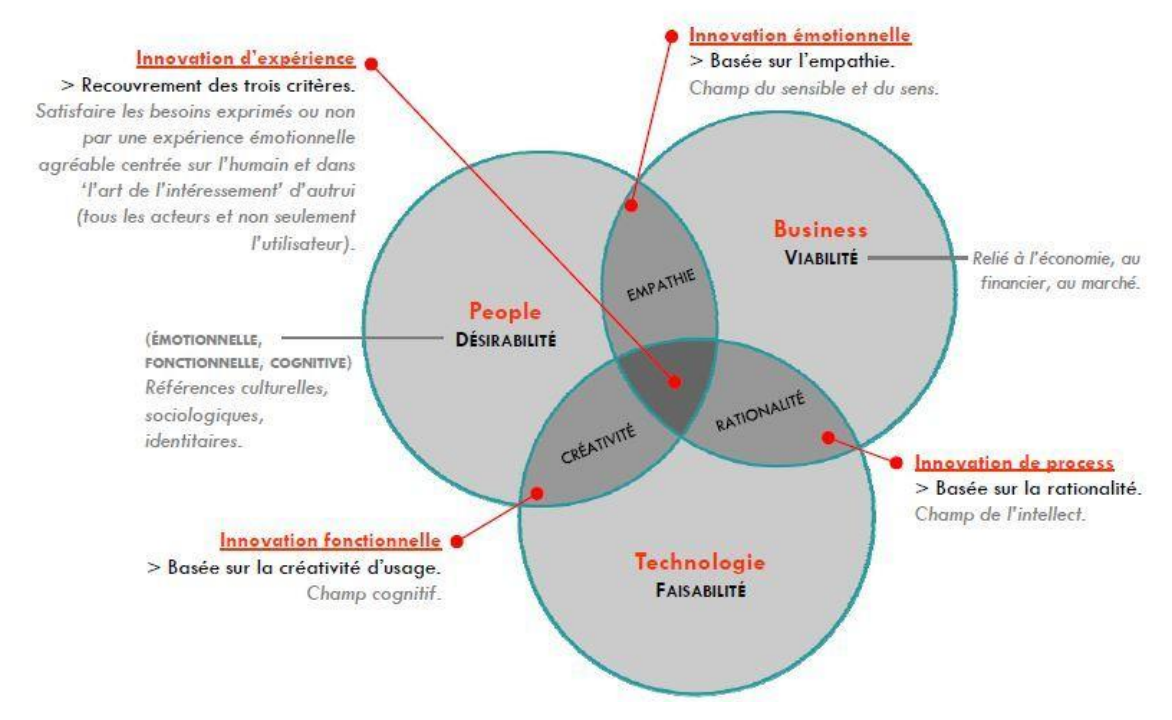

*Figure 20: Les critères de choix des concepts.*

<span id="page-32-0"></span>Le tableau 8 résume le classement suivant des trois critères de la Figure 24 au-dessous :

|                                | Viabilité      | Faisabilité    | Désirabilité |
|--------------------------------|----------------|----------------|--------------|
| <b>Convoyeur aérien</b>        | $\ddot{}$      |                |              |
| mécanique                      |                |                |              |
| Convoyeur aérien               | $\blacksquare$ |                |              |
| automatique                    |                |                |              |
| <b>AGV</b>                     |                | $\blacksquare$ |              |
| -- - -<br>$\sim$ $\sim$ $\sim$ |                |                |              |

*Tableau 7: Classement des concepts.*

<span id="page-32-1"></span>Pour les trois concepts la désirabilité est déjà vérifiée donc nous avons juste besoin de vérifier le potentiel de faisabilité et variabilité.

La viabilité se base principalement, dans notre projet, sur le cout d'investissement, vu que le convoyeur mécanique et le concept le moins couteux, donc la difficulté au niveau financière élimine l'AGV et le convoyeur aérien automatique. Au deuxième lieu, le projet est faisable s'il règle le problème critique : les mudas de mouvement et le gaspillage de temps, dans ce cas ; les trois opportunités optimisent le temps, par contre l'optimisation de l'espace dépend seulement de l'utilisation des convoyeurs aériens.

 $\checkmark$  Finalement, nous avons choisi de travailler sur le porté mécanique en raison de tous les avantages qu'elle offre.

# <span id="page-33-0"></span>**2.4 Conclusion :**

L'étude sur terrain et l'analyse a permis de mettre en lumière les principales problèmes et causes sur lesquelles nous allons agir pour élaborer notre plan d'actions pour automatisé la distribution.

# <span id="page-34-0"></span>**3 Chapitre 3 : Identification des fonctions et des**

# **spécifications**

### <span id="page-35-0"></span>**3.1 Introduction :**

Le but de ce chapitre est de déterminer les principaux composants de notre système de manutention des bundles de fils en tenant compte les contraintes exigées par l'entreprise et réalisé la conception nécessaire pour le système de manutention.

Faire une estimation des gains et un bilan général des investissements nécessaires pour la réalisation d'un prototype de notre projet*.*

#### <span id="page-35-1"></span>**3.2 Analyse fonctionnelle du système :**

Dans tout projet de conception, il est très important de bien comprendre les besoins et les attentes des futures clients. L'analyse fonctionnelle est un outil qui permet de rechercher, ordonner, hiérarchiser, caractériser les fonctions offertes par un produits pour satisfaire les besoins de ses utilisateurs avec les milieux extérieurs et intérieurs.

#### **3.2.1 Saisir le besoin :**

<span id="page-35-2"></span>Dans le cadre d'automatisation du flux de distribution, afin d'optimiser le temps et éliminer les mudas de mouvement, en assurant la sécurité des opérateurs, il est un dispensable de concevoir un système de manutention des bundles de fils de la zone de coupe vers leurs destinations.

#### **3.2.2 Enoncé de besoin :**

21 :

<span id="page-35-3"></span>Pour établir la bête à cornes, il est essentiel de se poser les trois questions présentées sur la Figure

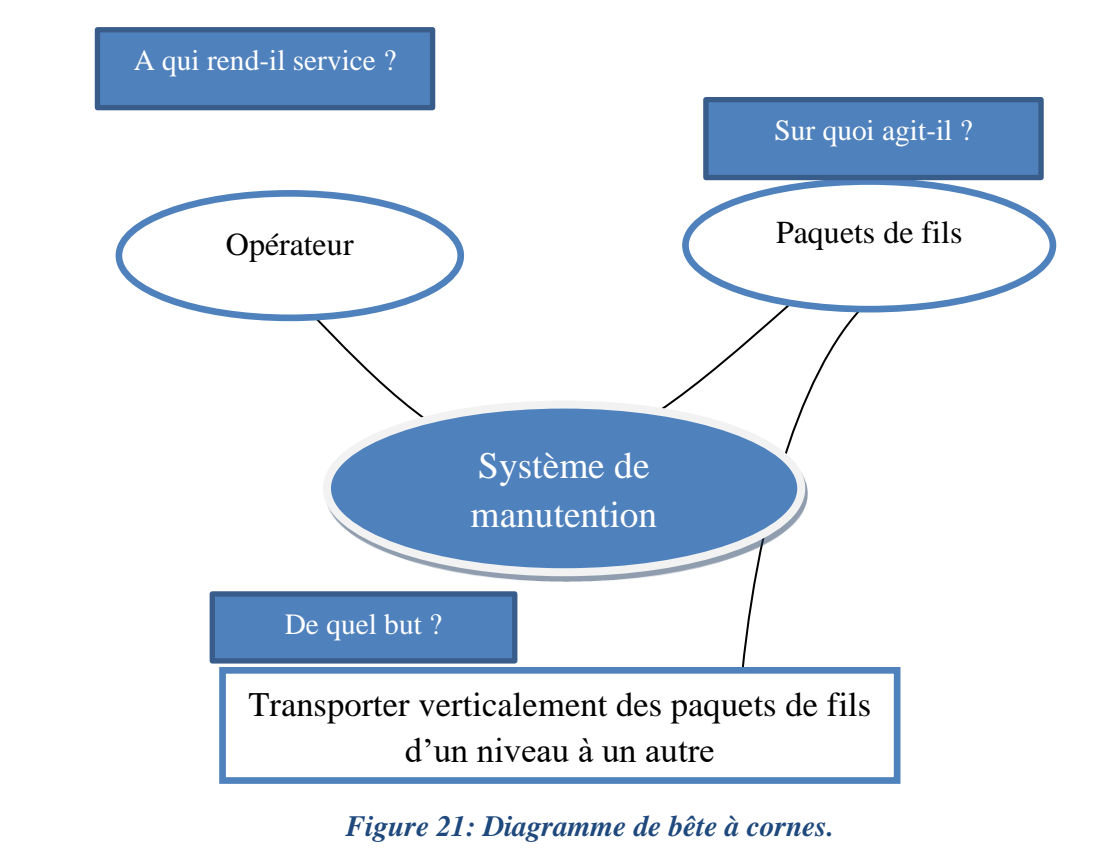

#### 24
#### **3.2.3** Valider le besoin **:**

Après avoir identifié le besoin, il est indispensable de valider sa continuité dans le temps.

Q<sup>1</sup> : Pourquoi le besoin existe-il ?

➔ Pour automatiser la distribution des bundles de fils et assurer l'alimentation des pagodes.

Q<sup>2</sup> : Qu'est ce qui pourrait faire disparaitre ce besoin ?

 $\rightarrow$  Rien.

Q<sup>3</sup> : Pensez-vous que les risques de vouloir disparaitre ce besoin sont réels dans le proche futur ?

 $\rightarrow$  Non.

#### **3.2.4 Diagramme SADT :**

SADT (System Analysis and Design Technic) une analyse descendante permet modéliser et de décrire graphiquement la constitution des systèmes techniques en utilisant des boites et des flèches représentant des flux (d'énergie, de matière ou d'information) entrant ou sortant de ces boites en allant du plus général au plus détaillé.

Nous avons modélisé seulement la fonction globale de notre système.

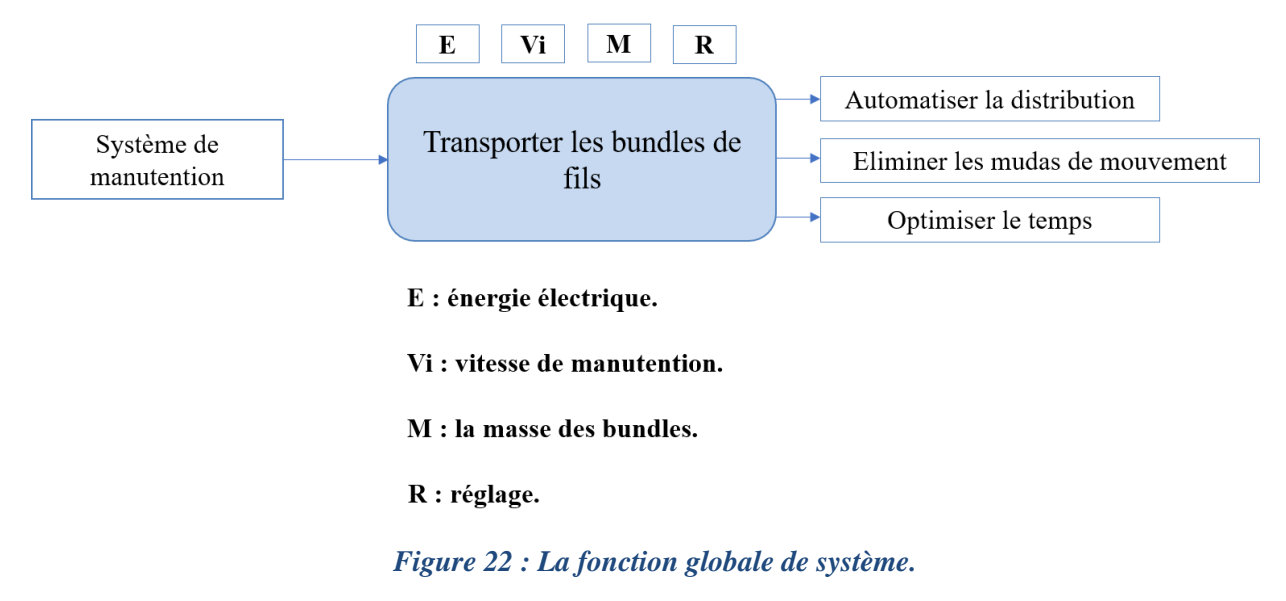

#### **3.2.5 Diagramme de pieuvre :**

Le diagramme pieuvre nous permet de répertorier toutes les fonctions de notre produit. En effet nous rappelons que lors de la conception, les techniciens chercheront pour chaque fonction à satisfaire, la meilleure solution. Et c'est l'ensemble des solutions qui donnera le produit final.

On distingue deux types de fonction :

- **Fp** = Fonction principale : lien entre le produit et 2 objets environnants.
- **Fc** = Fonction de contrainte : lien entre le produit et 1 objet environnant.

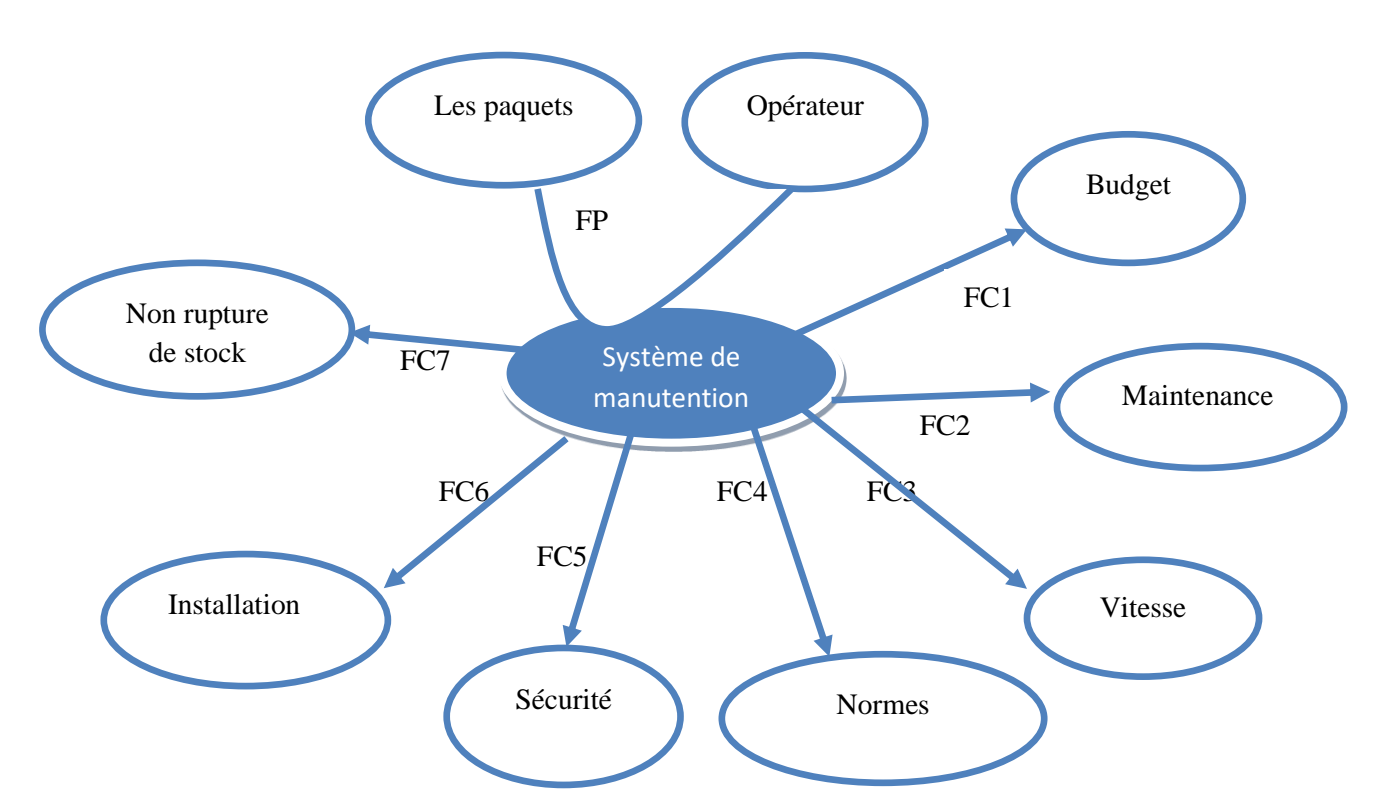

*Figure 23: Diagramme de pieuvre.*

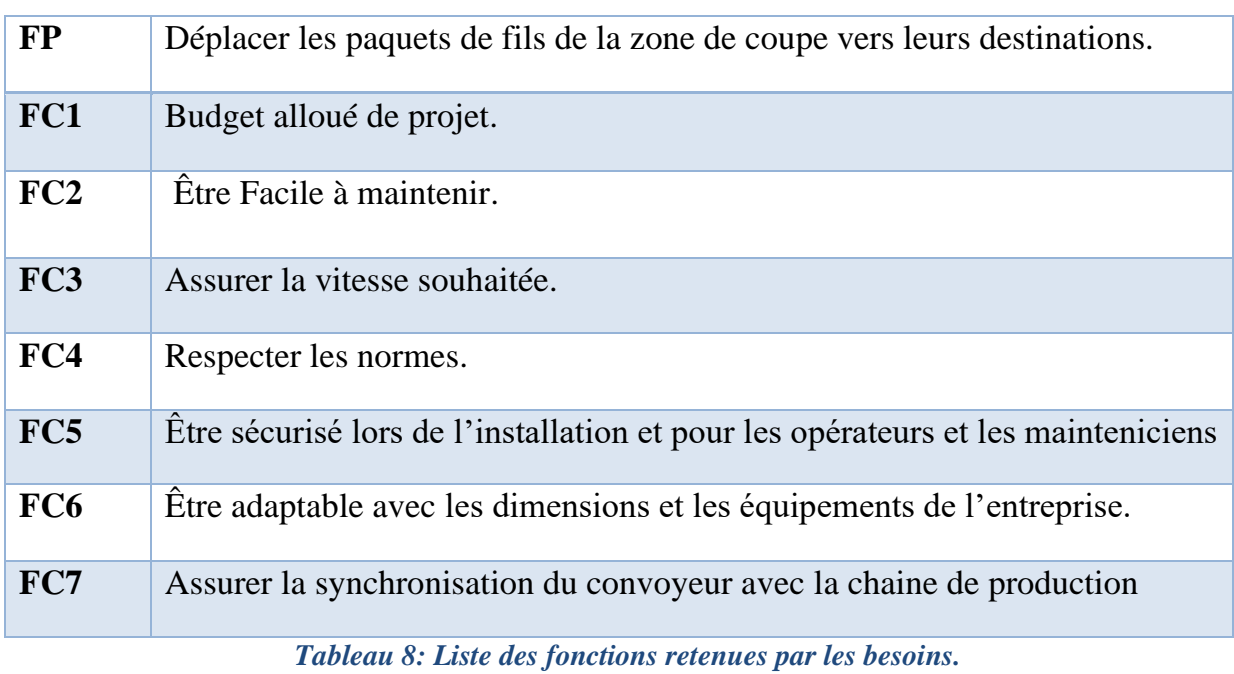

#### **3.2.6** Diagramme FAST **:**

Un diagramme FAST (Functional Analysis System Technique) présente une de composition hiérarchisée des fonctions du système allant des fonctions de service (fonctions en lien avec le milieu extérieur) et passant par les fonctions techniques (fonctions internes au système) jusqu'à l'énoncé des solutions technologiques employées ou prévues pour remplir les fonctions techniques.

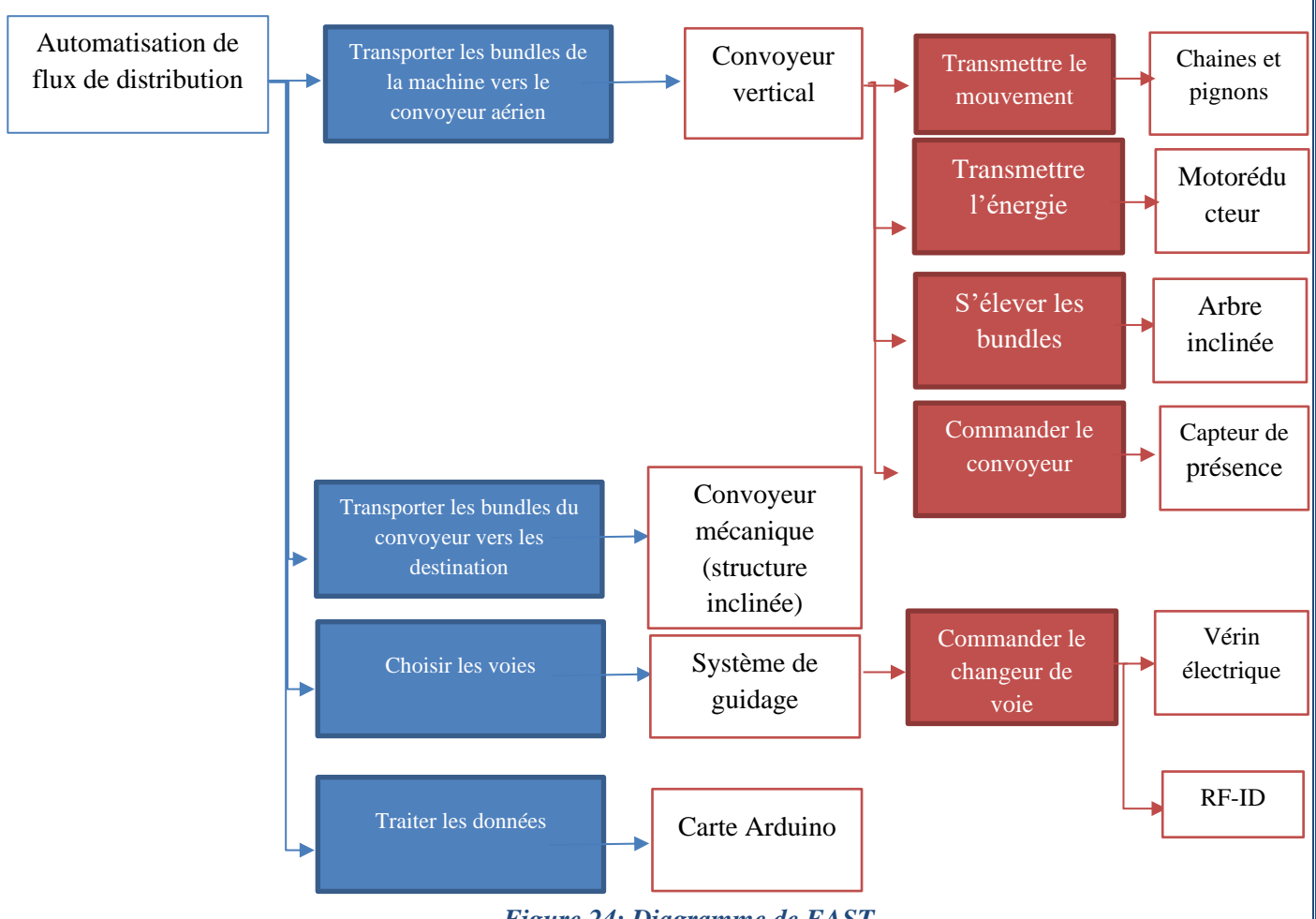

*Figure 24: Diagramme de FAST.*

L'art de la conception d'un projet est de trouver des solutions techniques, tout en répondant aux exigences de l'entreprise.

❖ Alors notre système est composé de deux parties. **Le premier** est convoyeur vertical, qui permet la montée des bundles. **Le deuxième** est un système mécanique pour faire glisser les poulies de levages vers leurs destinations passant par la voie correspondante selon la détection de RFID. Ce système sera contrôlé et géré par une carte Arduino.

La nécessité d'une synchronisation pour l'accomplissement du cycle, nous a suscité de concevoir et d'hiérarchiser le système suivant les phases :

**→** Système de convoyeur vertical.

**→** Système mécanique incliné.

#### **3.2.7 Les paramètres et les données :**

#### **3.2.7.1 Les équipements imposés par l'entreprise :**

Les figures 25,26 et 27 représentants les équipements imposés par l'entreprise pour réaliser un prototype car ces composant est déjà disponible.

Les équipements pour concevoir le système sont :

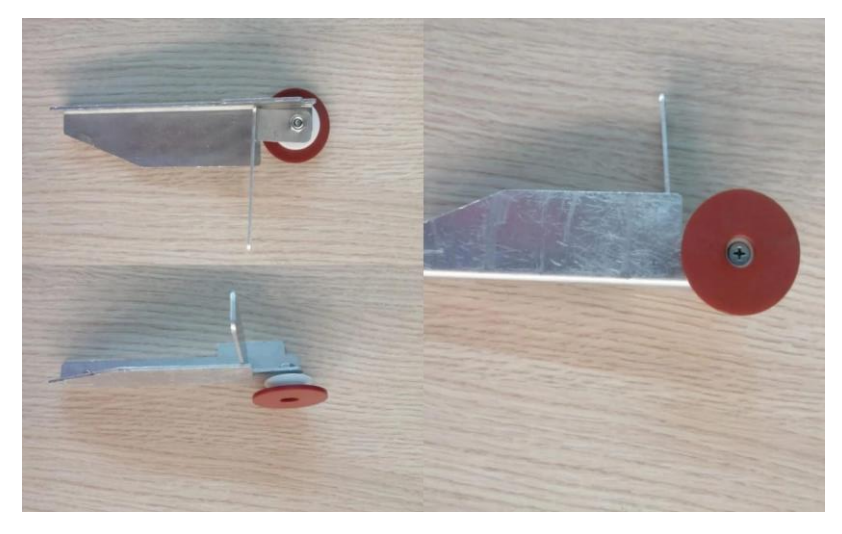

*Figure 25: Poulie de levage.*

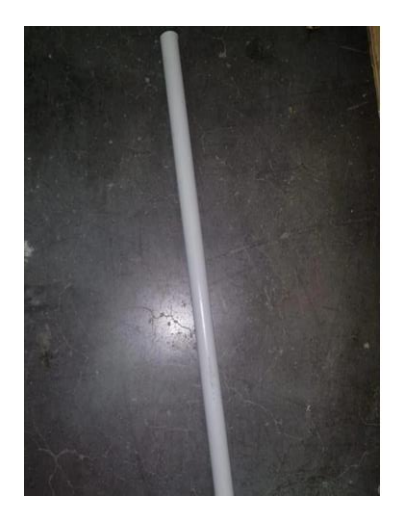

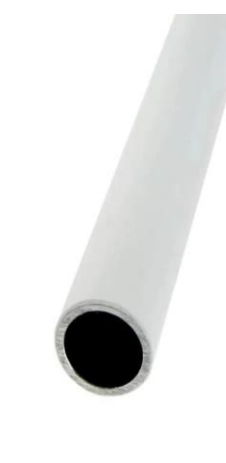

*Figure 26: Poutre de lean part.*

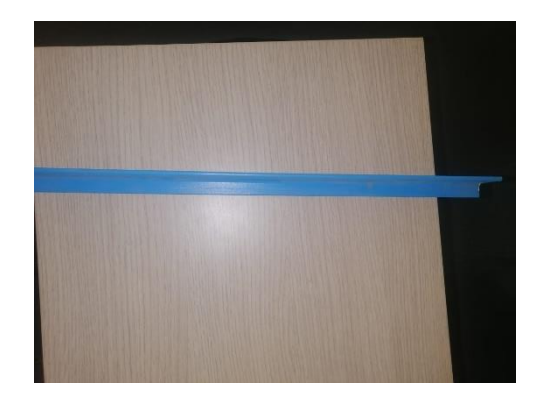

*Figure 27: Barre de glissement des poulies.*

#### **3.2.7.2 Les prescriptions :**

Pour réaliser un prototype nous avons fixé un ensemble des prescriptions.

#### i. **Les prescriptions géométriques :**

❖ Poids des bundles à transporter :

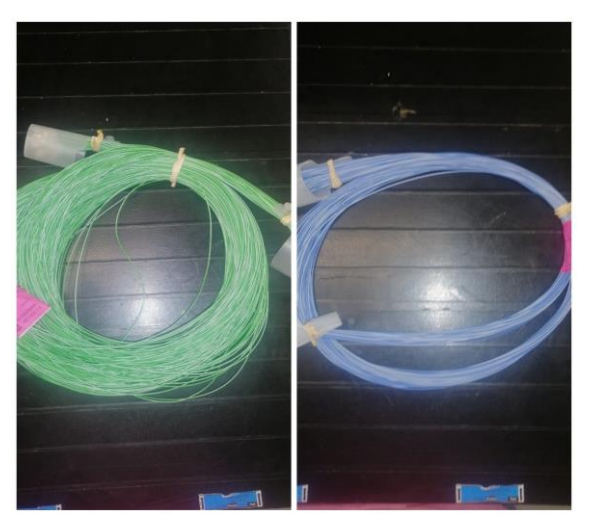

*Figure 28: exemples des bundles à transporter.*

D'après une étude faite sur terrain, nous avons choisi des bundles de fils de différentes pagodes pour les peser, nous avons trouvé comme résultats :

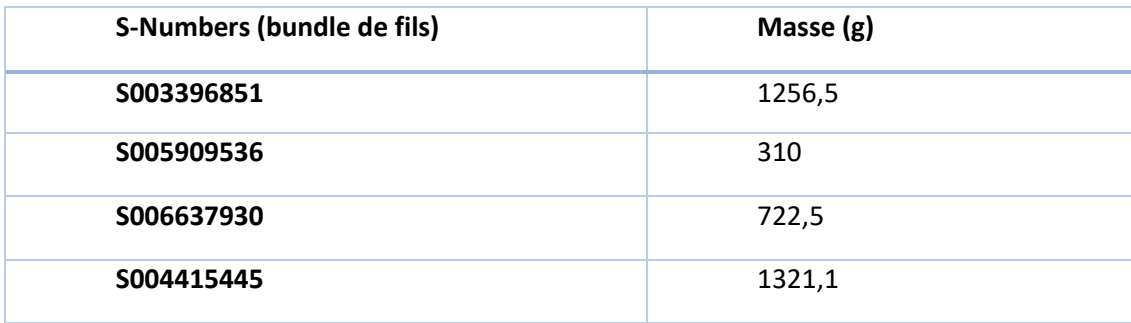

*Tableau 9: Listes des différentes masses des bundles.*

D'après les résultats, on prend comme masse maximal : M=3kg (le poids de bundle et la barre de glissement) et comme il y a quatre barres de levage ; la masse totale de la charge sera :  $m=4*M=4*3=12kg$ .

#### ii. **Les prescriptions temporelles :**

- Journée de travail de la zone de production : 24h (trois shift).
- Semaine de travail : 7 jours

#### **iii. Les prescriptions de convoyeur vertical :**

- Longueur de convoyeur : 2m.
- Longueur à partir de sol : 3m.

• La vitesse désirée du convoyeur : *v=0,3 m/s*.

#### **iv. Les prescriptions du système de guidage :**

- Longueur à partir de sol : 3m.
- Largeur :3m.
- Nombres des voies : 2voies.

#### **3.3 Dimensionnement du convoyeur vertical :**

Un convoyeur est un appareil ou une installation de manutention qui permet le transport d'une charge ou d'un produit de point A à point B. Nous rencontrons plusieurs types de convoyeurs de masse avec des modes de fonctionnement différents.

Dans cette partie du chapitre nous présenterons les différents sous-systèmes du convoyeur et quelques critères pour leurs choix pour but de répondre au besoin de l'entreprise

#### **3.3.1 Le choix de convoyeur :**

Le choix de convoyeur dépend principalement du type de matière ou produits à transporter, pour notre cas, nous avons choisi de travailler avec un convoyeur vertical à chaine.

Le convoyeur à chaîne s'utilise dans le cadre d'un système de manutention continue ou d'un système à accumulation pour le traitement de palettes.

Il se compose d'une chaîne. La chaîne circule sur un plat en acier usiné et elle est motorisée par un groupe motoréducteur. Le moteur se place soit à l'extérieur du convoyeur.

La motorisation de la chaine s'assure par un arbre moteur traversant, équipé de pignons d'entraînement.

Les organes d'un convoyeur à chaine sont d'une grande diversité et jouent un rôle très important le fonctionnement de celui-ci.

Le convoyeur à chaine est composé principalement d'une chaine, deux pignons, un carter (2), un motoréducteur électrique, les barres de levage (1).

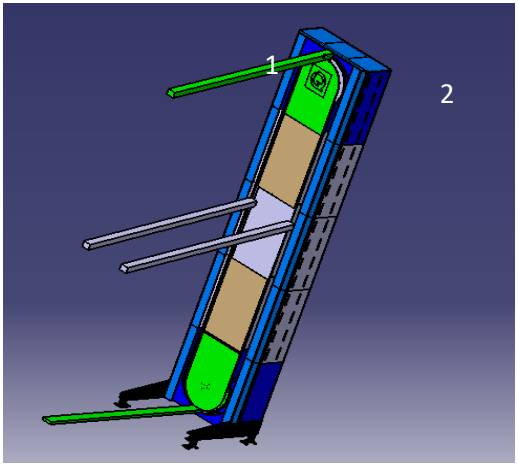

*Figure 29: conception du convoyeur sous CATIA V5.*

#### **3.3.2 Choix du moteur :**

Considérons la masse est soulevée verticalement et que les frottements sont négligés. or la puissance est égale au travail sur un intervalle de temps  $P = W/dT$ 

On considère la masse soulever d'un niveau A à un niveau B, le travail pour soulever ce poids de A à B est  $W_{AB} = F * AB * cos\alpha$  avec

F : intensité de la force (N), dans notre cas la force égale le poids.

 $F = Poids = masse * la pesanteur$ 

 $F = 12 * 9,81 = 117,72$  Kg

AB : la distance de déplacement.

 $Or AB = 2m$ . (D'après prescriptions de convoyeur vertical)

 $\alpha$  : l'angle entre le vecteur F et le vecteur AB en degrés. Dans notre cas  $\alpha = 1^{\circ}$ 

Le travail alors est  $W_{AB} = 117,72 * 2 = 235,44 W$ 

Par conséquent la puissance nécessaire pour soulever la charge est :  $P = \frac{W}{d\tau}$  $dT$ 

En déterminant le temps : on a comme vitesse  $v = 0.3$   $m/s$  et  $v = \frac{d}{dt}$  $\frac{u}{dt}$   $\leftrightarrow$  dt = 2/0,3 = 6,67s

```
P = 235.4/6.67 \leftrightarrow P = 35.29 W
```
Notre choix est un moteur électrique de puissance P=35W, et de poids 0,8 kg, dont la référence est : **EC035.240**

D'après le catalogue L'**ANNEXE 3.**

#### **3.3.3 Choix des pignons et chaine :**

D'après la figure (30) ci-contre qui présente les critères de sélection pour les nombres de dents en fonction de la vitesse. On a la vitesse  $v = 0.3$   $m/s$  donc on propose un pignon de 10 dents, par conséquent Ce Pignon simple 10 dents - ISO 16B1 - 1" se monte avec des chaines de transmissions au pas de 25.4mm. Cela nous permet de choisir la chaine convenable.

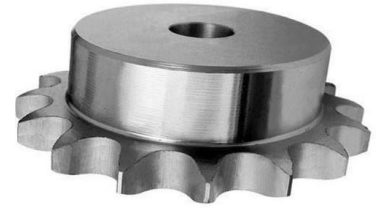

*Figure 31: Pignon proposé.*

Critères de sélection pour les nombres de dents

Sont aux des secons pour les nommes de dens<br>
et on de la contrenant de vient de dens<br>
du présente un degré d'irrégularité excessif. Il se prête<br>
uniquement à des mécanismes ajustables avec de<br>
uniquement à des mécanismes a faibles vitesses de chaînes (inférieures à 1 m/s). Il est faibles vitesses de chaînes (inférieures à 1 m/s). Il est<br>impossible de prétendre à un fonctionnement régulier<br>et doux.<br>- 11 à 12 dents

- 11 v 21 centrs<br>Ce nombre ne se prête qu'à des vitesses maximales de<br>chaîne de 2 m/s. Il conviendrait que la charge<br>spécifique de la chaîne soit minime. Il est impossible de prétendre à un fonctionnement régulier et doux

#### $\cdot$  13 à 14 dents

• 15 d'14 dents<br>Nombre adapté à des vitesses de chaîne inférieures à 3 m/s, si la charge de la chaîne est faible et si aucune exigence n'est impartie à un fonctionnement exigence n'est impartie a<br>harmonique et silencieux.<br>• 15 à 17 dents

Adéquation à des transmissions par chaînes d'une vitesse maximale de 6 m/s, si aucune exigence<br>particulière n'est impartie à un fonctionnemen ence<br>ment do particuliere ir esc 18 à 21 dents Jusqu'à une vitesse maximale de 10 m/s, ce nombre de

dents garantit un fonctionnement satisfaisant. Un<br>fonctionnement doux est possible dans des conditions favorables.  $22 \hat{a}$  25 dents

• 22 a zerras<br>Il s'agit d'un nombre avantageux pour des pignons<br>d'entraînement. Un fonctionnement doux et régulie<br>est prévisible. L'adéquation s'étend à une vitesse male de la chaîne de 15 m/s  $_{\text{max}}$ 26 à 40

- 26 a 40 dents<br>
Nombres de dents les plus favorables pour des pignon<br>
d'entraînement rapides, hautement sollicités. L'effet<br>
nolveonal est néelie able 12 tenue aux mouvements

*Figure 30: Critère de choix de nombres des dents.*

Pour la chaine on propose une chaine de type **K2 standard ISO** comme illustrée dans la figure (32). Le catalogue D'**ANNEXE 5** présente les dimensions de notre chaine.

- Estimation de langueur de la chaine :
- L : longueur de la chaîne
- $C$  : entraxe = 2m
- N1 : nombre de dents du pignon moteur =10 dents
- N2 : nombre de dents de la roue dentée = 10dents

La langueur de la chaine est  $\mathbf{L} = 4.254m$ .

P : pas de la chaîne

$$
L \approx 2C + \frac{P(N_2 + N_1)}{2} + \frac{P^2}{C} \left(\frac{N_2 - N_1}{2\pi}\right)^2
$$
  

$$
L \approx 2 * 2000 + \frac{25.4 * (10 + 10)}{2} = 4254 mm
$$

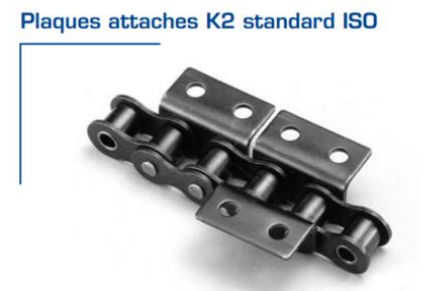

*Figure 32: : Chaine proposée.*

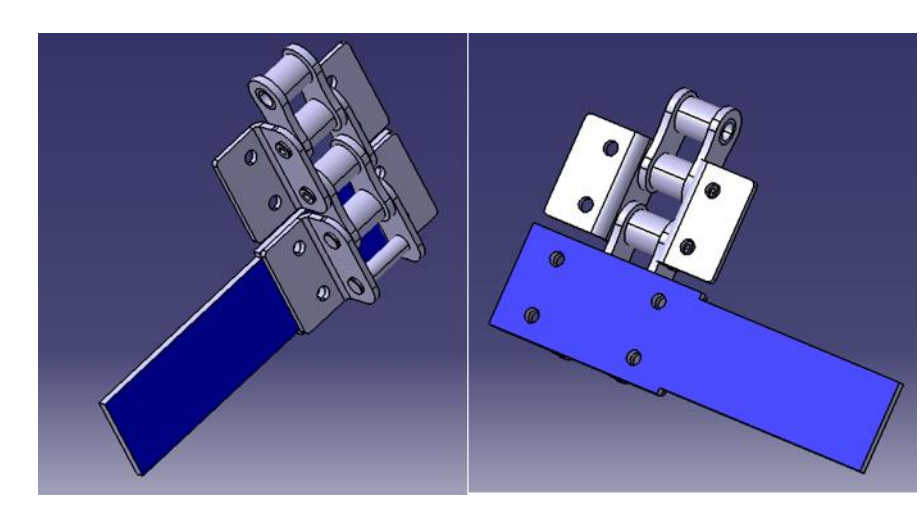

*Figure 33: Conception de la chaine et de la barre de levage sous CATIA V5.*

#### **3.3.4 La partie mécatronique :**

Dans cette partie nous devons contrôler le convoyeur pour déplacer les bundles de niveau bas et niveau haut. On aura besoin comme matériels :

- Carte Arduino :
- Un capteur de mouvement ;
- Des fils de connexion.

#### **Fonctionnement**

Les barres de convoyeur ne sont pas placées au hasard, on respecte la distance entre chacune des barres.

Lorsque le capteur détecte la première barre, la 2éme qui suit est au même niveau que l'opérateur pour installer les autres bundles.

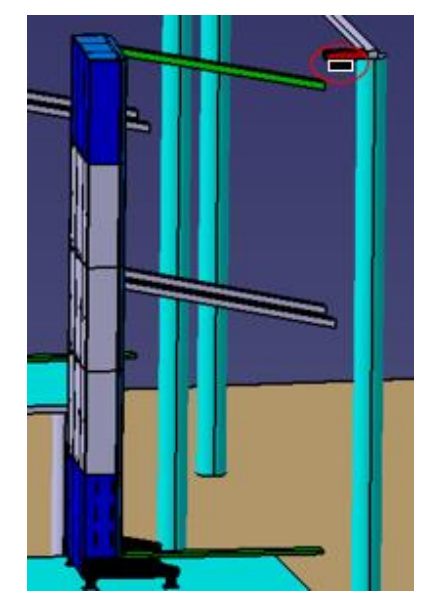

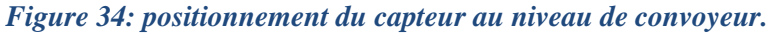

#### **3.3.4.1 Choix de capteur de proximité :**

Pour choisir un capteur de proximité, il est utile de se poser les questions suivantes :

- Quelle est la nature de l'objet à détecter?
	- **→** Métallique
- Quelle est la distance entre le capteur et l'objet ?

#### $\rightarrow$  5mm

D'après le tableau **d'annexe 6** nous allons choisir le detecteur capteur de proximité inductif.

Les [capteurs de proximité inductifs](https://www.directindustry.fr/fabricant-industriel/capteur-proximite-inductif-85937.html) intègrent un circuit oscillant qui génère un champ électromagnétique. Toute pièce métallique qui s'en approche est détectée.

#### *Fiche technique dudetecteur de proximité :*

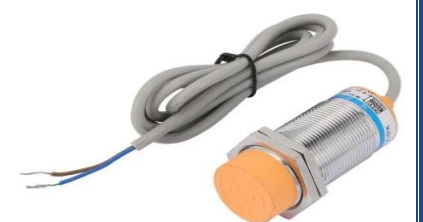

*Figure 35: Capteur de proximité inductif.*

Les principales caractéristiques que contient une fiche technique d'un detecteur sont :

- La forme ;
- Fréquence de commutation ;
- Temps de réponse (Tr).

Le capteur choisi pour notre application à la désignation suivante : **XS5 18BLNBM1** Les tableaux des donnée techniques sont présentés en détail à **l'Annexe 7.**

#### **3.3.4.2 La carte Arduino :**

Le système Arduino nous offre la possibilité de combiner les performances de programmation à celles de l'électronique, précisément nous allons programmer des systèmes électroniques.

On a choisi de travailler avec la carte **Arduino Méga 2560 R3** vu son nombre important d'entrées/sorties et sa diversité de connectivité.

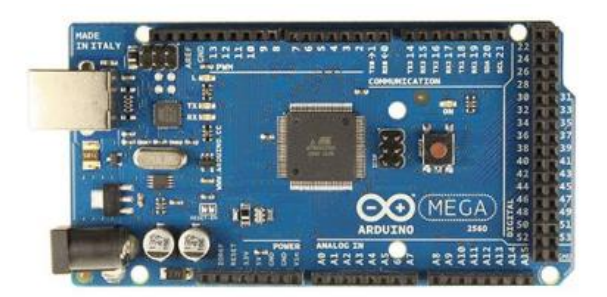

*Figure 36: Carte Arduino Méga 2560 R3.*

Le tableau des donnée techniques sont présentés en détaille à **l'Annexe 8.**

### **3.3.4.3** Chaîne d'information **:**

C'est la partie du système automatisé qui capte l'information et qui la traite. On peut découper cette chaîne en plusieurs blocs fonctionnels.

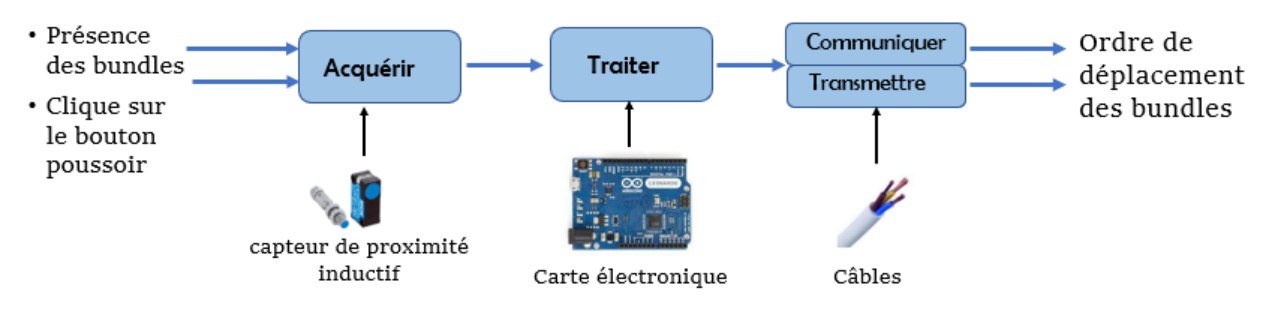

*Figure 37: Chaîne d'information de convoyeur.*

- **EXCELENTE:** Fonction qui permet de prélever des informations à l'aide de capteurs.
- **Traiter** : C'est la partie commandée composée d'un automate ou d'une carte électronique.
- **Communiquer** : permet d'assurer l'interface l'utilisateur et/ou d'autres systèmes.
- **Transmettre** : permet d'assurer l'interface avec l'environnement de la partie commande.

L'opérateur appuie sur le bouton de la commande pour démarrer le moteur de convoyeur (consigne de l'utilisateur). La chaîne d'informations est composée d'un boîtier électronique et d'un capteur

qui détecte le signal et l'ordonne, lorsque la carte reçoit l'ordre, les barres qui continents les bundles se déplacent(ordre).

#### **3.3.4.4 Schéma descriptif du programme :**

Pour mieux comprendre le fonctionnement de notre système voici un organigramme (schéma descriptif du programme) :

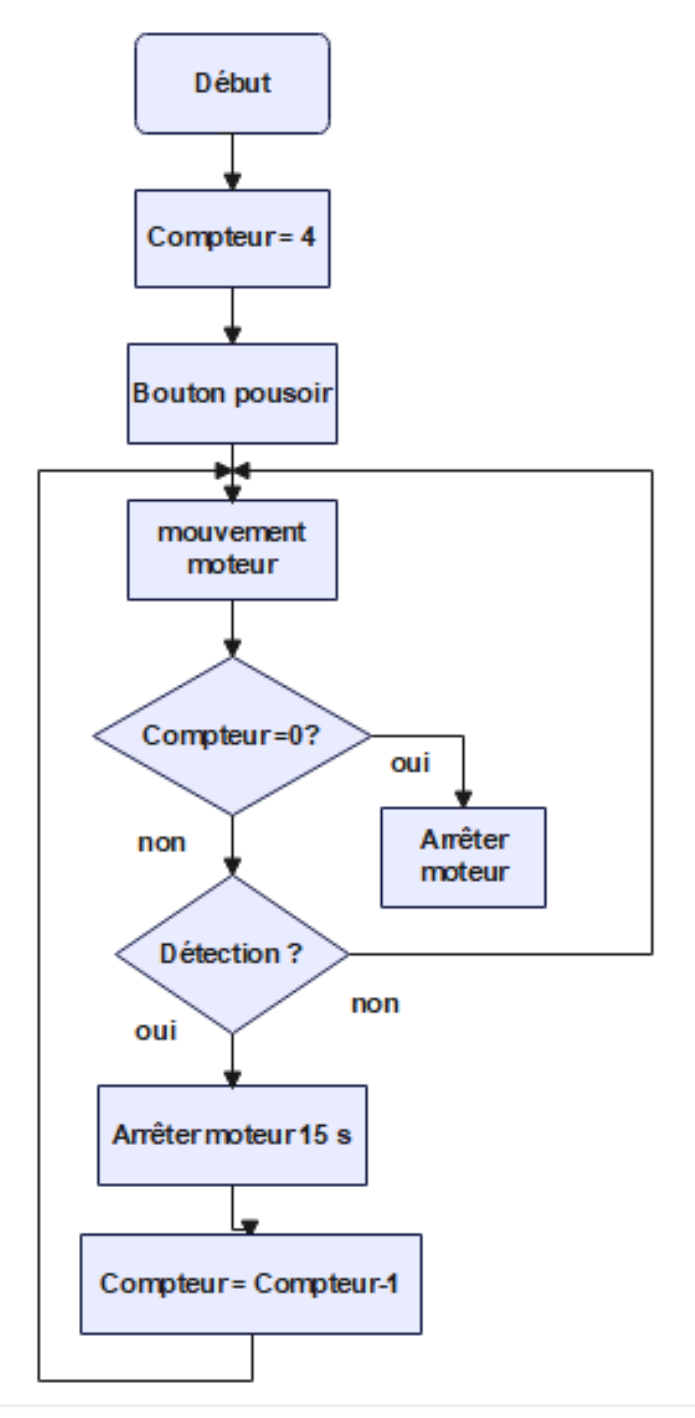

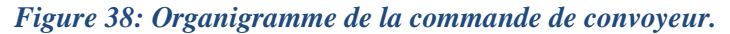

**Description :**

On a initialisé notre compteur par 4 (le nombre de fois que la barre a été détecter) comme il montre la figure 38, chaque fois qu'un mouvement est détecté, le capteur arrête le moteur pendantes 15 secondes et le compteur se décrément jusqu'à ce qu'il devienne nul et on arrête le moteur. S'il n'y a pas de détection de signal, le moteur reste en marche.

### **3.4 Dimensionnement du système mécanique :**

#### **3.4.1 Conception du système mécanique incliné :**

La figure 39 montre la conception mécanique proposé pour transporter les bundles :

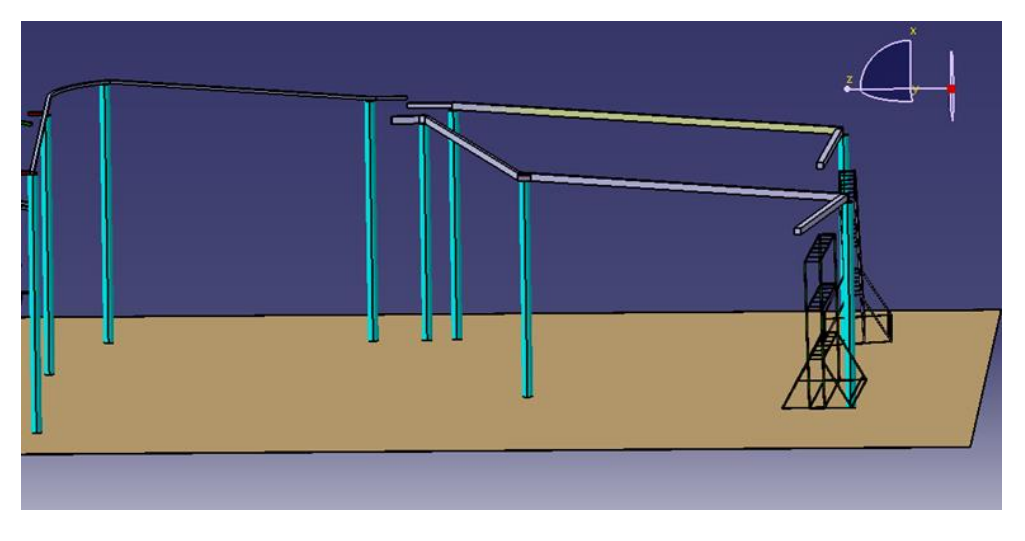

*Figure 39: Conception du système incliné sous Catia V5.*

#### **3.4.2 Détermination de l'angle d'inclinaison :**

Puisque nous avons rencontré des obstacles en ce qui concerne le manque de données pour dimensionner le système mécanique, nous avons décidé de faire une expérience à l'aide des équipements de l'atelier et la poulie imposée par notre encadrant comme le montre la figure (40) , et l'angle d'inclinaison nécessaire pour faire glisser les poulies.

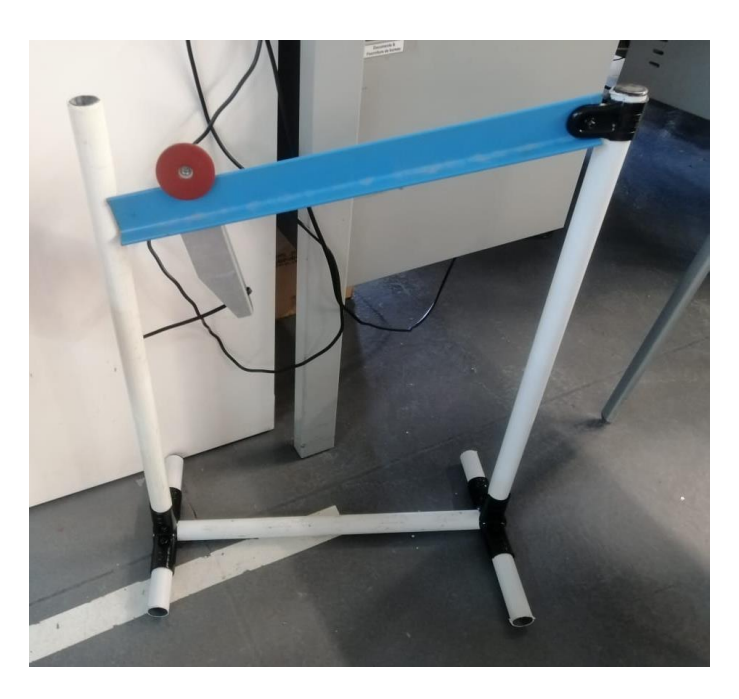

*Figure 40: expérience de détermination de l'angle d'inclinaison.*

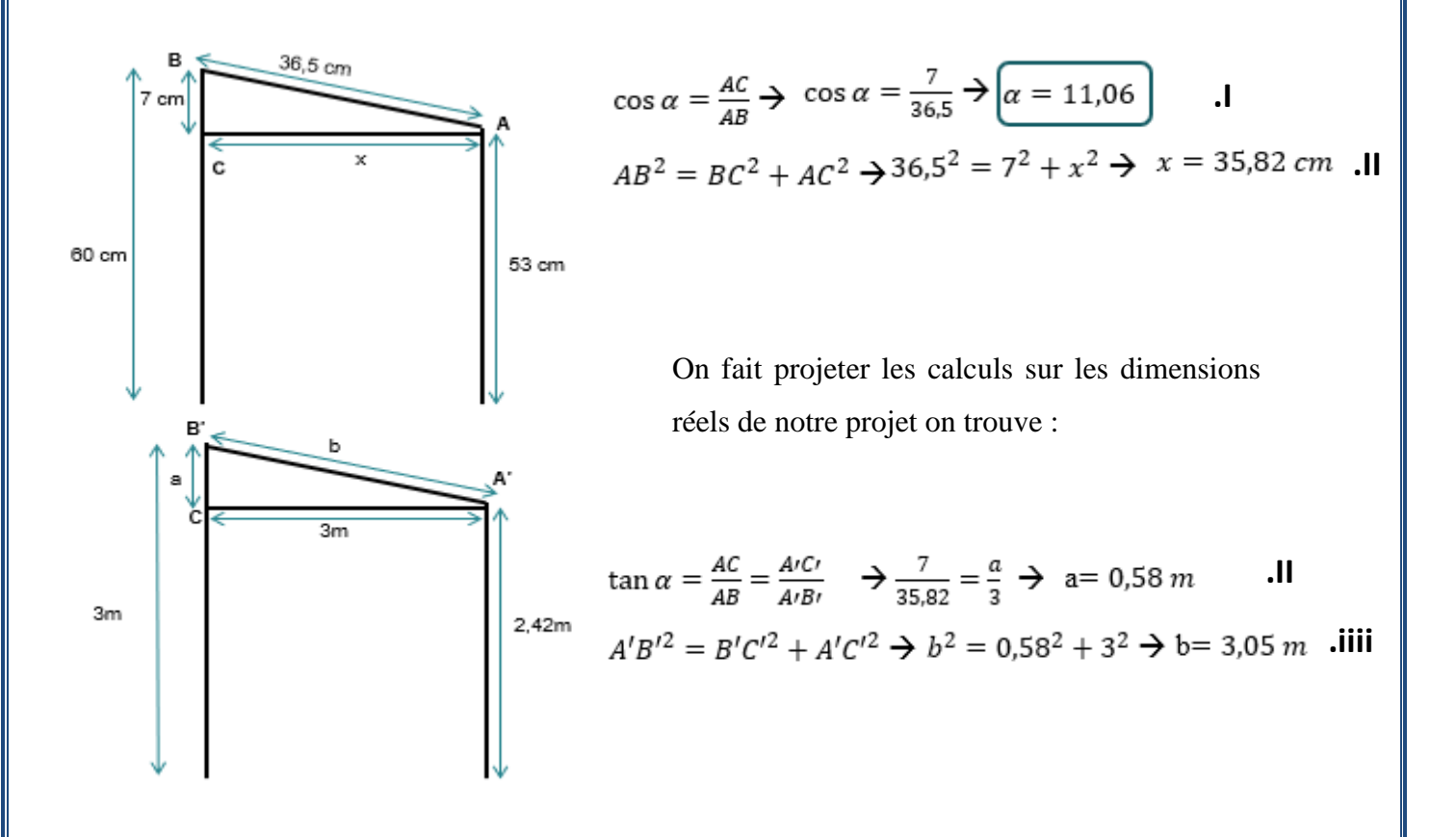

#### **3.4.3 Calcul RDM du système :**

Le Calcul RDM du mécanisme de gravité est entamé à l'aide du logiciel RDM6 :

Pour le prototype, on choisit la somme de **quatre machines** pour maximiser la charge alors la charge répartie sera :

 $Q = \text{mass}e * \text{psanteur/distance}$ **.V**

 $Q = \frac{4*12*9,91}{3,05} = 154.38 N/m$ 

**3.4.3.1 La modélisation :** 

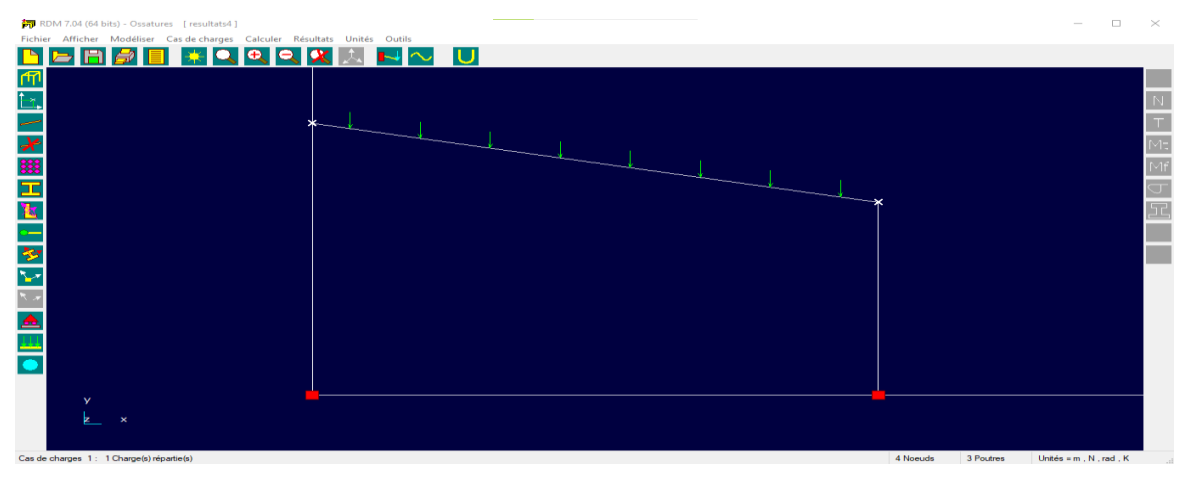

*Figure 41: modélisation de la structure sous RDM6.*

#### **3.4.3.2 Les charges et les conditions aux limites :**

Les charges : dans notre cas la structure est soumise à une force unique, il s'agit alors du poids des bundles de fils. Pour le prototype, on choisit la somme de quatre machines avec :

#### $Q = 154.38 N/m$ **.VI**

Les conditions aux limites : les deux poutres verticales sont encastrées.

#### **3.4.3.3 Détermination des matériaux :**

Afin de minimiser les investissements au maximum, nous avons décidé de concevoir le mécanisme à l'aide de Lean pipe dont elle disponible au sein de l'entreprise en tant qu'équipement ; cette dernière est sous forme d'un cylindre creux de *diamètre externe* qu'est égale *28 mm* et *d'épaisseur*  de *3mm ;* et pour son matériau est *l'acier inoxydable*. Pour le matériau de la barre de son tour est l'acier.

Les propriétés physiques de l'acier sont liées à la physique du matériau, tels que la densité, la conductivité thermique, le module d'élasticité, le coefficient de Poisson etc. Quelques valeurs caractéristiques des propriétés physiques de l'acier sont :

- La densité  $\rho \in [7.7; 8.1]$  [kg/dm3]
- Le module d'élasticité E  $\epsilon$ [ 190 ; 210] [GPa]
- Le coefficient de Poisson ν  $\epsilon$ [0.27 ; 0.30]
- La conductivité thermique κ  $\epsilon$ [ 11.2 ; 48.3] [W/mK]

• La dilatation thermique  $\alpha \in [9 \div 27] [10-6/K]$ 

#### **3.4.3.4 Les résultats :**

Les résultats sont illustrés comme suite :

#### **3.4.3.4.1 Le flambement :**

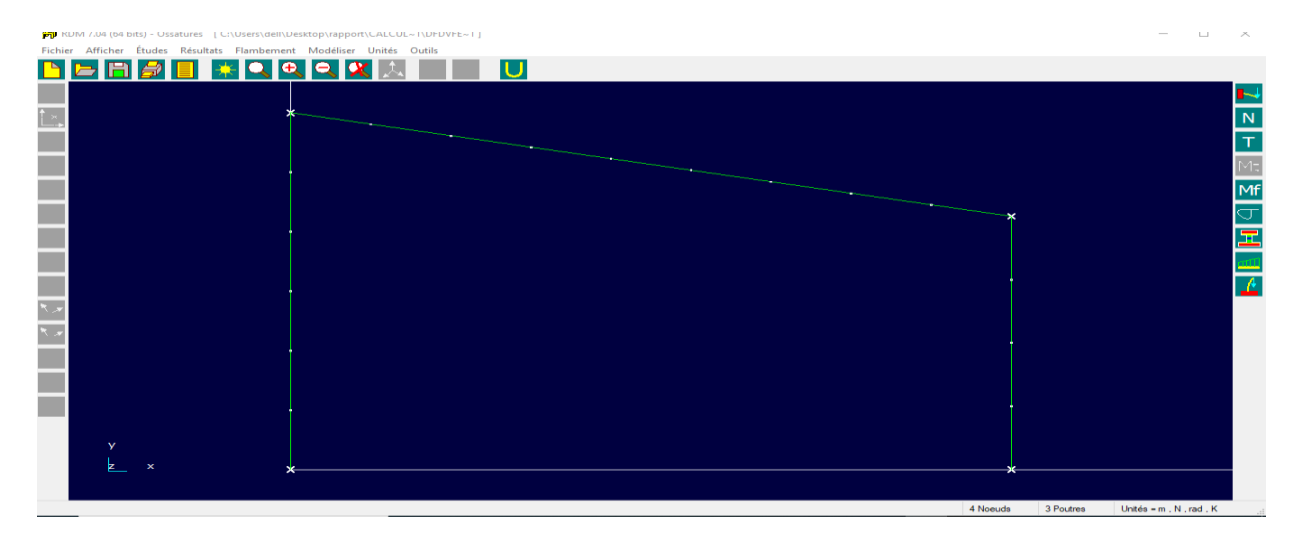

#### *Figure 42: Flambement de Lean pipe.*

On remarque que la structure résiste au flambemet.

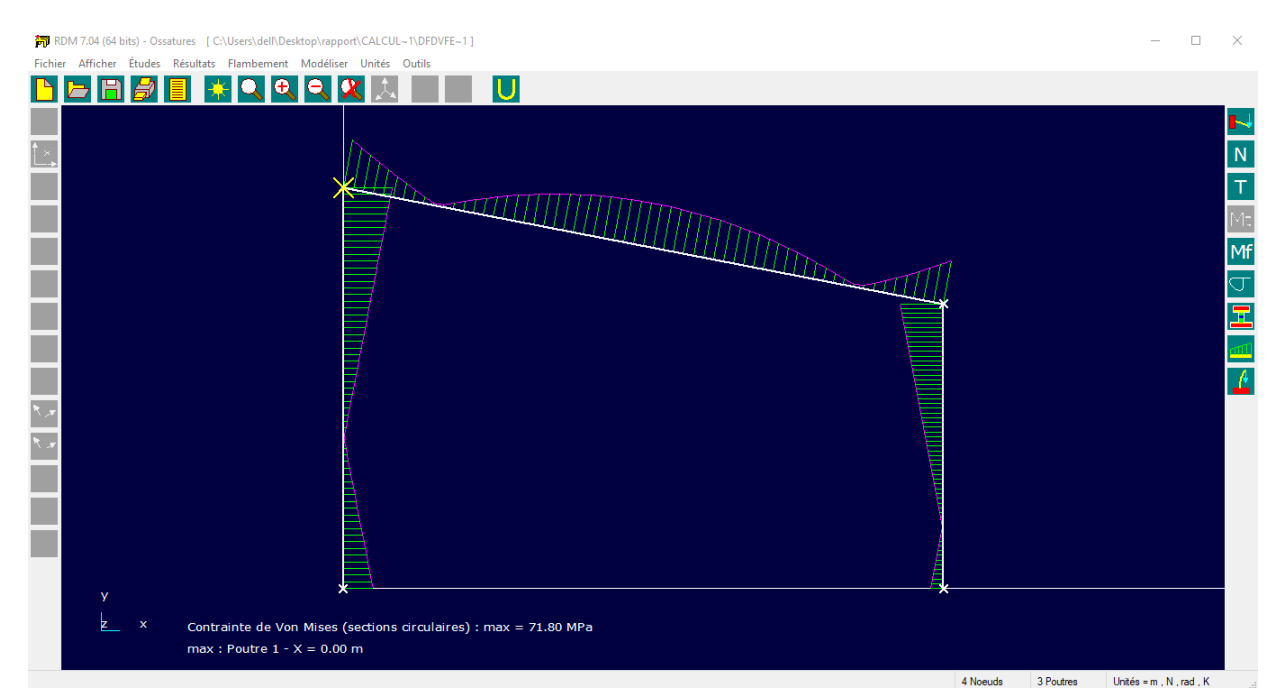

#### **3.4.3.4.2 Contrainte de von-mises :**

#### *Figure 43: Contrainte de von-mises.*

Résultats trouvés sont acceptables puisque :

Le facteur de sécurité : 
$$
F_s = \frac{R_e}{\sigma_c} = 2
$$
.

la contrainte de von – mises :  $\sigma_c = 71,80 \text{ MPa}$ Et :  $R_e = 200 MPa$ .

#### **3.4.4 La partie mécatronique :**

Le choix de trajet est basé sur Le lecteur RFID a pour objectif principal de lire l'étiquette de bundle pour faire le choix de trajet Quand le contact est établi, le 1<sup>er</sup> vérin stoppe les bundles, le 2éme vérin choisie le trajet demandé.

Pour cela, il nous faut :

- Carte Arduino.
- Une RFID,
- 2 Actionneurs Linéaires,
- Des fils de connexion.

#### **3.4.4.1 RFID :**

Le système RFID (Radio Frequency Identification) est une technologie très attractive pour l'entreprise qui offre la possibilité d'une gestion automatique du nombre conséquent d'informations qu'elle doit traiter. Les équipements adaptés à ce système permettent de synchroniser les flux physiques avec les flux d'informations.

La logistique et la distribution ont été les premiers débouchés majeurs des technologies RFID.

RFID permet d'optimiser le pilotage des stocks, de réduire les immobilisations, les ruptures de stock et les coûts d'inventaire.

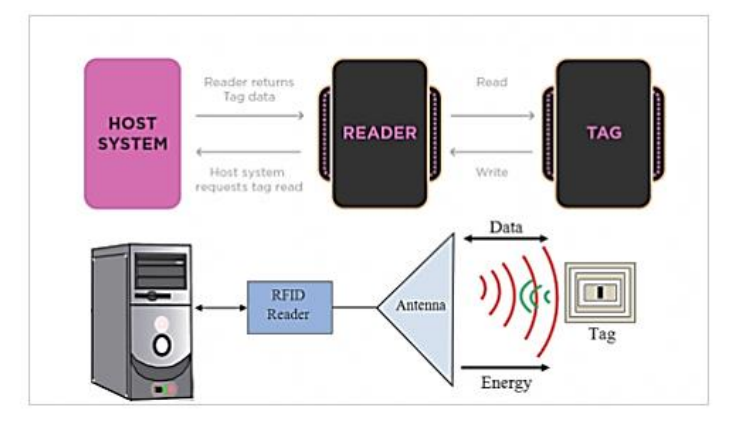

#### *Figure 44: Système RFID.*

Le système de traçabilité RFID, mettre en place un équipement de base spécifique composé de :

- Un support RFID : étiquette  $+ d'$ un antenne RFID ;
- Un lecteur : avec antenne interne ou externe ;
- Une infrastructure informatique qui sert à collecter et exploiter les données ;
- Une imprimante RFID.

#### **3.4.4.1.1 Le choix d'une RFID :**

Les principaux critères de choix d'une RFID sont :

- La fréquence utilisée **;**
- La distance de lecture.

Le tableau **d'Annexe 9** présente les déférentes familles de fréquences.

Une [fréquence](https://fr.wikipedia.org/wiki/Fr%C3%A9quence) plus élevée présente l'avantage de permettre un échange d'informations (entre lecteur et marqueur) à des [débits](https://fr.wikipedia.org/wiki/D%C3%A9bit_binaire) plus importants qu'en basse fréquence, et à une distance de lecture plus grande. Dans notre cas on va utiliser **RFID UHF.**

#### **3.4.4.1.2 Fiche technique :**

Les principales caractéristiques que contient une fiche technique d'un capteur sont :

- Type;
- Distance de lecture :
- Bande de fréquence.
- ➔ Le lecture RFID proposé pour notre application à la désignation suivante : **RFU65x**
- ➔ Le tag RFID proposé pour notre application à la désignation suivante : **SH-L7423**

Les tableaux des données techniques sont présentés en détail dans **les Annexes 10 et 11.**

#### **3.4.4.2 Actionneur linéaire :**

Un actionneur linéaire électrique est un dispositif qui convertit le mouvement de rotation d'un moteur en mouvement linéaire. Cela fournira des mouvements de poussée et de traction via l'arbre d'extension principal

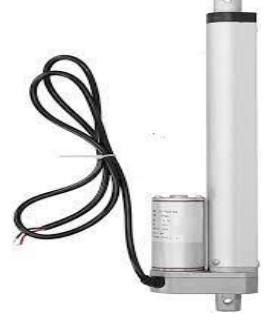

*Figure 45: Vérin électrique.*

#### **3.4.4.2.1 Choisir d'un actionneur linéaire :**

Les principaux critères de choix d'un actionneur linéaire dans notre cas sont :

- **La durée de vie ;**
- **La maintenance et leur cout ;**
- **Vitesse.**

Le tableau d'**Annexe 12** les caractéristiques de choix d'un vérin.

Dons notre projet on va intéressé par le verin pneumatique et l'electrique .

Les vérins pneumatiques sont moins chers que électriques, mais vous pouvez connaître des temps d'arrêt plus longs lorsque des changements sont nécessaires.

Donc d'aprés le tableau on va choisir un *verin éléctrique*.

Nous alons chercher un verin qui peut supporter une **charge maximale de 10kg**

#### Qui donne une **force de traction=100N**

Le vérin proposé pour notre application à la désignation suivante : **MPP-CCS**

#### **3.4.4.2.2 Fiche technique du vérin :**

Les principales caractéristiques que contient une fiche technique d'un vérin sont :

- Le type du vérin ;
- Le diamètre du piston en mm ;
- La course en mm;
- Force.

Le tableau des données technique est présenté en détail à **l'Annexe 13.**

#### **3.4.4.3 Schéma descriptif du programme :**

Pour mieux comprendre le fonctionnement de notre système voici un organigramme qui est un schéma descriptif du programme.

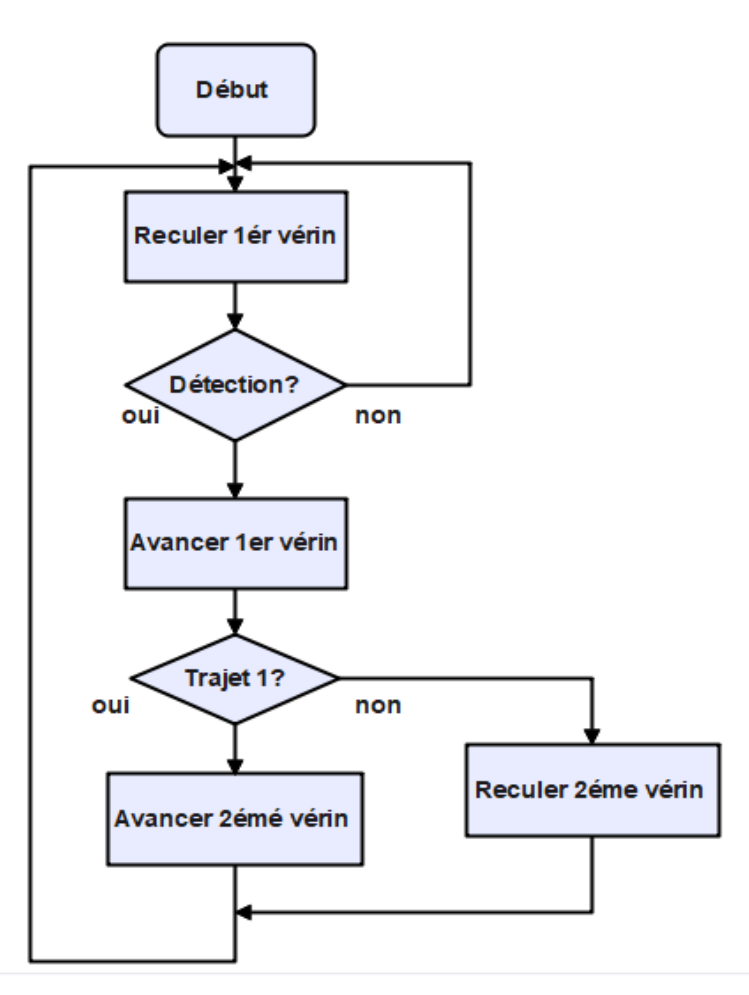

*Figure 46: Organigramme du choix de trajet.*

#### **Description :**

Lorsque les bundles se rencontrent dans le chemin principal, le vérin joue le rôle d'une barrière, lisse passe bundle par bundle afin de choisir le chemin qui indique l'étiquette à l'aide de lecteur RFID. Quand le lecteur lit l'étiquette, le vérin avancer pour bloquer les autres bundles, et le 2éme vérin Avance pour faire passer le bundle sur le 1<sup>er</sup> trajet ou il recule pour passer sur le 2éme trajet.

#### **3.5 La conception du système sur Catia V5 :**

Les figures 47 et 48 donnent la conception générale de notre système de manutention par les différents vues.

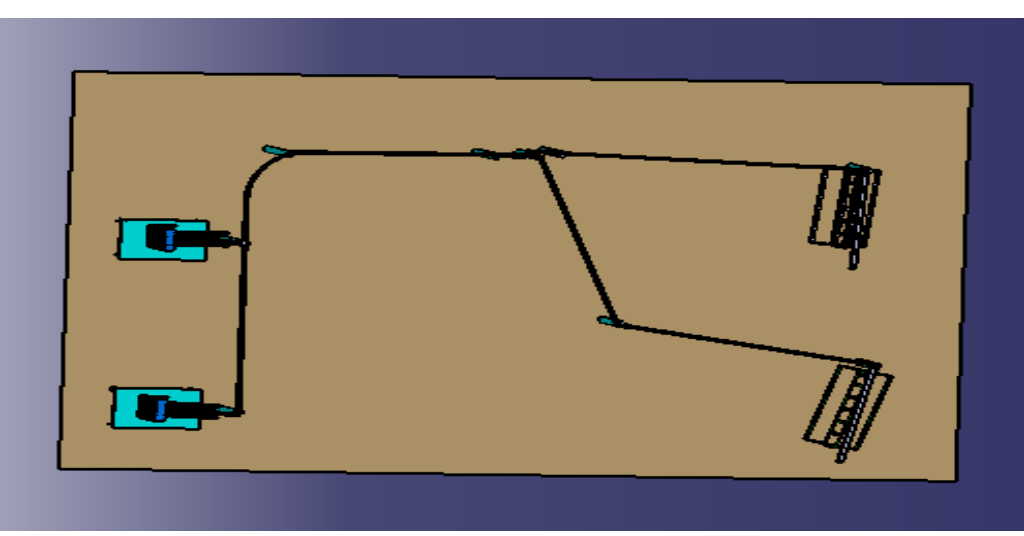

*Figure 47: La vue de dessus du système sous CATIA V5.*

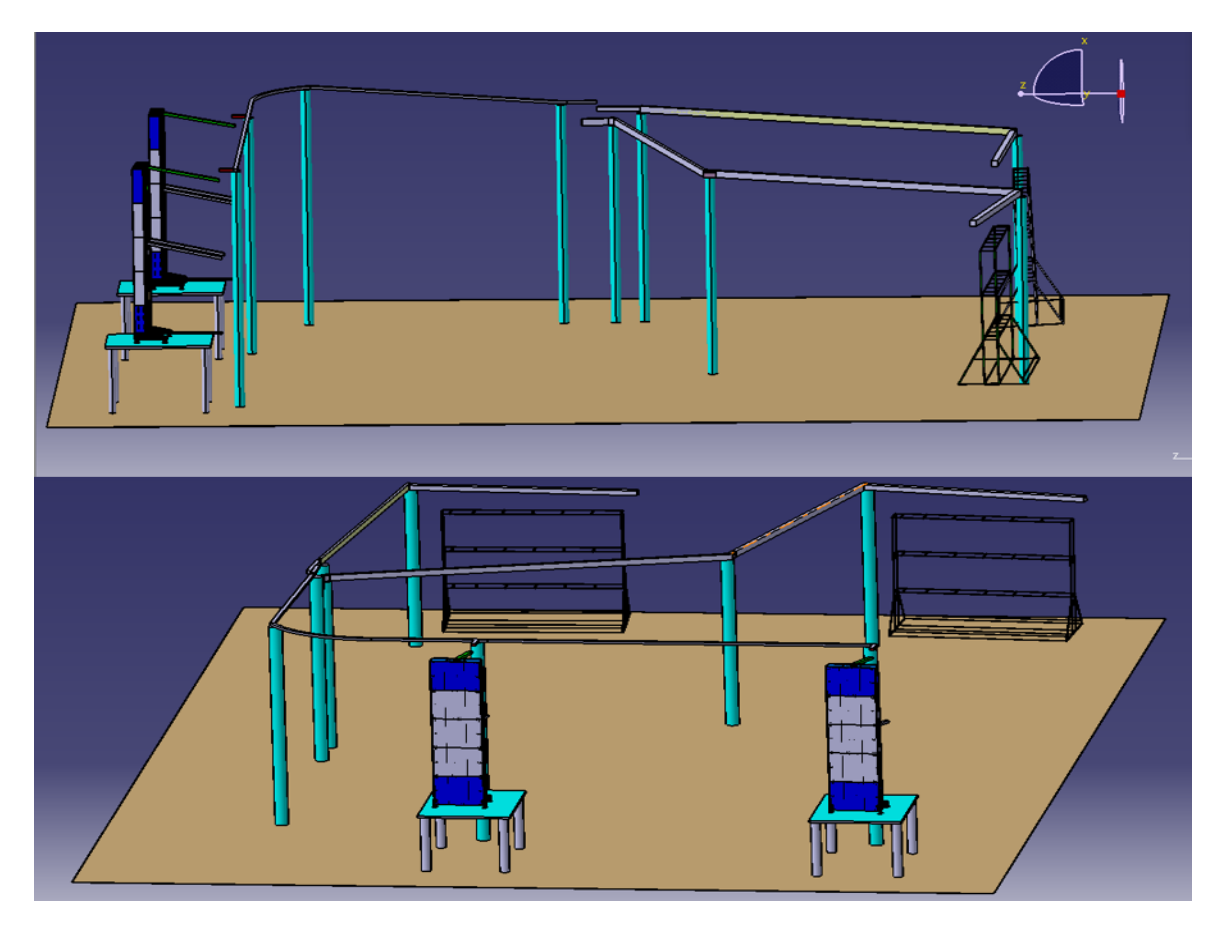

*Figure 48: La vue de face du système CATIA V5.*

#### **3.6 Estimation des gains et le coût d'investissement :**

#### **3.6.1 Gain au niveau de main-d'œuvre :**

Après l'automatisation le flux de distribution, nous avons estimé que nous pouvons optimiser 2 distributeurs puisque nous avons travaillé par des zones on va travailler par des projets, comme le montre la figure (49).

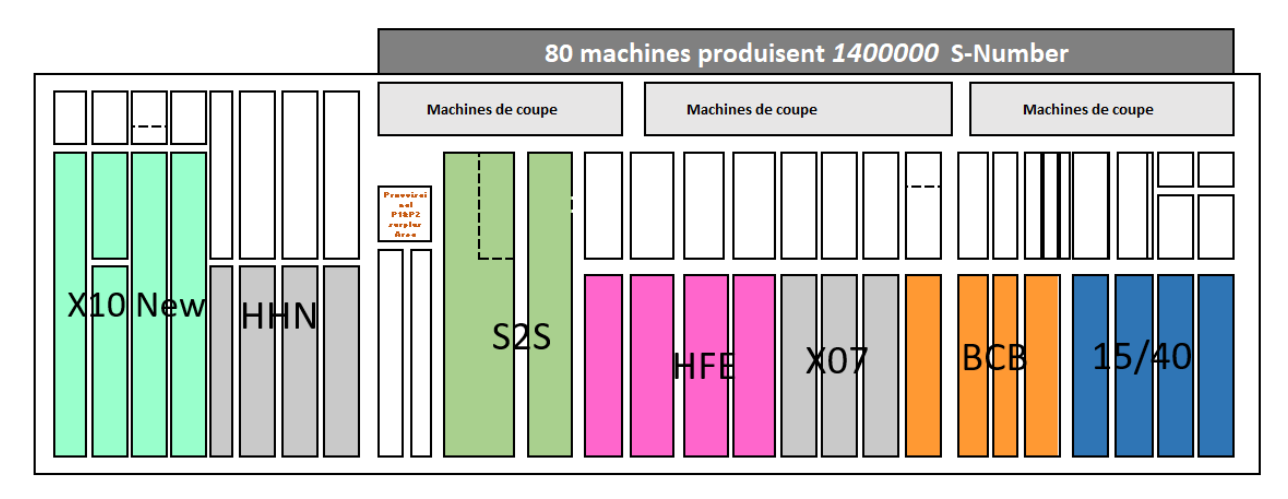

#### *Figure 49: Nouveau lay-out proposé.*

Et nous savons que le salaire mensuel d'un distributeur est de  $456 \text{ } \epsilon$  / mois.

Donc, après avoir réduit le nombre de distributeur, on obtient un gain de :

 $2 \times 456 = 912 \text{ } \in \text{/mois} \times 13 = 11856 \text{ } \in \text{/an}$ 

Pour les 3 shifts, le gain sera : **3 × 11856 € = 35568€ /an**.

#### **3.6.1 Gain au niveau de surface :**

Ce projet nous aidera à faciliter le mouvement du personnel dans les corridors Parce nous pourrons de débarrasser les grands chariots de distribution de la zone de coupe, et qui représente 7 chariots.

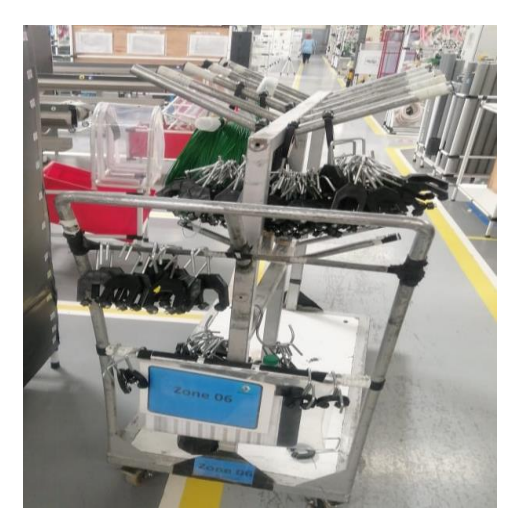

*Figure 50: Chariot de la zone de la coupe.*

#### **3.6.1 Gain au niveau du temps :**

L'automatisation des flux de distribution peut avoir un impact positif sur la production cette solution nous permettons de démunie le temps de déplacement de distributeur P1 Surtout le temps effectuer pour vider les machines qui représente 31min par cycle.

Donc on a attendu que le temps de distribution des fils vers les pagodes devient :

Le temps total de mouvement – le temps pour vider les machines =  $1,5\times60-31 = 61$  min ≃ 1h. Grace à notre innovation de flux de distribution, l'opérateur peut effectuer d'autre taches.

#### **3.6.2 Le coût d'investissement du prototype :**

L'investissement est un acte par lequel une entreprise dépense l'argent pour en gagner plus. Au contraire d'une charge qui est la résultante de l'exploitation.

Le tableau ci-dessus représente le coût d'investissements des pièces de convoyeur airien dans la phase de prototype.

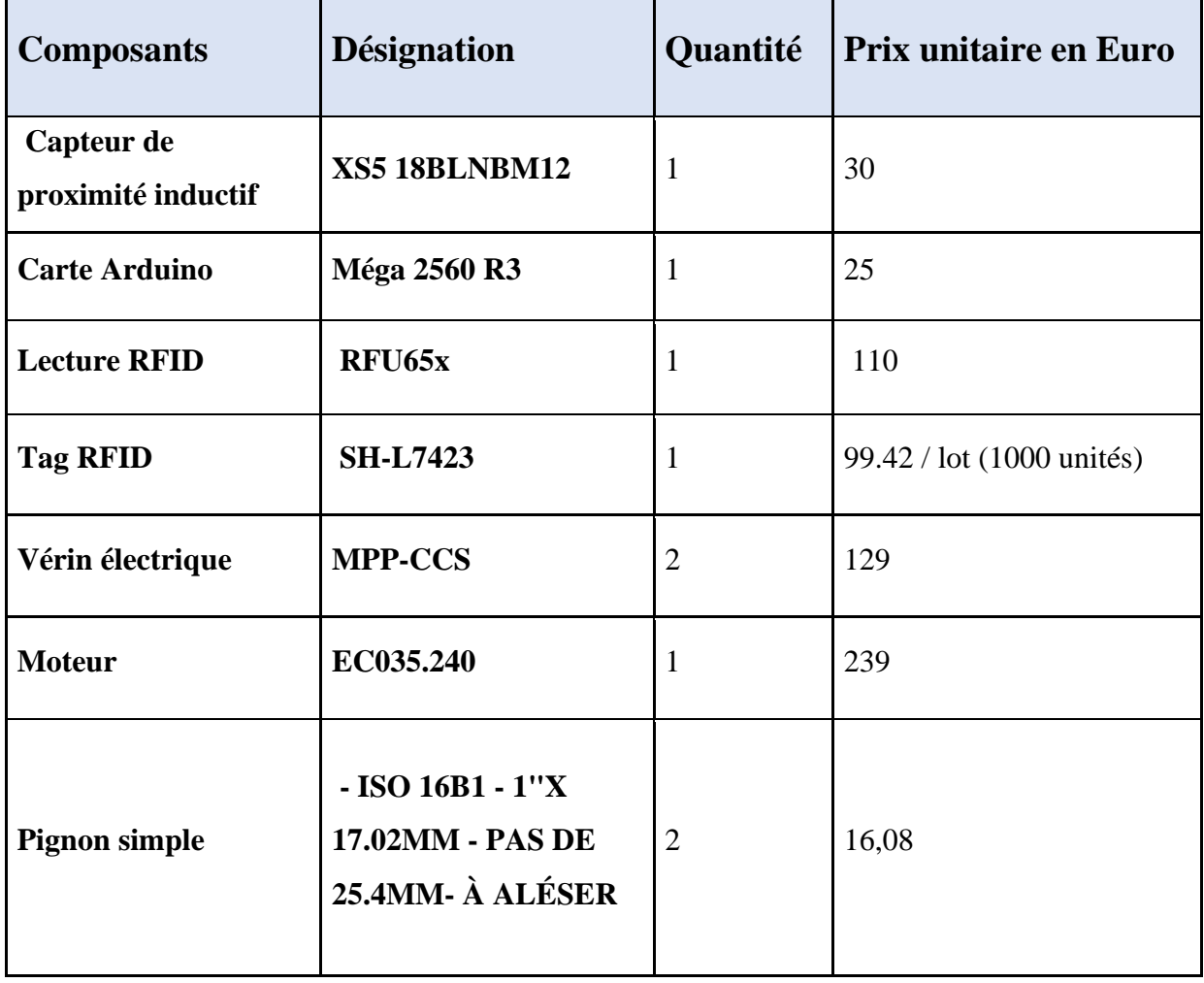

Les différents tableaux ci-dessous résument les différentes charges

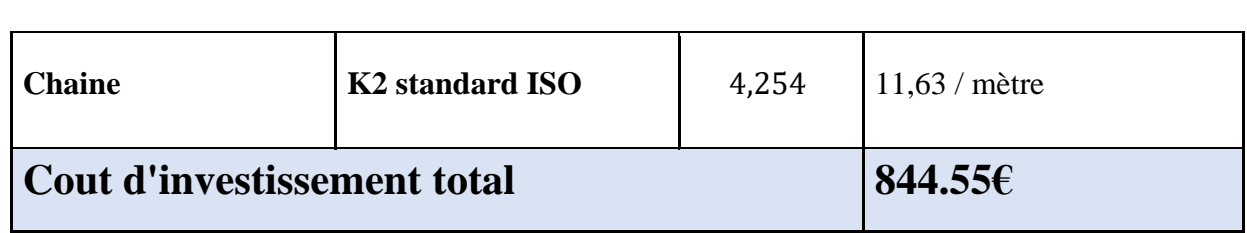

*Tableau 10: Le coût d'investissement du prototype.*

Donc pour la réalisation d'un prototype à notre système manutention on a besoin d'un : **844.55€**

### **3.7 Conclusion :**

L'dentification des fonction et specification commpncant par une analyse fonctionnelle jusqu'à le cout d'investissement du prototype nous aidons pour comprandre les détaile de notre systéme de manutention.

#### **4.1 Introduction :**

Ce chapitre fournira au premier lieu la problématique et l'objectif de l'application Excel VBA de gestion des structures.

Dans un deuxième lieu, il présentera les fonctions et l'interface de l'application.

#### **4.2 L'objectif de projet :**

 Réalisation et développement d'une base de données et une application de gestion des structures dans le but de facilité la gestion des différents composants des structures soit pour l'assemblage ou pour la commande des pièces.

#### **4.3 Problématique :**

Le département technique occupe de la préparation des structures et la commande de ses composants. Au-cours de notre stage, nous avons remarqué qu'il y a une difficulté à connaître le nombre des composants nécessaires pour réaliser une Structure. Ainsi les techniciens assemblent les structures par expérience, non pas par des guides d'un côté. D'un autre côté, il manque une base de données bien structurer.

Par conséquent, on a proposé comme solution pour faciliter les tâches que ça soit pour les techniciens en ce qui concerne la construction les structures d'une façon bien organiser, ou pour le responsable pour lancer les commandes d'une manière simple et rapide.

Pour aborder le problème nous avons choisi le langage VBA, qui est relativement simple à assimiler, ce qui le rend à la portée des débutants. Il permet d'automatiser les tâches répétitives afin de réduire les pertes de temps et les risques d'erreurs dans le traitement des données.

#### **4.4 La structure de la base des données :**

La base des données doit fournir les informations sur les différents composants nécessaire pour assembler une structure accompagnée d'une photo descriptive de chaque composant et leur prix. La figure ci-dessous montre la forme de la base :

| Nomenclature structures<br>en lean part | <b>GA-15</b> |              | GA-25 |              | <b>GA 35</b>                                                                                                  |  | <b>GA 45</b> |  | GA-65 |              | GA-75 |              | GA-85 |              |    |              |         |  |                     |              |                 |  |
|-----------------------------------------|--------------|--------------|-------|--------------|----------------------------------------------------------------------------------------------------|--|--------------|--|-------|--------------|-------|--------------|-------|--------------|----|--------------|---------|--|---------------------|--------------|-----------------|--|
| <b>Structure, NO.</b>                   |              |              |       |              | GA-1S BK Prix GA-2S BK Prix GA-3S BK prix GA-4S BK Prix GA-6S BK Prix GA-7S BK prix GA-8S BK prix GA-16S prix |  |              |  |       |              |       |              |       |              |    |              | $HJ-20$ |  | prix GAP-4-P-B prix |              | $Rf - 02$   pri |  |
| 24 Standard                             | 42           |              | 26    | $\mathbf{0}$ |                                                                                                    |  | 0            |  | 0     |              | 8     | $\mathbf{0}$ | в     | $\mathbf{0}$ |    |              |         |  | 16                  | $\mathbf{0}$ | 0               |  |
| 36 Standard                             | 42           | $\mathbf{0}$ | 26    | $\mathbf{0}$ |                                                                                                    |  | 0            |  | 0     | $\bf{0}$     | я     | $\mathbf{0}$ |       | $\mathbf{0}$ |    |              |         |  | 16                  | 0            | ٥               |  |
| 50 Standard                             | 44           |              | 28    | $\bf{0}$     |                                                                                                    |  |              |  |       | $\mathbf{0}$ | 8     | $\mathbf{0}$ | 8     | $\mathbf{0}$ |    |              | 8       |  | 20                  | $\mathbf{0}$ | 0               |  |
| <b>48 Standard</b>                      | 44           |              | 28    | $\bf{0}$     |                                                                                                    |  |              |  |       |              | 8     | $\mathbf{0}$ | 8     |              |    |              | 8       |  | 20                  |              | 0               |  |
| <b>75 Standard</b>                      | 48           |              | 28    | $\mathbf{0}$ |                                                                                                    |  |              |  |       |              |       | $\mathbf{0}$ | 8     |              |    |              |         |  | 20                  |              | ٥               |  |
| 100 Standard refurbushment              | 20           |              | 21    | $\mathbf{0}$ |                                                                                                    |  |              |  |       |              | Я     | $\mathbf{0}$ | 8     | $\mathbf{0}$ |    |              | 8       |  | 20                  |              | Ō               |  |
| 100 Standard                            | 48           | $\mathbf{0}$ | 28    | $\mathbf{0}$ |                                                                                                    |  |              |  |       | n            | 8     | $\mathbf{0}$ | я     | $\mathbf{0}$ |    |              | 8       |  | 20                  | $\mathbf{0}$ | 0               |  |
| double 2face 75                         | 48           |              | 30    | $\mathbf{0}$ |                                                                                                    |  |              |  |       | $\mathbf{0}$ | 0     | $\mathbf{0}$ |       | $\mathbf{0}$ |    |              | 8       |  | 20                  | $\mathbf{0}$ | 0               |  |
| Table de Shunk                          | 38           |              | 24    | $\bf{0}$     | 8                                                                                                    |  |              |  | 0     |              | 10    | $\mathbf{0}$ | 8     | $\bf{0}$     |    |              | 0       |  | 26                  |              | 12              |  |
| Test vision (5m)                        | 14           |              | 20    | $\mathbf{0}$ | 8                                                                                                    |  | 0            |  | o     |              | 8     | $\mathbf{0}$ |       | $\mathbf{0}$ | 12 |              | Ō       |  | 16                  |              | 10              |  |
| <b>Packaging (4m)</b>                   | 16           |              | 14    | $\mathbf{0}$ | 12                                                                                                    |  |              |  | O     |              | Ô     | $\mathbf{0}$ | 0     | $\mathbf{0}$ | O  |              | 0       |  | 14                  |              | 12              |  |
| Table de composant                      | 0            |              | 12    | $\mathbf{0}$ | n                                                                                                    |  | 0            |  | 0     |              | O     | $\mathbf{0}$ | 0     | $\bf{0}$     | 12 |              | 0       |  |                     |              |                 |  |
| Table de séparation 30 P                | 64           | $\mathbf{0}$ | 20    | $\mathbf{0}$ |                                                                                                    |  | 0            |  | 0     | 0            | л     | $\mathbf{0}$ | 2     | $\mathbf{0}$ | 0  |              | ٥       |  | 16                  | 0            | я               |  |
| Jia checker                             | 14           | $\mathbf{0}$ | 12    | $\mathbf{0}$ | Ō                                                                                                    |  | o            |  | o     | $\mathbf{0}$ | O     | $\mathbf{0}$ | o     | $\mathbf{0}$ | 18 | $\mathbf{0}$ | 0       |  | 10                  | $\mathbf{0}$ |                 |  |

*Figure 51: La base de données des structures.*

### **4.5 Les fonctions de l'application :**

#### **4.5.1 Details entry :**

Cette option offre la communication élémentaire entre l'utilisateur et la base des données, autrement dit ; elle lui donne l'accès aux fonctions d'affichage du contenu, d'ajout, de modification et d'exploitation.

Les fonctions principales de cette application sont les suivantes :

- ➢ **Rechercher :** elle permet de choisir le type de la structure et la quantité, par suite elle affiche tous les informations (Type de structure, sa photo, le nombre des composants avec leurs noms et les prix, le cout total de la structure)
- ➢ **Enregistrer :** ajouter une nouvelle entrée à la base des données.
- ➢ **Modifier :** elle permet de modifier les informations déjà saisies.
- ➢ **Ajouter photo :** à pour but d'ajouter une photo de structure.
- ➢ **Exploiter :** convertir les données d'une format PDF.

#### **4.5.2 Commande :**

Cette option permet de gérer le lancement des commandes, ses fonctions principales sont les suivantes :

- ➢ **Ajouter :** permet d'accumuler les composants similaires des structures lesquelles doivent être commander.
- ➢ **Enregistrer :** permet de transfert le totale des composants à commander vers le ficher correspondant de chaque fournisseur.

On distingue 3 fournisseurs :

• **ARSAM.**

- **ELOPAR.**
- **LOCAL.**

### **4.6 L'interface de l'application :**

En vue de favoriser la manipulation des différentes fonctions du programme de gestion, L'interface contient les fenêtres suivantes :

#### **4.6.1 Accueil :**

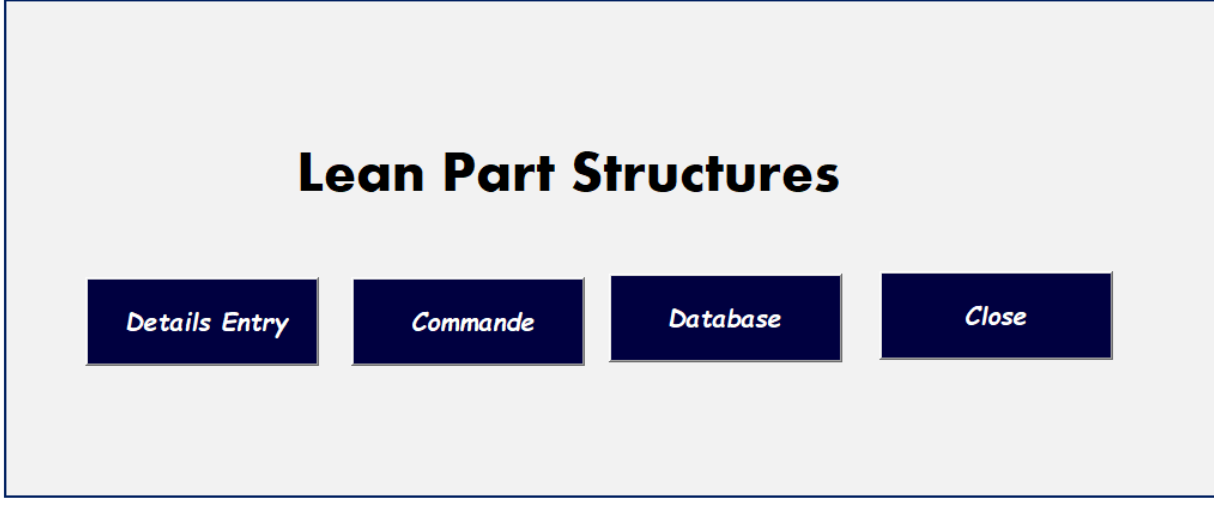

*Figure 52: L'accueil principal.*

#### **4.6.2 Details entry :**

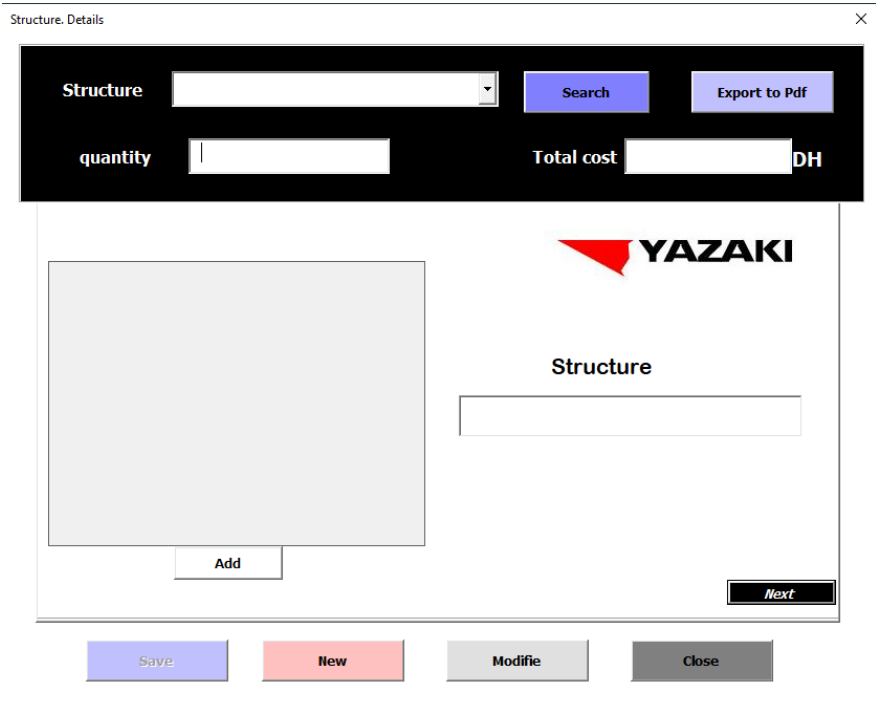

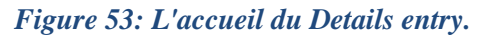

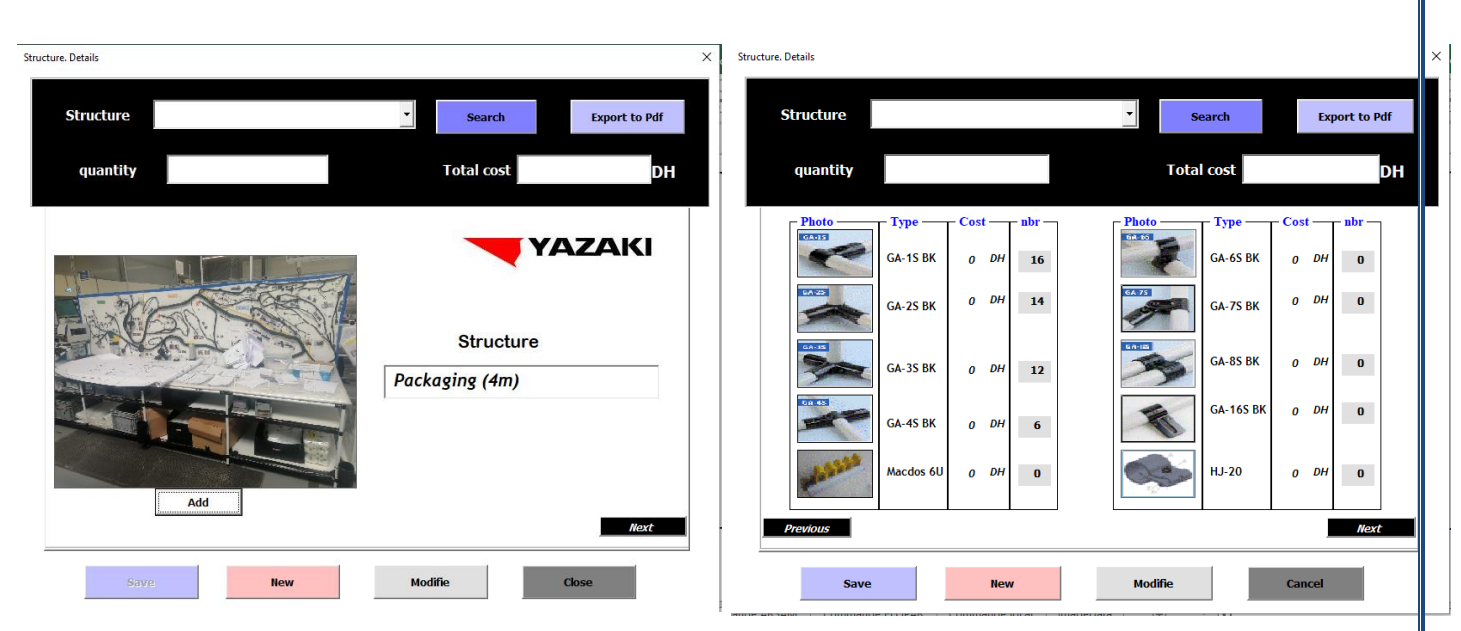

*Figure 55: Ajouter la photo et nom du structure. Figure 54: Ajouter les composant des structures.*

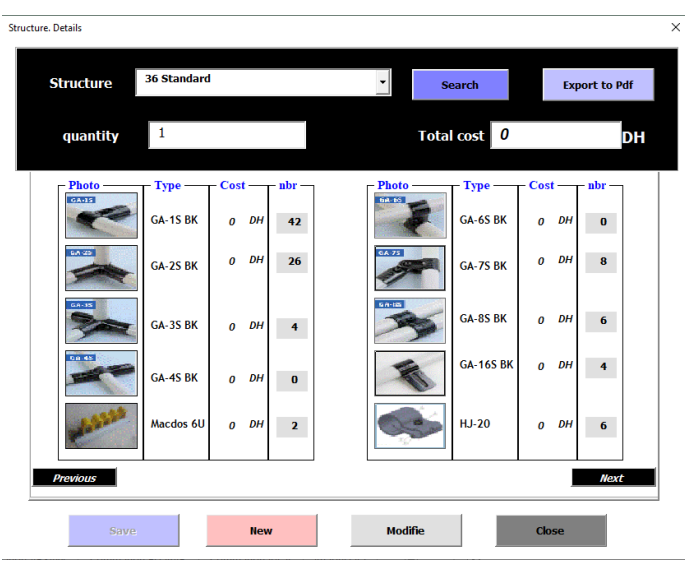

*Figure 56: Chercher une structure.*

#### **4.6.3 Commande :**

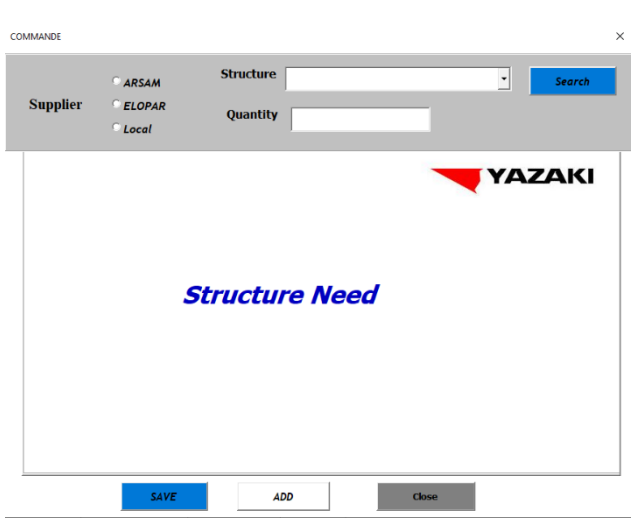

*Figure 57: L'accueil du Commande.*

• La première étape On va saisir *le type de structure* et la quantité demander en choisissant le fournisseur, par suite, on clique sur *chercher* pour afficher qui nous offerte par le fournisseur ARSAM.

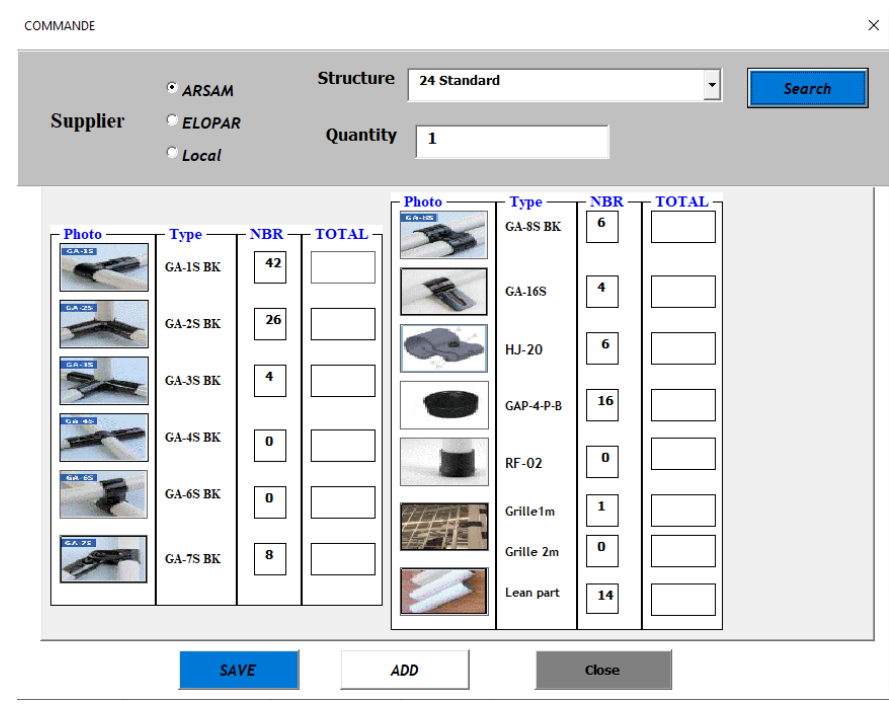

#### *Figure 58: Chercher une structure.*

• La deuxième étape est faire une clique sur le bouton *ADD*, les composants vont être stocker dans la case *TOTAL* pour ajouter une autre structure.

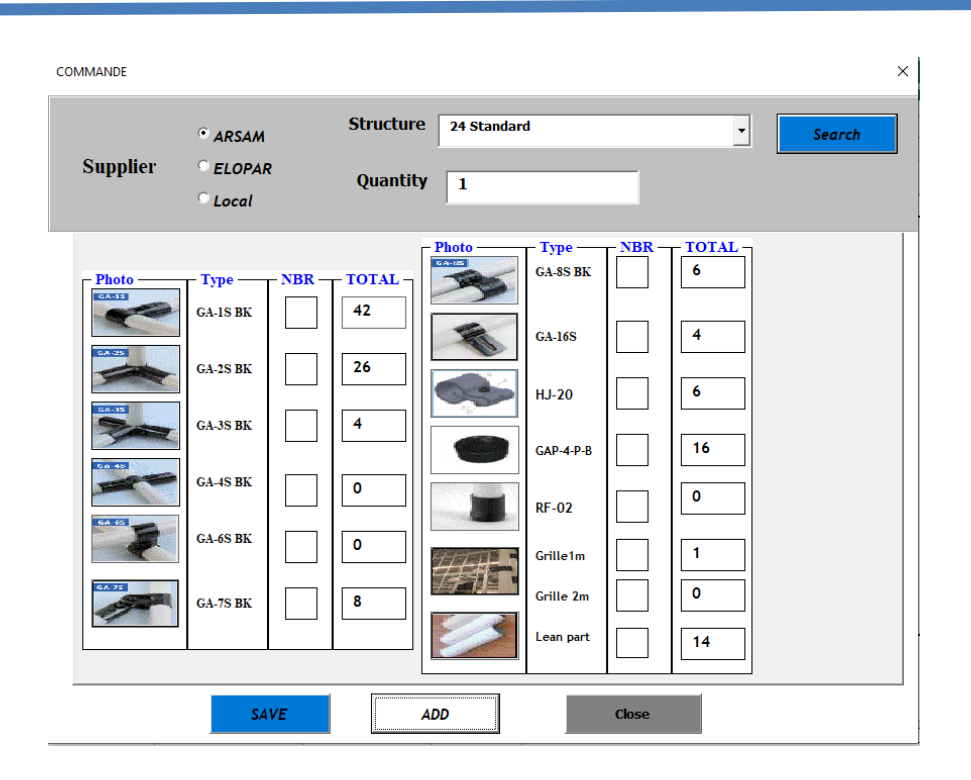

*Figure 59: Ajouter une structure.*

• Finalement, en cliquant sur le bouton *SAVE*, la commande est enregistrée dans la base de données associée au fournisseur ARSAM.

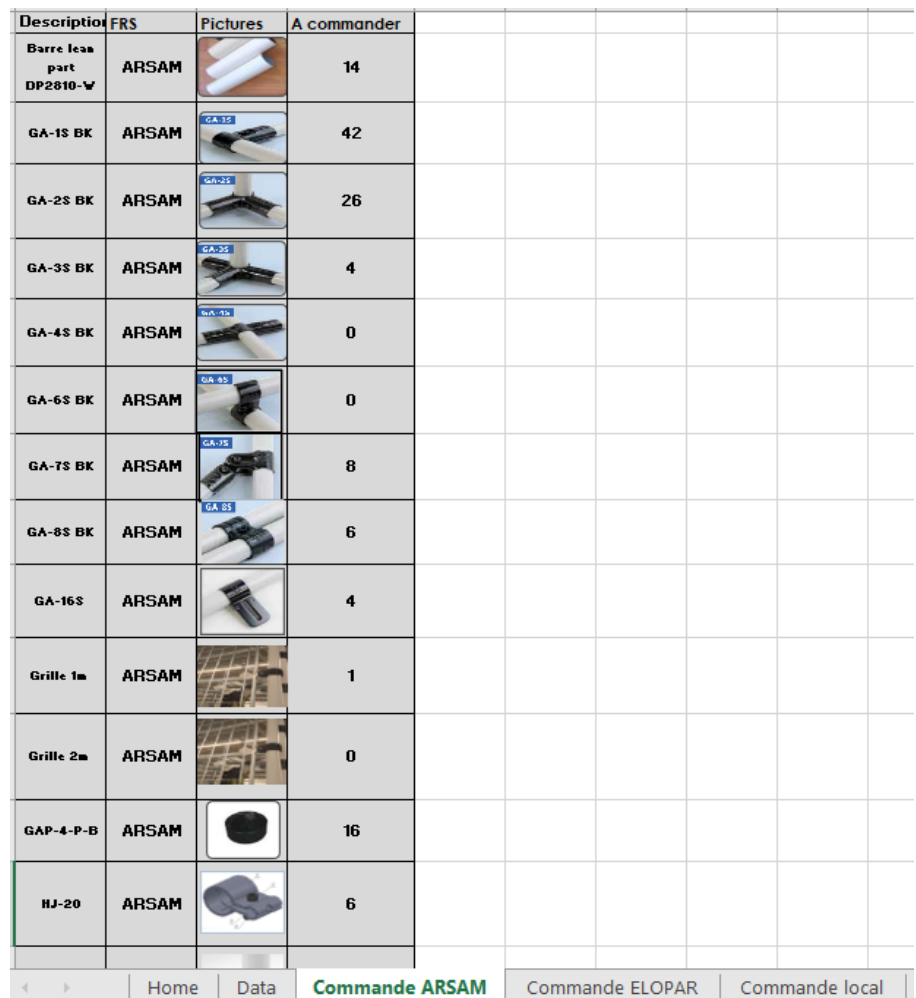

#### *Figure 60: Le fichier du commande ARSAM.*

## **4.7 Conclusion :**

Dans ce chapitre nous avons réalisé une application Excel VBA de gestion des Structures qui va faciliter les tâches pour les techniciens et Lancer les commandes d'une manière simple et rapide.

#### **CONCLUSION**

 La concurrence accrue et l'exigence croissante des clients contraignent les entreprises à améliorer leur productivité et leur réactivité avec la satisfaction des trois facteurs : qualité, coût et délai. Consciente de ces contraintes, YAZAKI Meknès veille toujours à la mise en place des actions d'amélioration continue.

 Le présent rapport avait dans la première partie pour objectif d'optimiser les flux de distribution, éliminer les gaspillages et rendre le flux automatisé. Une analyse méthodique des besoins auxquels il fallait répondre nous a conduit à formuler des objectifs clairs et adopter une démarche structurée qui repose sur le diagnostic et l'analyse de la situation actuelle afin de détecter toutes les anomalies.

Nous avons aussi étudié l'implémentation d'un système de manutention entre la zone de coupe et la zone d'assemblage pour déterminer les opportunités d'améliorations. Par la suite, nous avons proposé des améliorations en respectant les principes de Lean Manufacturing.

 Dans la deuxième partie nous avons cherchés d'une solution pour identifier les composants nécessaires pour réaliser une Structure et lancer les commandes d'une manière simple et rapide et on a proposé comme solution la réalisation d'une application VBA pour faciliter les tâches de gestion des structures.

 Vu la durée de stage limitée, l'accompagnement de ce projet vers la phase de réalisation est difficile. Ce projet n'est que le début d'un parcours pour réaménager l'usine.

A cet effet, nous recommandons à YMM de continuer à travailler sur ce projet pour bénéficier des gains évalués et des améliorations que nous avons proposés. Par la réalisation de ce projet YMM va être la première entreprise à implémenter ce système au MAROC, au niveau de la distribution

## Bibliographie et webographie

#### **Cours :**

▪ Pr.H.BINE EL OUIDANE, *Analyse fonctionnelle*, FST de Fès.

#### **Catalogue :**

- [file:///C:/Users/HP/Downloads/Inductive%20and%20capacitive%20sensors%20XS%20](file:///C:/Users/HP/Downloads/Inductive%20and%20capacitive%20sensors%20XS%20&%20XT_XS518BLNBM12.pdf) [&%20XT\\_XS518BLNBM12.pdf](file:///C:/Users/HP/Downloads/Inductive%20and%20capacitive%20sensors%20XS%20&%20XT_XS518BLNBM12.pdf)
- **<https://fr.aliexpress.com/item/32812548829.html>**
- <https://www.tecnoland.fr/wp-content/uploads/2020/10/rfu65x.pdf>

#### **Sites Internet :**

- **<https://rfid-solution.ma/>**
- https://www.yazaki-group.com/global/about/

# Liste des ANNEXES

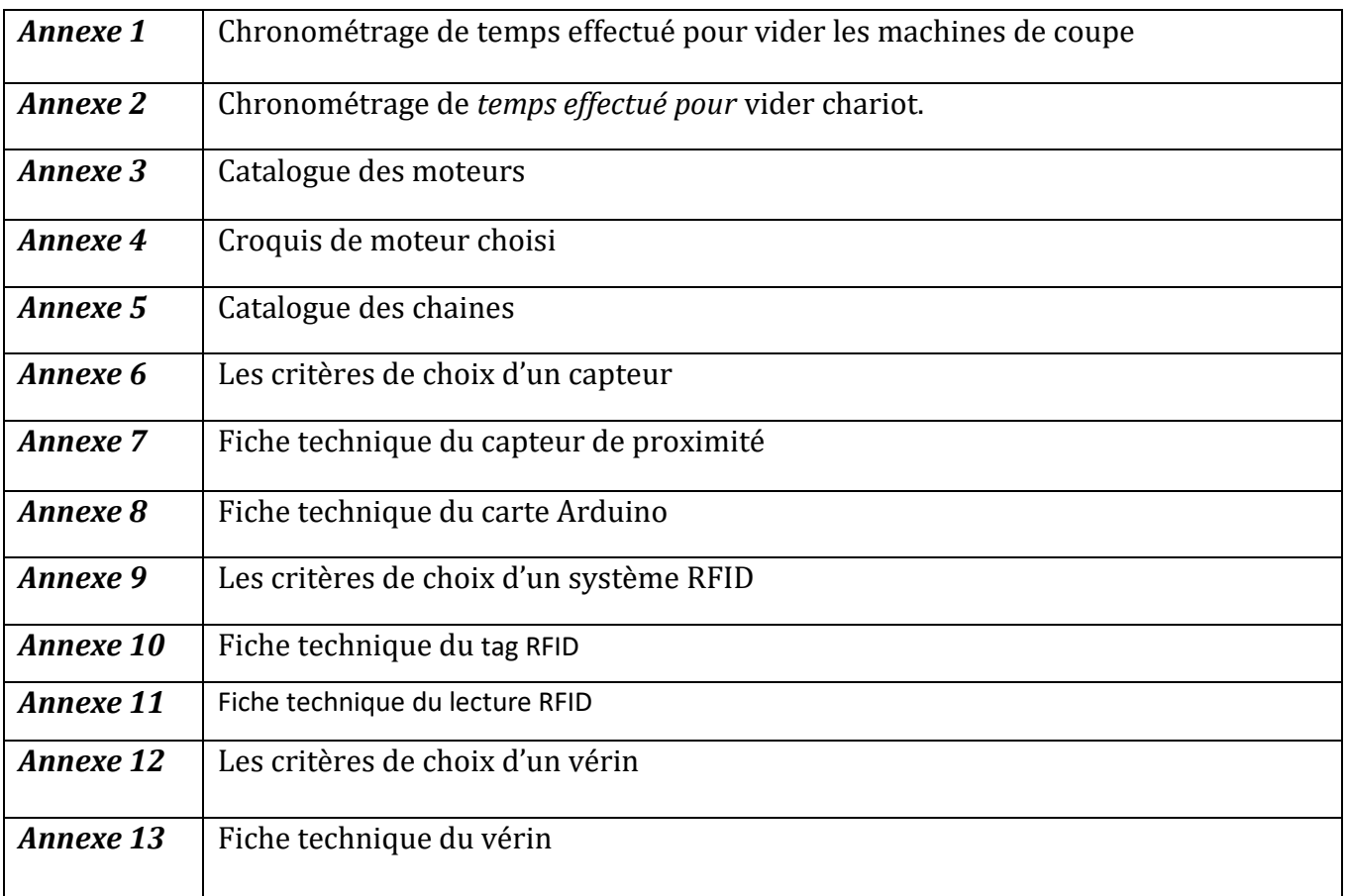

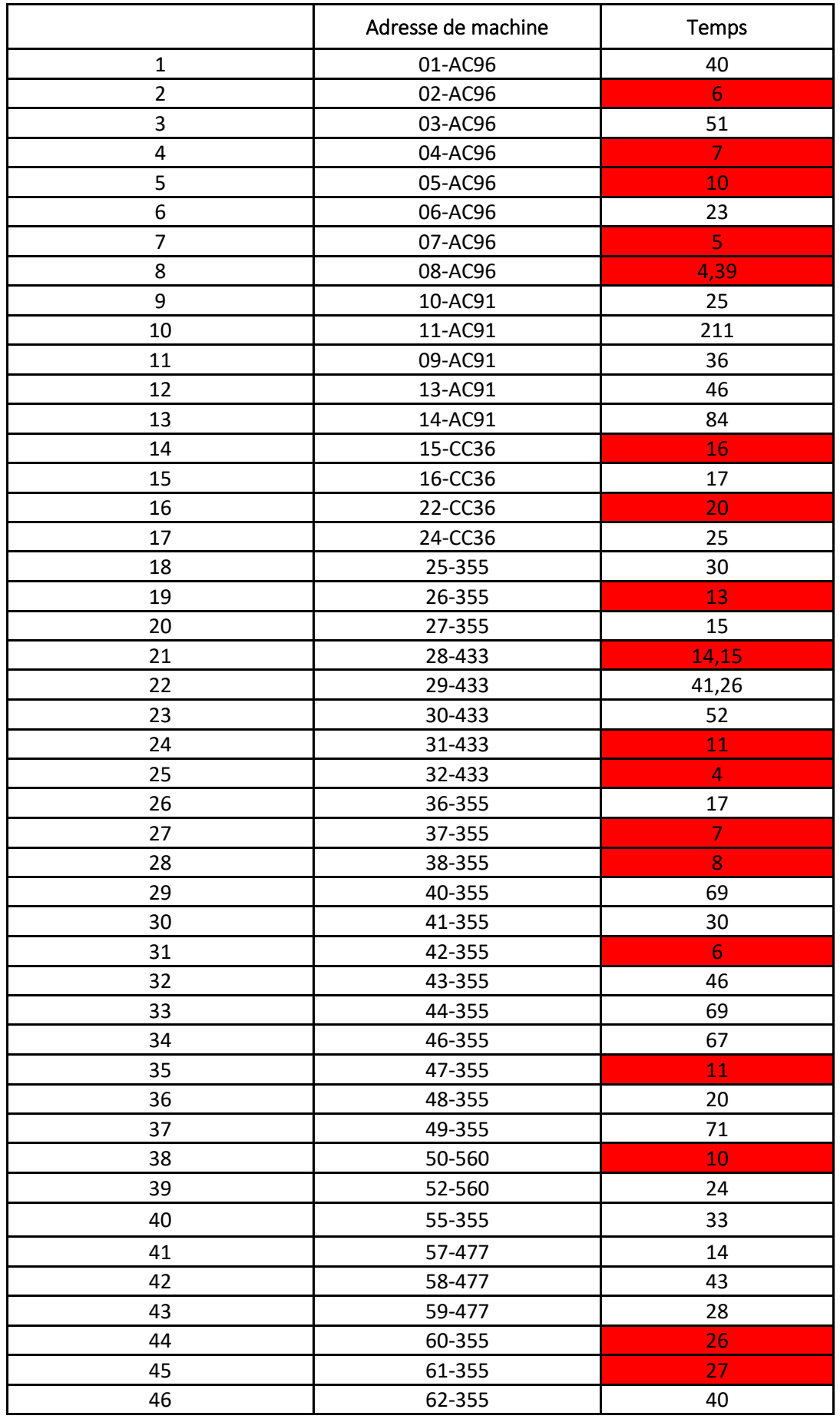

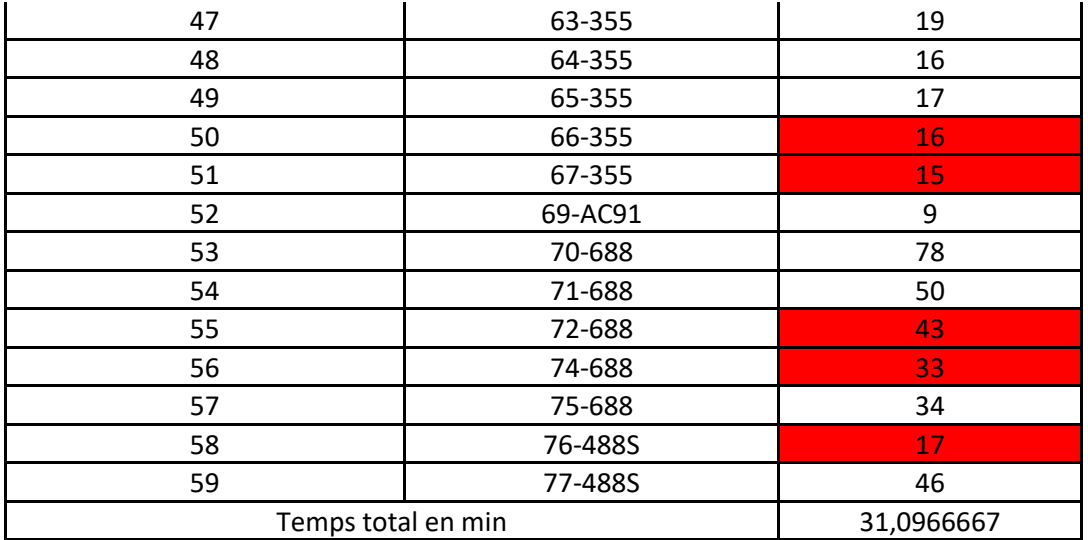

**Annexe 1 : Chronométrage de** *temps effectué pour vider les machines de coupe*

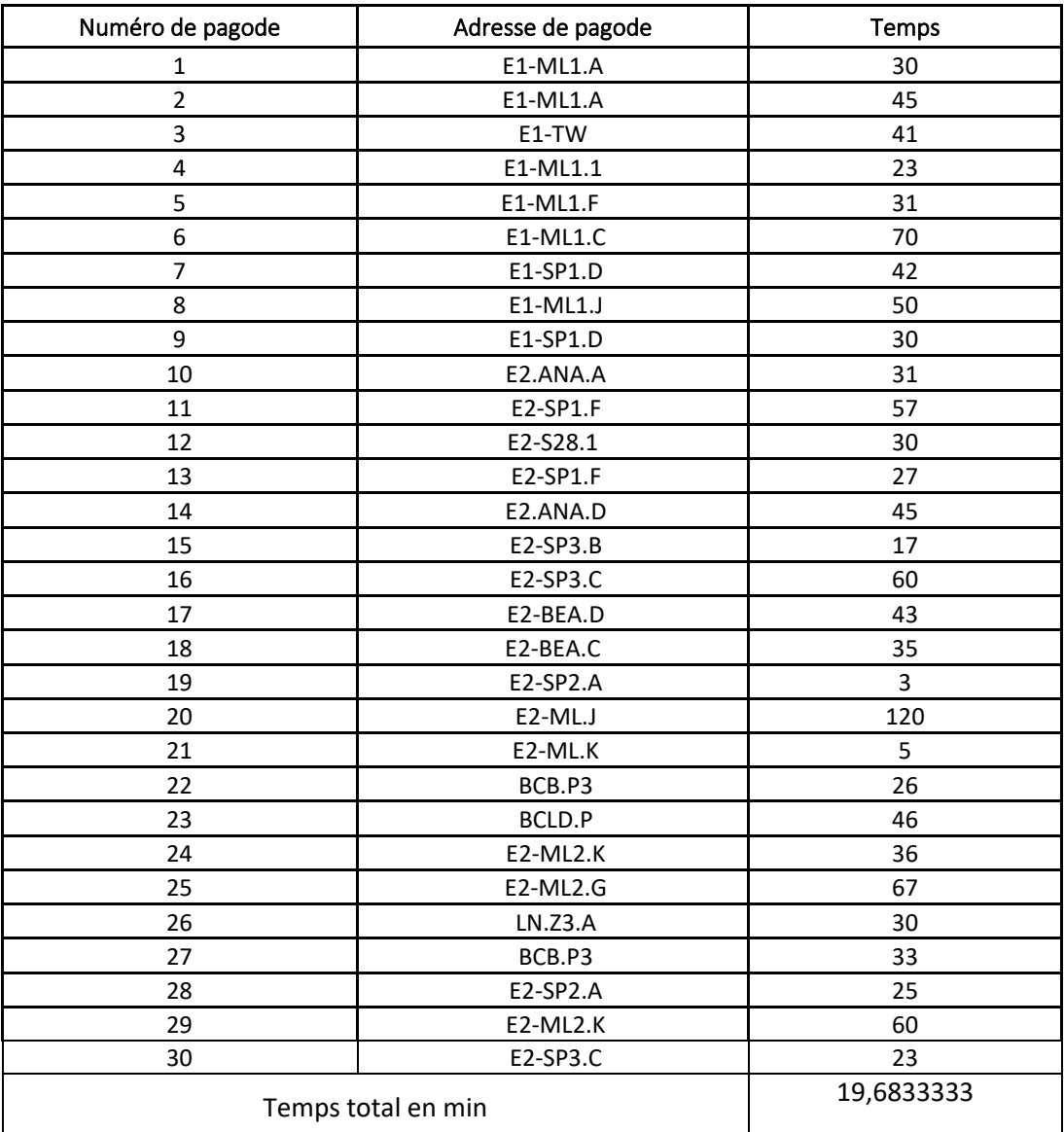

**Annexe 2 : Chronométrage de temps effectué pour vider chariot.**
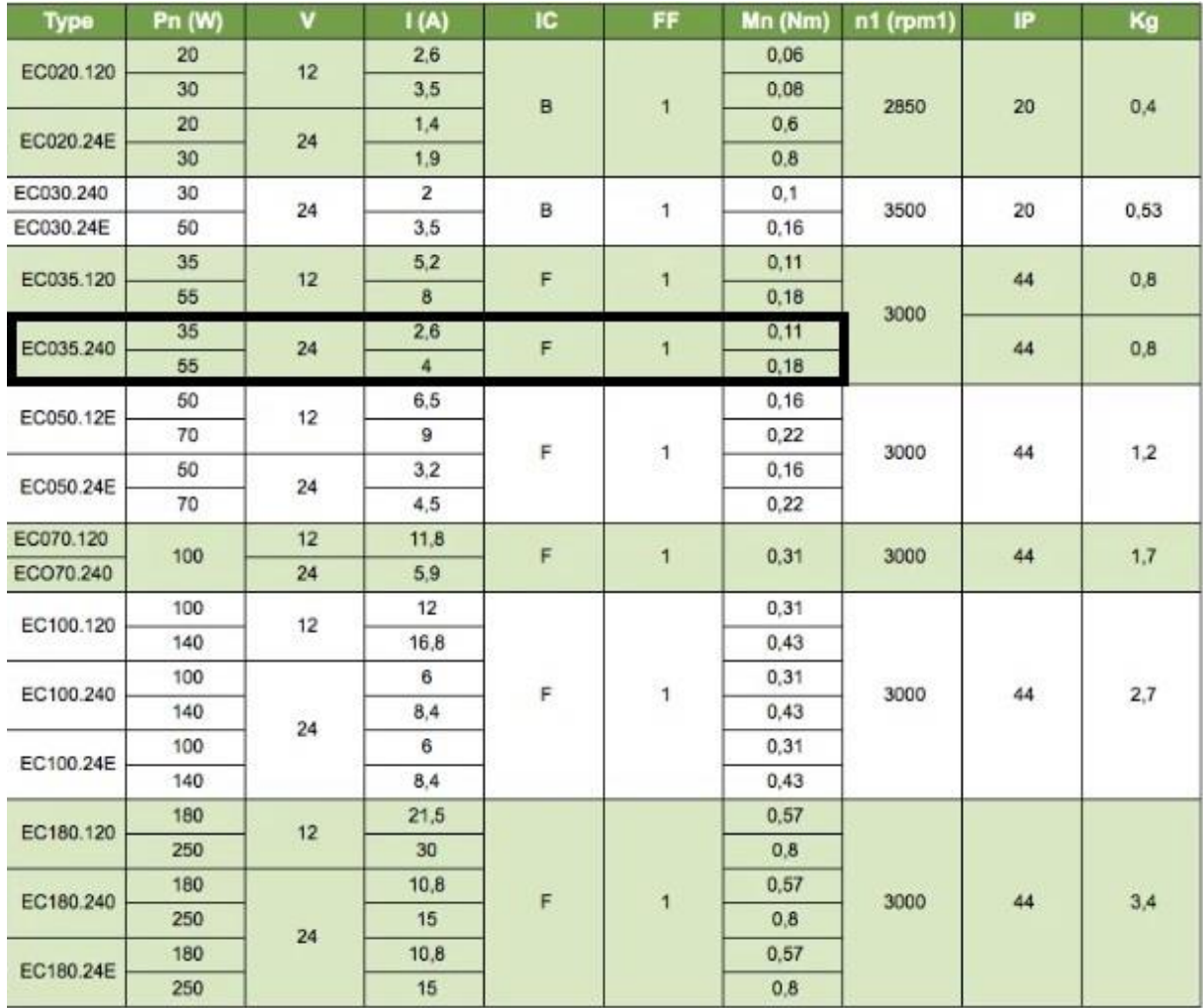

# **Annexe 3: Catalogue des moteurs.**

Moteur électrique - EC 035

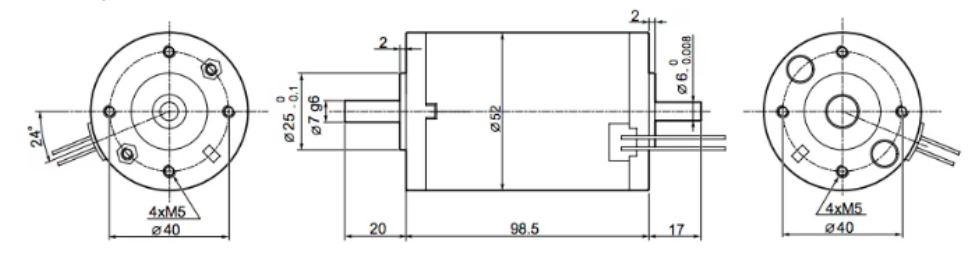

**Annexe 4 : Croquis de moteur choisi.**

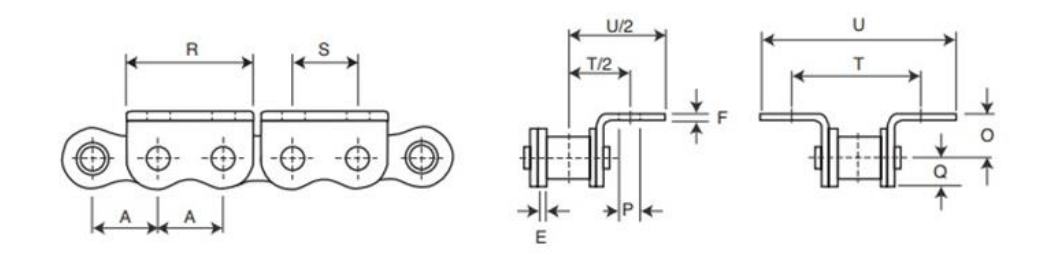

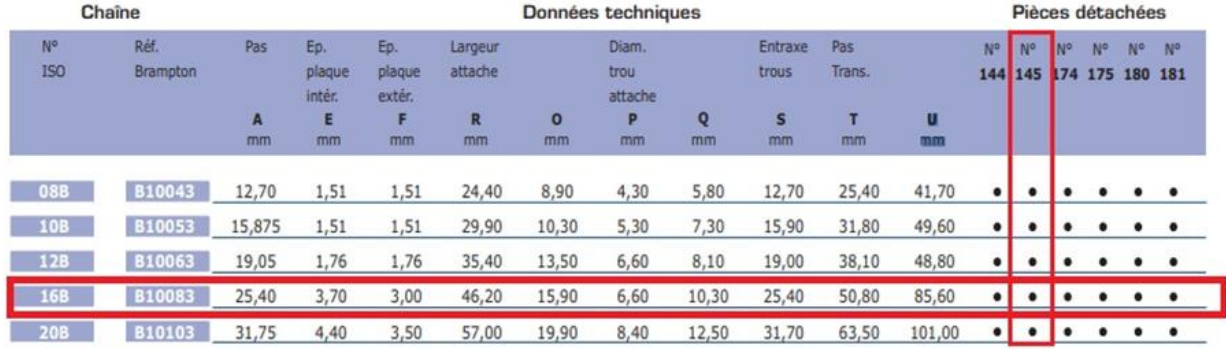

### **Annexe 5 : Catalogue des chaines.**

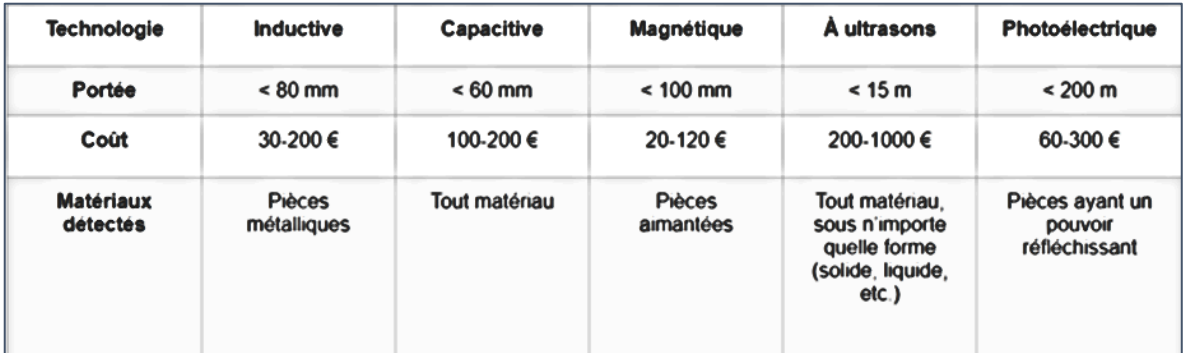

# **Annexe 6: Les critères de choix d'un capteur.**

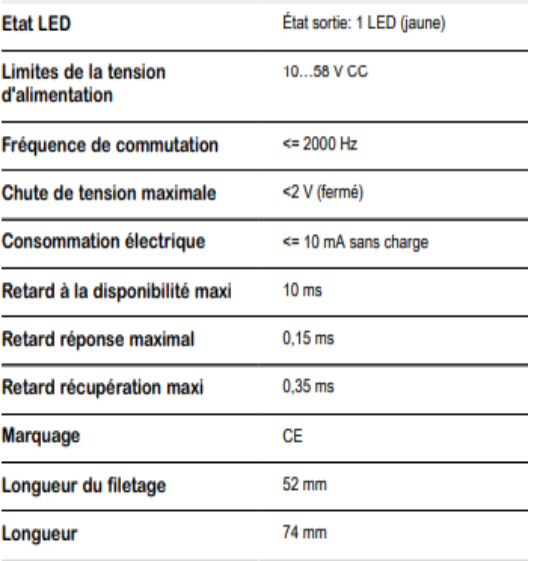

#### **Complémentaires**

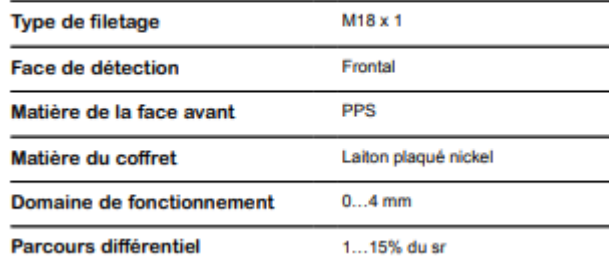

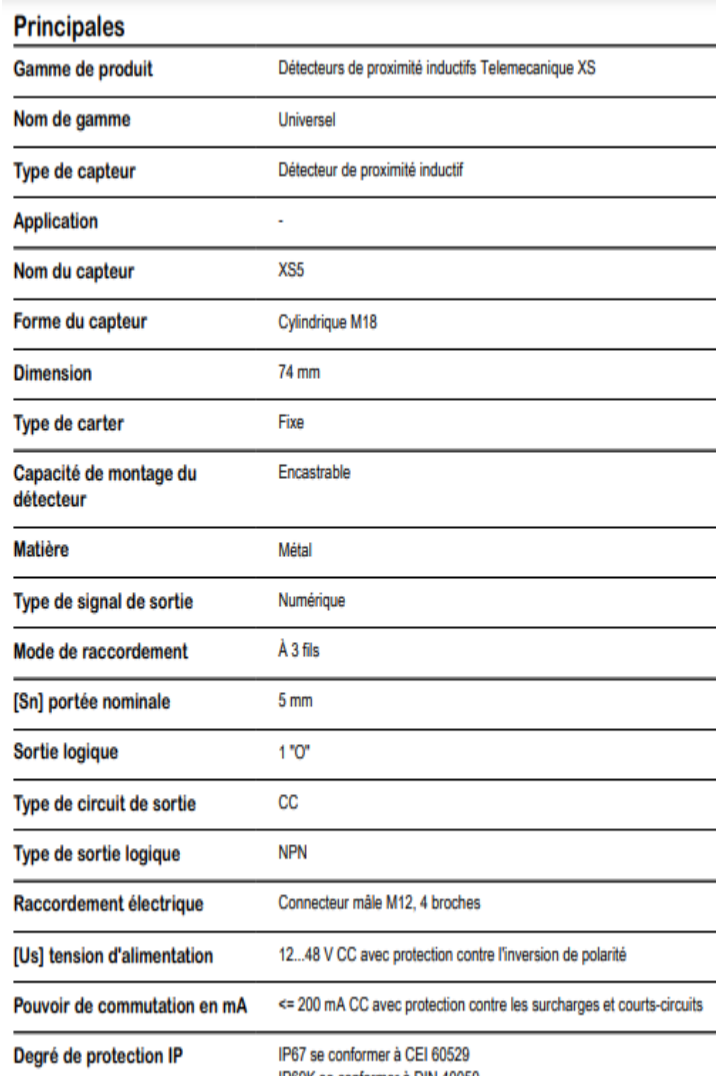

#### IP69K se conformer à DIN 40050

#### **Annexe 7 : Fiche technique capteur de proximité inductifs**

#### **Caractéristiques:**

- · Alimentation:
	- via port USB ou
	- 7 à 12 V sur connecteur alim
- · Microprocesseur: ATMega2560
- · Mémoire flash: 256 kB
- · Mémoire SRAM: 8 kB
- · Mémoire EEPROM: 4 kB
- 54 broches d'E/S dont 14 PWM
- 16 entrées analogiques 10 bits
- · Intensité par E/S: 40 mA
- Cadencement: 16 MHz
- · 3 ports série
- Bus I2C et SPI
- Gestion des interruptions
- Fiche USB B
- Version: Rev 3
- Dimensions:  $107 \times 53 \times 15$  mm

Référence: Arduino MEGA 2560 Rev 3 A000067 Version d'origine, conçue et assemblée en Italie. Site officiel Arduino: www.arduino.cc

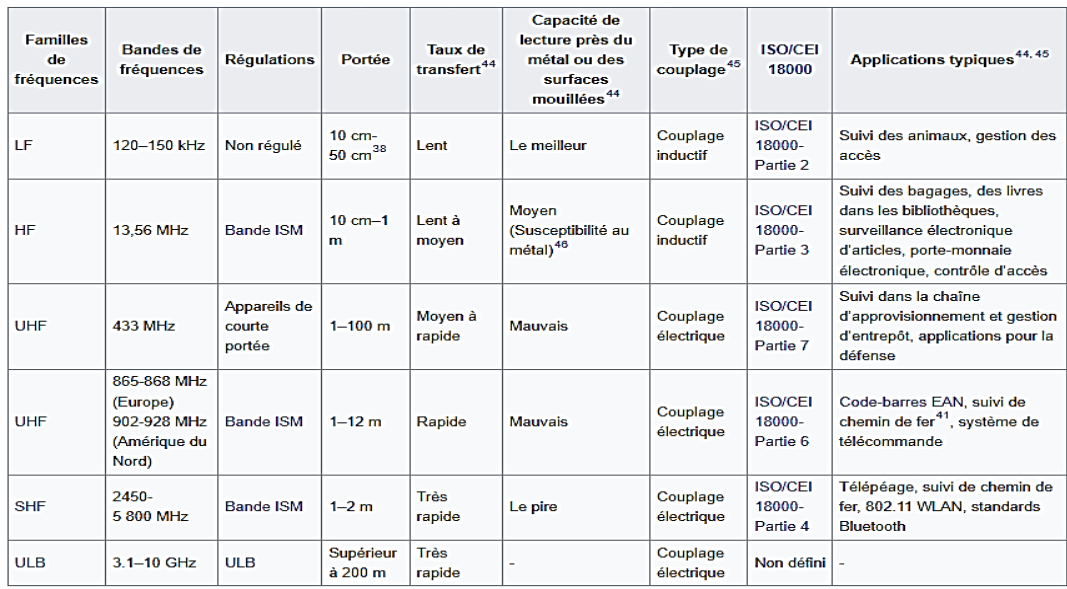

# **Annexe 8 : Fiche technique du carte Arduino**

# **Annexe 9 : Les critères de choix d'un système RFID**

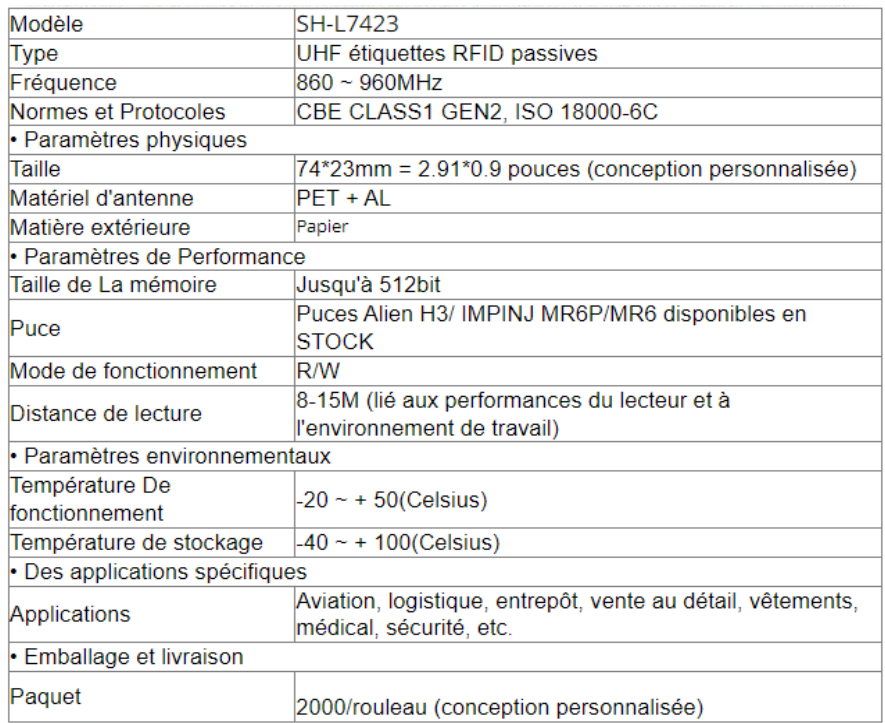

# **Annexe 10 : Fiche technique du tag RFID**

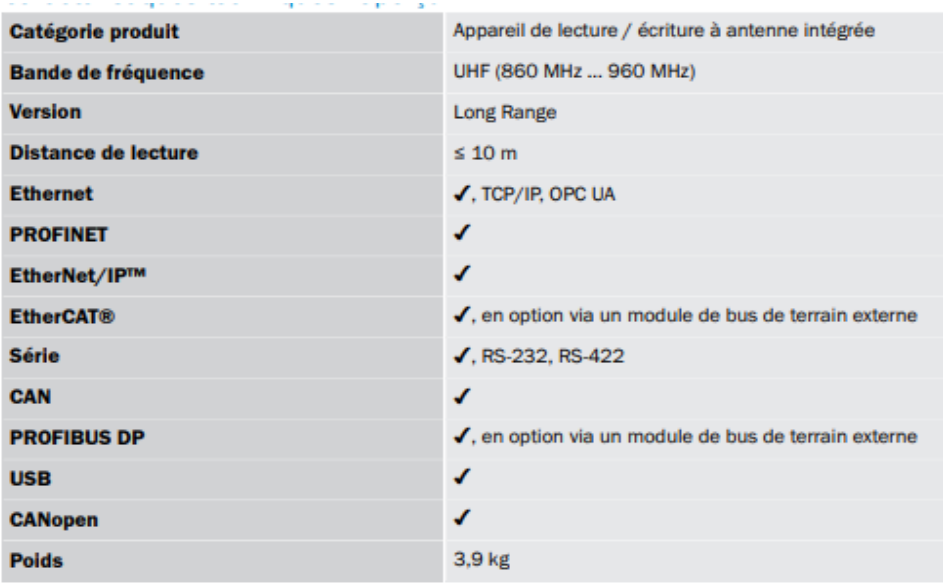

# **Annexe 11 : Fiche technique du lecture RFID**

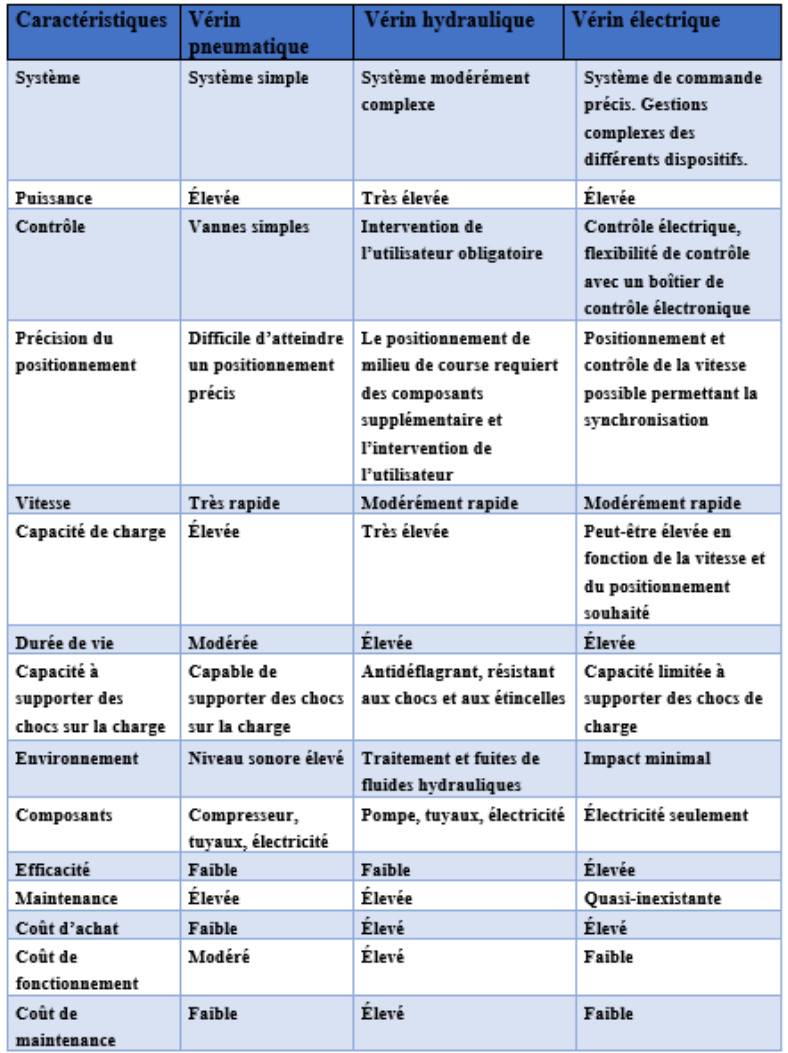

### **Annexe 12 : Les critères de choix d'un vérin**

| <b>Alimentation</b><br>d'entrée     | 12V/24V DC                   | Courant<br>consommée à<br>charge maximal: | <b>8A/4A</b>               |
|-------------------------------------|------------------------------|-------------------------------------------|----------------------------|
| Course                              | De 30-1000 mm                | Diamètres de la<br>fixation:              | 8 mm                       |
| Force                               | 200 N /20 Kg<br>Static 200 N | <b>Motorisation</b>                       | <b>Bruched</b><br>DC motor |
| <b>Vitesse</b>                      | $50 \text{ mm/s}$            | <b>Vis</b>                                | <b>ACME</b>                |
| Indice de protection                | IP54                         | Matière de<br><b>l'armature</b>           | 6062<br>Aluminum           |
| <b>Température</b><br>d'utilisation | $-25C - +65C$                | <b>Certification</b>                      | CE.                        |
| <b>Bruit</b>                        | db<45(A)                     | Cycle:                                    | 25%                        |
| Capteurs fin de<br>courses          | Oui(Pas<br>adjustable)       | Garantie                                  | 12 mois                    |

**Annexe 13 : Fiche technique du vérin**

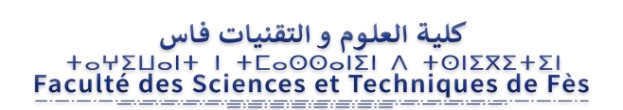

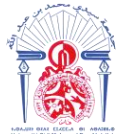

جامعة سيدى محمد بن عبد الله Η ΑΠΙΒΛΘΗ ΙΘ ΛΟΖΙΣ ΖΑΖΟ ΗΖΠΟΛΘΟΗ Université Sidi Mohamed Ben Abdellah

#### **Stage effectué à : YAZAKI MOROCCO MEKNES**

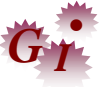

Mémoire de fin d'études pour l'obtention du Diplôme de Master Sciences et Techniques

**Nom et prénom : Bahlouli Hamza**

**Année Universitaire : 2021/2022**

**Titre : Conception d'un système de manutention des bundles de fils && Réalisation d'une application VBA de gestion des structures**

#### **Résumé**

Dans le secteur automobile, la recherche de la réduction maximale des défauts de qualité, des délais de livraison et de production représente un objectif constant pour tous les acteurs du secteur. C'est dans ce cadre et pour répondre aux exigences constantes du marché, que s'inscrit ce projet de fin d'études qui vise à diminuer toutes les charges indirectes et éliminer toutes sortes de gaspillages et améliorer les performances du système de production. Cette amélioration s'est faite à travers l'automatisation de quelques opérations qui se font manuellement et qui engendrent une perte de temps et d'argent.

#### **ABSTRACT**

 In the automotive sector, the search for the maximum reduction of quality defects, delivery and production times represents a constant objective for all the actors of the sector. It is within this framework and to meet the constant requirements of the market, that this end-of-studies project aims to reduce all indirect costs and eliminate all kinds of waste and improve the performance of the production system. This improvement was made through the automation of some operations which are done manually and which generate a loss of time and money.

.**Mots clés :** *Lean Manufacturing , flux de distribution, automatisation, conception,* innovation *,Excel VBA*